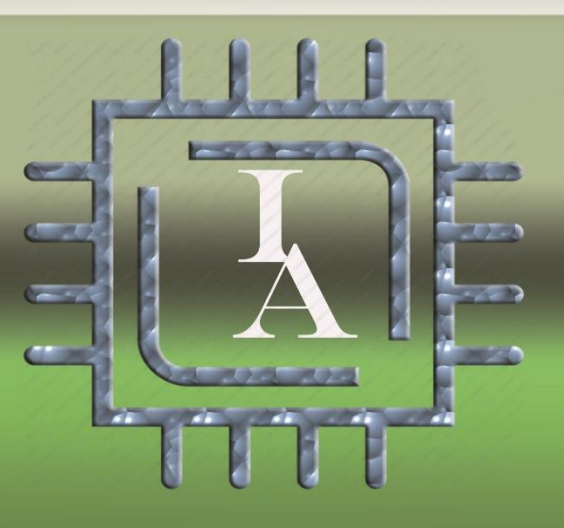

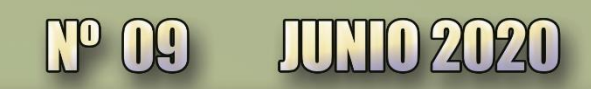

# **INVESTIGACIÓN APLICADA,** UN ENFOQUE EN LA TECNOLOGIA

# **EN ESTE NÚMERO:**

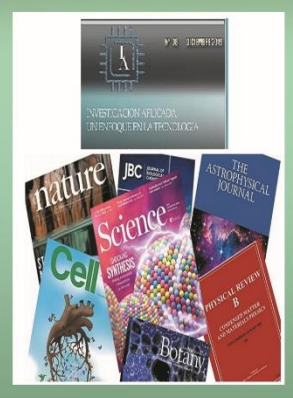

**Estudio comparativo de** la producción de **publicaciones científicas** 

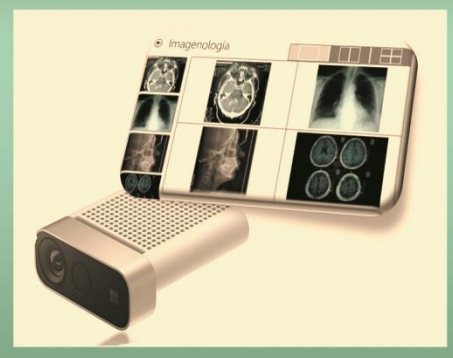

**Manipulación sin tacto de** documentos médicos: con **Azure Kinect DK** 

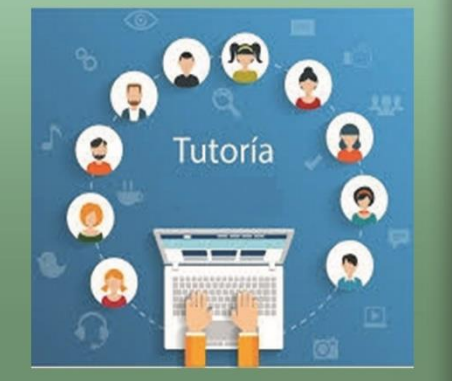

Interfaz pensado para el área de tutorías

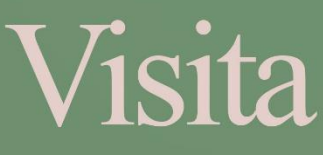

https://www.investigacionaplicadarevista.com

# **Página Editorial**

## INVESTIGACIÓN APLICADA, UN ENFOQUE EN LA TECNOLOGÍA

Año 5, No. 9, enero-junio 2020, es una publicación electrónica semestral editada por Zulma Sánchez Estrada. Av. de Las Rosas 260A, Fracc. Hda. Real de Tultepec, Tultepec, Edo.de México, C.P. 54987, E-mail: investigacionaplicada4@gmail.com

Editores responsables: Zulma Sánchez Estrada, Jorge Noriega Zenteno, Jorge Aarón Noriega Sánchez, Armando Sánchez Estrada. Reserva de Derechos al Uso Exclusivo No. 04-2018-112617484200-203, ISSN: 3594-035X, Reserva de Derechos al Uso Exclusivo No. 04-2018-112617484200- 203, ISSN: 3594-035X, ambos otorgados por el Instituto Nacional del Derecho de Autor. Responsable de la última actualización de este número, Zulma Sánchez Estrada, Av. de Las Rosas 260A, Fracc. Hda. Real de Tultepec, Tultepec, Edo. de México, C.P. 54987, fecha de última modificación, 30 de junio de 2020.

Las opiniones expresadas por los autores no necesariamente reflejan la postura de los editores de la publicación.

Queda estrictamente prohibida la reproducción total o parcial de los contenidos e imágenes de la publicación sin previa autorización de los editores.

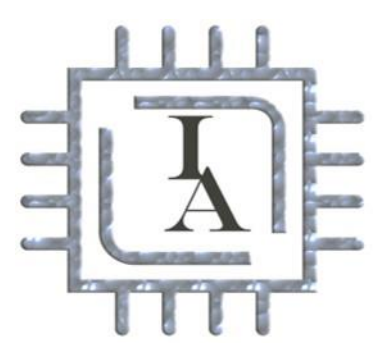

La revista **Investigación Aplicada, un Enfoque en la Tecnología** es una publicación periódica, indexada, arbitrada y registrada ante el Instituto Nacional del Derecho de Autor, que tiene como propósito principal divulgar el trabajo científico de investigadores, por tal motivo, los artículos publicados tienen relación con el trabajo y aplicación de la Investigación, en general y con las derivaciones de la ingeniería que se desarrollan en el ámbito de la investigación, en particular.

La revista **Investigación Aplicada, un Enfoque en la Tecnología** es una publicación arbitrada.

# Acerca de la revista

El comité editorial de **Investigación Aplicada, un Enfoque en la Tecnología**, está formado por investigadores con una trayectoria destacada en el ámbito laboral y de investigación, que en conjunto forman una fuerza interdisciplinaria para dar fuerza y sustento al contenido de la revista.

## **Comité Editorial**

M. en TPS. Zulma Sánchez Estrada M. en C.E. Armando Sánchez Estrada M.H.D. Jorge Noriega Zenteno Ing. Jorge Aarón Noriega Sánchez

### **Contacto**

Contactar con la revista

Email: investigacionaplicada4@gmail.com https://www.investigacionaplicadarevista.com/ Contacto principal

M. en TPS Zulma Sánchez Estrada Celular: 55-13-47-71-04

Correo electrónico: [zul\\_zul\\_1@hotmail.com](mailto:zul_zul_1@hotmail.com) Contacto de asistencia

M. en C.E. Armando Sánchez Estrada Correo electrónico: [armandose5@yahoo.com.mx](mailto:armandose5@yahoo.com.mx)

# **PROCESO DE EVALUACIÓN**

## 01 Recepción de artículos

Se reciben los artículos por medio de una convocatoria interna y externa por la página electrónica y otros modos de difusión, se revisa que el artículo cumpla con los estándares y lineamientos de presentación de la revista. Si el resultado de la revisión no se alinea a los requerimientos se notificará al autor de dicha resolución por medio de un correo electrónico; pero si el artículo cumple con lo establecido se reenvía un correo para notificar la aceptación y el proseguir con los siguientes procesos. El proceso de aceptación consta de 20 días hábiles desde la entrega del artículo.

• 02 Revisión por el Comité Revisor

Los artículos recibidos serán turnados para su revisión inicial al Comité Revisor, que analizará el contenido y presentación del trabajo de acuerdo a la temática de nuestra revista. En caso de existir un fallo no favorable por parte del comité revisor, se les comunicará a los autores que dicho artículo no es aceptado por las razones que serán explicadas en el formato de revisión. En el caso de artículos autorizados, se iniciará el proceso de evaluación con la correspondiente notificación a los autores.

• 03 Asignación de Evaluadores

Se enviarán invitaciones a los árbitros sugeridos por el Comité Revisor. Los posibles evaluadores deberán cumplir con los siguientes requerimientos:

Contar con experiencia en investigación y experiencia empresarial de por lo menos tres años y haber publicado por lo menos un artículo y/o, libro.

• 04 Evaluaciones

Los revisores tienen un sentido amplio de la ética, por lo que siguen los lineamientos de evaluación sin ser parciales. El periodo de evaluación no es más de 20 días hábiles, a lo que corresponde a este tiempo se puede sugerir al autor que realice modificaciones y las reenvíe; en el momento del reenvío de las correcciones se vuelven a contar 10 días hábiles.

Después de revisar nuevamente el artículo ya con las correcciones hechas de acuerdo con los lineamientos, se le enviará una notificación vía correo eléctrico con la respuesta del comité si se es aceptado o rechazado, con su debida justificación.

Si la justificación no es aceptada por el autor, puede enviar un correo electrónico dando su opinión al respecto pidiendo una ronda extra de revisión. Esta ronda extra pasará a un tercer evaluador diferente al primero y segundo.

Al finalizar las evaluaciones y si los artículos son aceptados se enviará un comunicando de su aceptación y se reenviará una sesión de derechos para ser publicada en la misma.

- 05 Proceso de publicación
- 1. Lanzamiento de la convocatoria.
- 2. Consulta del formato (plantilla) para la captación del artículo.
- 3. Carta de originalidad del artículo. Descarga aquí.
- 4. Subir el artículo junto con la carta de originalidad en formato Word y PDF a la siguiente dirección: [investigacionaplicada4@gmail.com](mailto:investigacionaplicada4@gmail.com)

v

- 5. Se pasa al Comité Evaluador.
- 6. Se tiene respuesta en 20 días hábiles.
- 7. Se envía una carta de aceptación o rechazo del resultado.
- 8. Carta de cesión de derechos.

# **Contenido**

# **Contenido**

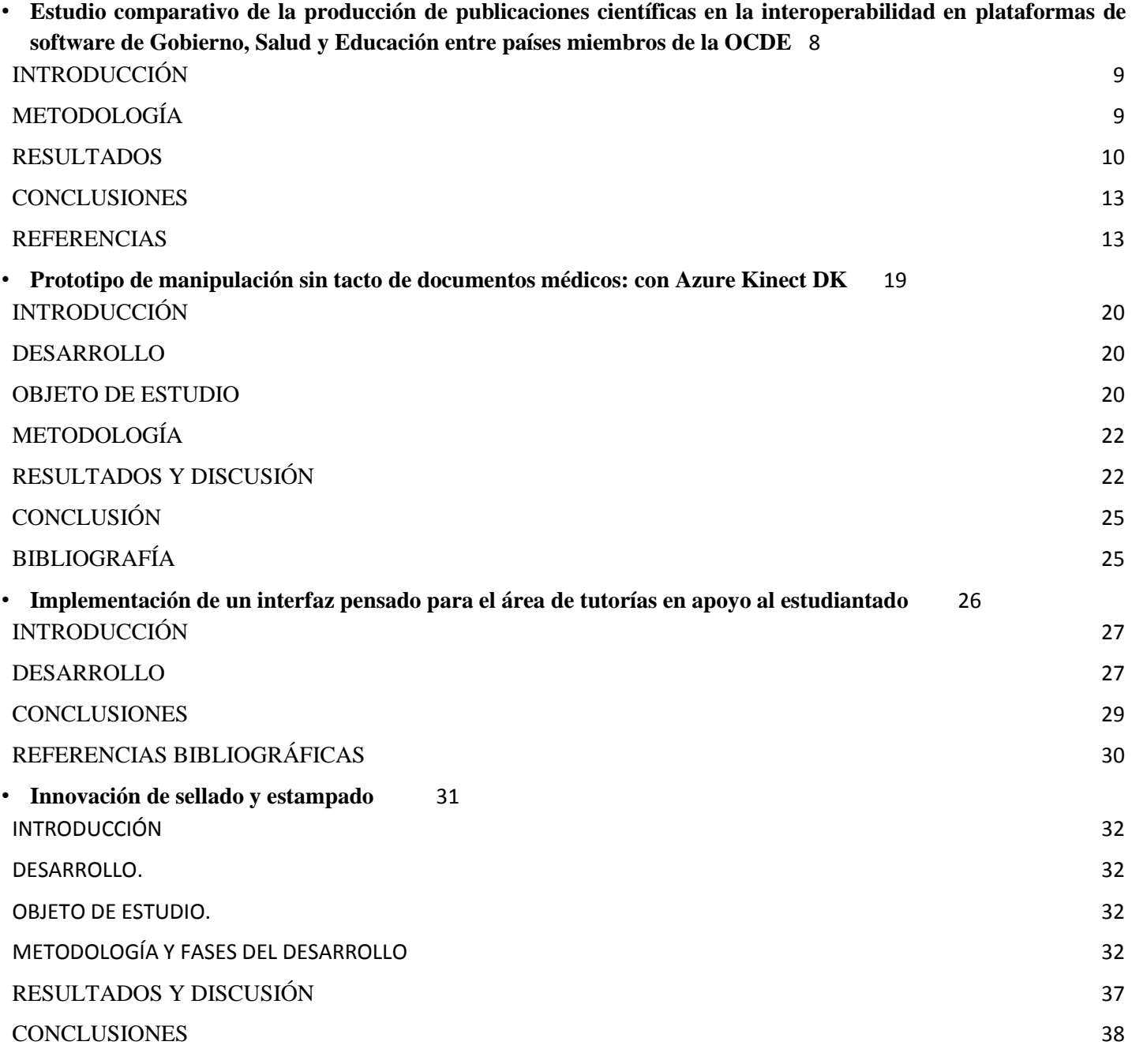

vi

• [BIBLIOGRAFIA](#page-37-1) 38

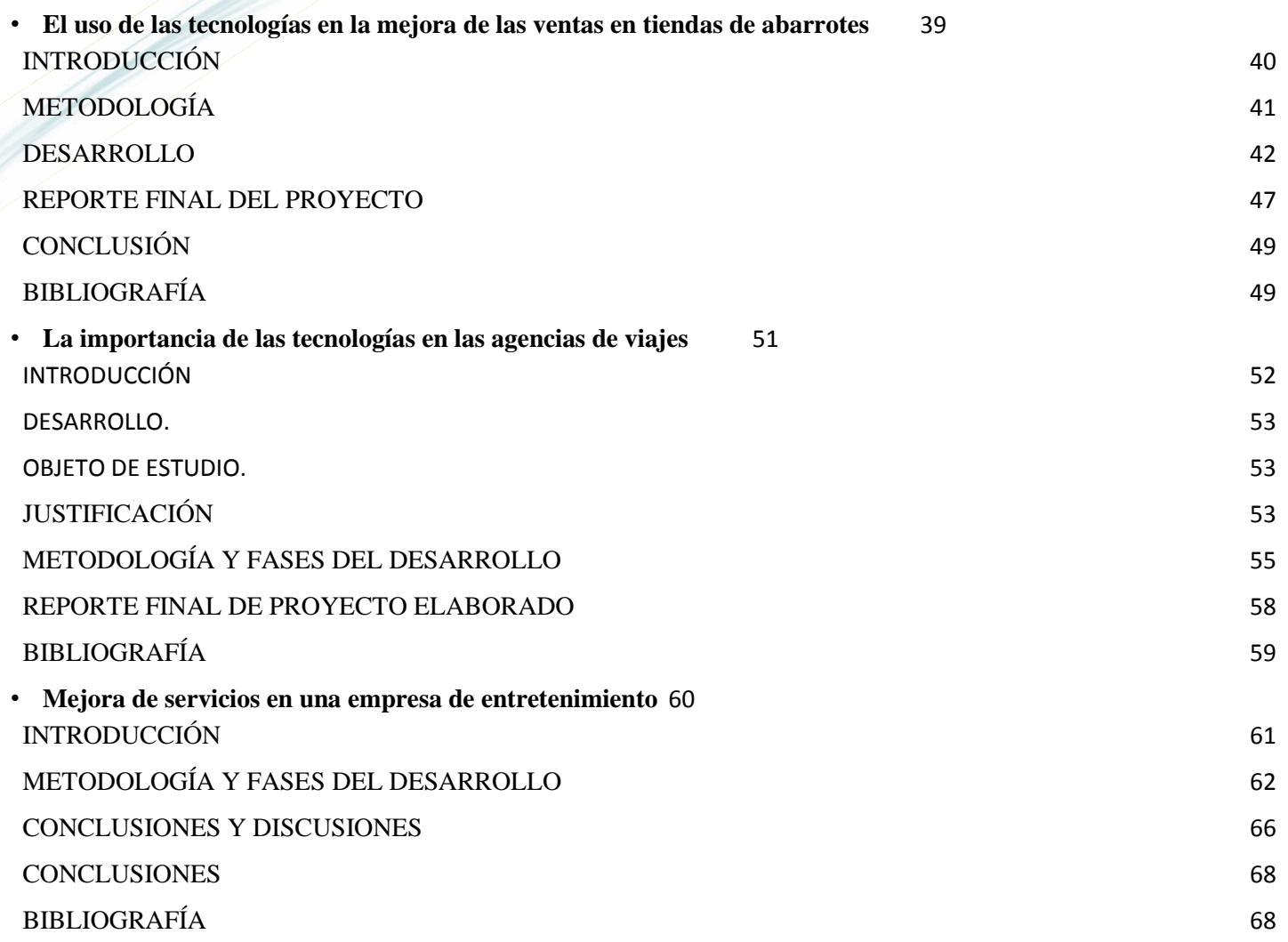

# <span id="page-7-0"></span>**Estudio comparativo de la producción de publicaciones científicas en la interoperabilidad en plataformas de software de Gobierno, Salud y Educación entre países miembros de la OCDE**

Araceli Justo López<sup>1</sup>, Gabriel López-Morteo<sup>2</sup>, Brenda L. Flores-Ríos<sup>3</sup> y Lorena Castro-García<sup>4</sup>

*Universidad Autónoma de Baja California, [araceli.justo@uabc.edu.mx](mailto:araceli.justo@uabc.edu.mx) Universidad Autónoma de Baja California, [galopez@uabc.edu.mx](mailto:galopez@uabc.edu.mx) Universidad Autónoma de Baja California[, brenda.flores@uabc.edu.mx](mailto:brenda.flores@uabc.edu.mx) University of Iowa, [lorena-castrogarcia@uiowa.edu](mailto:lorena-castrogarcia@uiowa.edu)*

#### **Resumen:**

La información es uno de los activos más valiosos en las economías actuales, por eso diferentes sectores, como gobierno, salud y educación, han implementado sistemas para su tratamiento y han puesto especial interés en su interoperabilidad buscando ofrecer un mejor servicio a sus usuarios. Dado que los tres sectores son ejes para el desarrollo económico de un país y la existencia de casos donde la interoperabilidad se ha visto limitada, se realizó un análisis de publicaciones científicas en estos sectores para conocer el estado actual de la interoperabilidad en el contexto de las economías de países miembros de la Organización para la Cooperación y el Desarrollo Económico y se hizo un análisis crítico del caso mexicano en comparación a otros países con economías similares. Se identificaron buenas y malas prácticas en la operación de estrategias que los países han implementado para el logro de la interoperabilidad y se propusieron acciones para impulsarla.

*Palabras-clave: Interoperabilidad; gobierno electrónico; salud; e-learning.*

#### **Abstract:**

Information is one the most valuable assets in today's economies, that is why different sectors, such as government, health and education, have implemented systems for its treatment and have put special interest in its interoperability, seeking to offer a better service to its users. Given that the three sectors are axes for the economic development a country and the existence cases where interoperability has been limited, an analysis scientific publication in these sectors was carried out to find out the current state of interoperability in the context of economies member countries the Organization for Economic Cooperation and Development and a critical analysis was made the Mexican case compared to other countries with similar economies. Good and bad practices were identified in the operation of strategies that the countries have implemented to achieve interoperability and actions were proposed to promote it.

*Key words: Interoperability; e-government; e-Health; e-learning.*

#### <span id="page-8-0"></span>**INTRODUCCIÓN**

En las economías actuales es común el uso de plataformas digitales para realizar una gran cantidad de tareas comunes incluyendo aquellas en las que el usuario consume algún recurso o servicio provisto por el sector público. En medio de este proceso y como parte fundamental para su realización satisfactoria existe la llamada interoperabilidad definida por Criado et al (2010) como la capacidad de las organizaciones, diversas y dispares, para interactuar siguiendo objetivos comunes de mutuo beneficio acordados previamente, implicando el intercambio de datos, información y conocimiento a través de los procesos de negocio entre sus respectivos sistemas de tecnologías de la información y comunicación. En el caso específico del software la interoperabilidad es un requerimiento en el desarrollo de sistemas ofrecidos por diferentes proveedores o por uno solo en diferente periodo de tiempo y que son utilizados por los distintos departamentos o áreas de una organización de cualquier índole (Usero y Navarra, 2007) donde se requiere comunicar, compartir o utilizar información de manera oportuna y transparente para un usuario, acorde a sus necesidades e intereses derivados de sus actividades cotidianas. El usuario común utiliza servicios y productos que sustentan una parte importante de su funcionalidad en la interoperabilidad de datos, procesos, reglas, objetos, componentes de hardware y software (Rezaei *et al.*, 2014), en diversos sectores como los de comercio digital, gobierno electrónico, salud y educación en línea (Usero y Navarra, 2007); siendo los últimos tres los sectores de interés en este documento. En estos tres sectores los sistemas a interoperar deben cumplir con estándares y especificaciones que auxilien la interoperabilidad, por ejemplo en la Unión Europea para los sistemas de gobierno hay disponibles el estándar EIF (http://goo.gl/aQyOXY), el Libro Blanco de Interoperabilidad para América Latina (http://goo.gl/BrCVQd), o el estándar CMU/SEI-2011-TN-014 en los Estados Unidos de Norteamérica (USA)(http://goo.gl/ifoUOU); para los sistemas de salud existen los estándares internacionales ISO 45001 (http://goo.gl/KO3o69), IEEE 1073 (http://goo.gl/20GB8K), el Unified Medical Language System UMLS desarrollado por el gobierno de USA (https://goo.gl/DdmsHP); por su parte para los sistemas e-learning se tienen los estándares internacionales de SCORM (http://scorm.com/), IEEE LOM (http://goo.gl/FxvOen), IMS Cartridge Specification (https://goo.gl/ZrnfMG) y OAI-PMH (https://goo.gl/iBi5gR) entre otros.

En general es posible decir que en estos tres sectores la adopción de estrategias para la interoperabilidad entre sus sistemas de software ha beneficiado la implementación de los procesos que requiere cada uno de estos, lo que a su vez ha ayudado a mejorar la atención a los usuarios pues la adopción de estrategias para la interoperabilidad ayuda a mejorar la atención que reciben los ciudadanos de una nación a través de plataformas digitales. Para lograr lo anterior las naciones deben invertir cantidades importantes de recursos para la investigación y eventual implementación de esquemas de interoperabilidad en estos sectores. En lo que se refiere específicamente a la investigación científica, una manera de analizar el trabajo realizado en un área es mediante el análisis de la publicación de reportes de investigación especializada en un periodo de tiempo. De esta manera y con el propósito de analizar el interés de la comunidad científica en la investigación alrededor de la interoperabilidad en los tres sectores mencionados anteriormente, en este documento se presenta un análisis de la cantidad de documentos científicos que se producen entre los países miembros de la OCDE con respecto a la interoperabilidad en los sectores de salud, educación y gobierno digital tomando como base comparativa el caso de México, considerando indicadores económicos de los países miembros de esta organización Además se presenta un análisis cualitativo de la situación actual de México en este tema y la identificación de posibles lineamientos a seguir para el establecimiento de esquemas intencionalmente diseñados para lograr la interoperabilidad entre plataformas de software en países con economías emergentes como la mexicana.

### <span id="page-8-1"></span>**METODOLOGÍA**

#### **Primera etapa: Revisión del estado del arte**

Una manera de medir el interés en la investigación científica en un área en particular es mediante el estudio de las publicaciones científicas que se realizan en algún tema durante un periodo de tiempo; actividad conocida como cienciometría (Leydesdorff y Milojević, 2015). Por ello y para contextualizar el interés global que existe en relación a la interoperabilidad, se realizó una búsqueda de la literatura científica que estuviera relacionada con la interoperabilidad en los sectores gobierno electrónico, salud y educación durante el periodo 2010 a 2015, utilizando para ello tanto las bases de datos especializadas de diversos tipos como Google Scholar (http://scholar.google.com), así como los sujetos a procesos de revisión por partes como la ACM Digital Library, IEEE Xplore Digital Library y Springer Link. Se seleccionaron exclusivamente los trabajos escritos en los idiomas inglés y español, así como aquellos que abordan directamente la interoperabilidad en los sectores de gobierno, salud y educación a distancia.

#### **Segunda Etapa: Análisis de las publicaciones de los países de la OCDE**

Se realizó una nueva búsqueda sobre interoperabilidad, en los tres sectores ya mencionados, pero ahora solamente en la base de datos de Google Scholar y considerando únicamente artículos científicos publicados por instituciones pertenecientes a países que integran la OCDE, lo anterior con el objetivo de identificar el nivel de participación de México en este tema y compararlo con el resto de los países. La decisión de sólo utilizar esta fuente de datos fue tomada considerando lo expuesto por Hu y Chen (2011), quienes argumentan que Google Scholar tiene una cobertura más amplia de diferentes tipos de publicaciones que las bases de datos asociadas a editoriales científicas, no limitándose a contener sólo registros de artículos especializados pues incluye elementos tales como patentes, monografías, libros, disertaciones de tesis, reportes técnicos, entre muchos otros productos académicos que no necesariamente siguen el camino de evaluación por pares tan riguroso como el de las otras tres bases de datos, pero que sí ofrecen una visión más holística del interés de la investigación y desarrollo por parte de la comunidad académica en el tema de la interoperabilidad.

#### **Tercera Etapa: Análisis cualitativo de las publicaciones científicas de México.**

Se seleccionaron algunos trabajos encontrados en las búsquedas realizadas en las etapas anteriores de la metodología para hacer un análisis cualitativo de las iniciativas gubernamentales que apoyan a la interoperabilidad en los sectores de salud, gobierno y educación en México. Cabe destacar que los resultados de esta etapa son los que derivan la discusión de este trabajo, dado que una vez posicionado México y sus iniciativas gubernamentales de interoperabilidad es posible discutir la medida en la que éstas han beneficiado y desfavorecido la interoperabilidad de plataformas digitales.

#### <span id="page-9-0"></span>**RESULTADOS**

#### **La investigación científica en interoperabilidad en los sectores de gobierno, salud y educación.**

Para obtener un panorama general de los trabajos de investigación en relación a la interoperabilidad en los sectores de gobierno, salud y educación, en febrero de 2016 se realizó búsqueda en Google Scholar, ACM, IEEE y Springer Link. La búsqueda cubrió el periodo comprendido en entre los años 2010 y 2015, y el filtro principal de búsqueda fue la palabra *Interoperability* seguida del sector de interés, agregando la preposición *in* antes del sector.

Como parte de los resultados de esta primera búsqueda se encontró que, de los tres sectores de interés, el sector salud es él tiene más publicaciones relacionadas con la interoperabilidad, con un total de 19470, seguido por el sector e-learning con 4206, por último, el sector gobierno electrónico con 3778. Se encontró también que Google Scholar fue la fuente de datos que más resultados ofreció, con un total de 18610, enseguida Springer Link con 6726, después ACM con 1434 y finalmente IEEE con 684 resultados. La Tabla I presenta los resultados descritos.

Posteriormente, se aplicaron criterios de selección a los resultados obtenidos descartando trabajos repetidos, tomando en cuenta solamente trabajos escritos en idioma inglés y español, y descartando aquellos que después de revisar los títulos y resúmenes no abordan directamente el tema de la interoperabilidad en los sectores de interés; estos resultados se muestran en la Tabla II. Los datos de esta tabla muestran que el sector donde más trabajos se encontraron fue en gobierno electrónico (267), seguido del sector de salud (170) y finalmente el sector educativo (118).

#### **La investigación científica en el contexto de la Organización para la Cooperación y el Desarrollo Económicos (OCDE).**

En la Tabla III se presentan los resultados del segundo análisis cienciométrico cuya fuente de datos fue Google Scholar, donde se tomó como muestra los 32 países registrados en la OCDE. Durante este último análisis no se aplicaron criterios para filtrar los resultados como en el caso presentado en la sección anterior por lo que se consideraron la totalidad de trabajos encontrados.

La media aritmética de trabajos por país es de 3241.5 (3.12 por ciento) con un valor de la desviación estándar de 3156.2. Existen países que cuentan con un número de trabajos por encima de la media como es el caso de USA con un 17.7 por ciento, Canadá con 5.4 por ciento, Portugal con 5.4 por ciento, Francia 4.7 por ciento, Alemania con 4.6 por ciento, Países Bajos 4.5 por ciento, España 4.5 por ciento, Australia con 4.5 por ciento, Italia con 4 por ciento, Reino Unido con 3.8 por ciento Japón con 3.8 por ciento y Grecia con 3.3 por ciento. Por debajo de la media encontramos a países con economías emergentes como México (1.75 por ciento) y Chile (0.66 por ciento), además de países que dado el tamaño de su economía sorprendentemente muestran una cantidad baja de productos académicos publicados como es el caso de Noruega (2.30 por ciento), Corea del sur (2.19 por ciento) o países como Bélgica (1.61 por ciento) e Israel (1.25 por ciento) mismos que, incluso se encuentran ubicados por debajo de México. Es evidente la superioridad numérica de las publicaciones provenientes de los USA (17.7 por ciento) con respecto al resto de los países, siendo líderes en publicaciones en los tres sectores gobierno electrónico (1320), educación (5440) y la notable cantidad de trabajos asociados al sector salud (11600). Estos valores son un reflejo de la importancia que le da este país a esos temas y que demuestran de manera indirecta el liderazgo que tienen en los tres sectores, no solamente en lo referente a la investigación científica, sino también en el sector industrial y de servicios para su población que son de pleno conocimiento para el resto del mundo. Esta discrepancia con respecto al resto de los países miembros de la OCDE se evidencia en la Tabla III, donde, por mencionar algunos ejemplos, se observa una diferencia aproximada del 16 por ciento de trabajos entre USA y México, así como una diferencia de 3 por ciento entre el resto de los países que son considerados potencias mundiales. Esto pone de manifiesto que en México se reconoce la necesidad de interoperar en los diferentes sectores ya que hay investigación al respecto; no obstante, la inversión y el esfuerzo que se hace para lograrlo es menor que en los demás países.

En la Tabla III se observa que el mayor número de trabajos se encuentra en el sector salud, representando un 55 por ciento del total de trabajos. También se observa que en el sector educativo tiene el doble de trabajos con respecto al sector gobierno en todos los países.

#### **Análisis cualitativo de la interoperabilidad en México**

En México, la Comisión Intersecretarial para el Desarrollo de Gobierno Electrónico (CIDGE) ha expresado que la Administración Pública Federal requiere de mecanismos que propicien el intercambio de datos e información entre las dependencias y entidades que la conforman, así como la generación de sistemas que permitan la integración de operaciones en beneficio de los ciudadanos (CIDGE, 2014). Por tal motivo, la CIDGE estableció un plan de trabajo centrado en definir plataformas para la interoperabilidad en los sectores social, salud, vivienda, educación, ciencia y tecnología. Específicamente en lo que respecta al sector gobierno electrónico, las políticas públicas que se elaboraron para normar la interoperabilidad en el país se exponen en los documentos presentados en la Tabla IV.

A partir de estos documentos se identifica que México tiene definidas estrategias nacionales para el logro de la interoperabilidad; sin embargo, en los hechos los resultados o avances reportados son pocos en comparación con las estrategias; así mismo se considera que es necesario ampliar la cobertura de aplicación de estas propuestas ya que los resultados son aislados y ocurren sólo en algunos estados de la república como Jalisco y Colima.

El principal avance reportado en el sector de salud en cuanto a sistemas interoperables es el Expediente Clínico Electrónico (ECE). En el 2010, se publicó la Norma Oficial Mexicana NOM-024-SSA3-2012[1], la cual establece los objetivos funcionales que deberán observar los ECE para garantizar la interoperabilidad. Un año más tarde se publicó el Manual del ECE (SS, 2011), con el objetivo de apoyar la adopción del ECE y simplificar su evaluación. En dicho manual se mencionan las mejores prácticas de diversas instituciones mexicanas de salud, tanto privadas como públicas, que han implementado sus propios sistemas de ECE

En el ámbito educativo las instituciones mexicanas han realizado considerables esfuerzos por desarrollar repositorios y OA interoperables tanto que han establecido colaboraciones con otras instituciones en México y el mundo para intercambiar los recursos educativos de sus repositorios (Justo, 2012, Becerril A, 2014, Silva A et al, 2017). Es importante resaltar que en este sector no se encontró algún documento estratégico que pueda ser considerado como referente nacional, a diferencia de lo que sucede en el sector salud y gobierno.

#### **Limitantes de la interoperabilidad: Caso mexicano**

Usero y Navarra (2007) exponen que para lograr la interoperabilidad en sistemas tales como entornos de objetos de aprendizaje (repositorios y ambientes de aprendizaje), portales de gobierno para la ventanilla única, sistemas de expedientes médicos electrónicos, entre otros, éstos deben ser desarrollados siguiendo estándares y normas para la interoperabilidad. Lo anterior es la razón por la cual existen numerosos esfuerzos en la definición de documentos donde se establecen lineamientos a seguir para desarrollar entornos interoperables, como los descritos en Castro et al (2014). Sin embargo, la interoperabilidad no sólo depende de que los sistemas se desarrollen siguiendo los lineamientos s de los estándares y especificaciones para este fin, o de que se cumpla con requisitos técnicos para la implementación de sistemas, más allá de esto, depende de diversos aspectos organizacionales, políticos, culturales y educativos (en el caso del e-learning) que deben de revisarse entre los diversos procesos y actores involucrados. De acuerdo con lo que menciona Pando (2010), los aspectos técnicos de la interoperabilidad están prácticamente superados con el avance en las tecnologías, pero lo que realmente representan un reto es la parte no técnica de la interoperabilidad. Por tanto, se considera que las limitantes de la interoperabilidad están asociados a los aspectos organizacionales y culturales de las instituciones implicadas.

Los aspectos organizacionales de la interoperabilidad tienen que ver con la necesidad de crear o modificar políticas institucionales que propicien e incentiven implementaciones exitosas. Este escenario implica un proceso de cambio en la metodología de trabajo, al cual se deben adaptar los roles involucrados, derivando costos, capacitación, e incluso en ocasiones romper con hábitos culturales ya que se tienen que proponer soluciones que sirvan a la comunidad en general y no solo para resolver una problemática particular; implica también romper con paradigmas del pensamiento, como por ejemplo eliminar la barrera entre compartir la información o sólo conservarla para beneficio propio. Un ejemplo de esto lo vemos en acciones recientes del gobierno mexicano en el ámbito electrónico, ya que se están eliminando procesos burocráticos, preestablecidos por años, a fin de facilitarle a los ciudadanos el acceso a la información, rompiendo las barreras políticas y operativas que existían entre las diversas dependencias gubernamentales para compartir información.

El contexto social de cada país impone retos a superar para lograr la interoperabilidad. Pando (2008) expresa que "De nada sirven servicios electrónicos integrados cuando su público objetivo no tiene los medios para aprovecharlos. No existe interoperabilidad de lujo en sociedades con pobreza digital". En un país como México, que se encuentra envuelto en problemáticas sociales como el crimen organizado, la corrupción y la pobreza, la mayoría de los esfuerzos gubernamentales están orientados a disminuir dichas problemáticas, delegando en importancia el desarrollo de la Ciencia y Tecnología, y más aún, la búsqueda de soluciones asociadas a la interoperabilidad entre plataformas y sistemas de los sectores públicos. Es común escuchar a políticos, periodistas y académicos mencionar que dadas las condiciones sociales que presenta el país, qué valor puede tener que se cuente con un portal de acceso a múltiples trámites e información en un solo lugar, si existen comunidades que no tienen acceso a una computadora, internet, o que incluso tienen enormes dificultades en trasladarse de un lugar a otro para solicitar un servicio de gobierno o salud, siendo todavía mayores las dificultades para que existan las condiciones para recibir educación en línea. Bajo esta perspectiva es frecuente observar que se frene cualquier iniciativa hacia la

interoperabilidad por considerarla no prioritaria. Para los autores de este artículo el enfoque de Pando (2008) es erróneo, debido a que se considera que los beneficios que trae consigo la interoperabilidad de sistemas tecnológicos a los ciudadanos no deben ser considerados como un lujo sino como un derecho. Bajo nuestra premisa, consideramos que no habría que esperar a que todos los problemas sociales se solucionen, ya que el hecho de que la interoperabilidad no esté implementada en los servicios a los ciudadanos es en sí un problema social que también debe ser atendido inmediatamente.

A pesar de este problema social en las pasadas dos décadas se han realizado importantes avances asociados a los servicios de gobierno, salud y educativos, los cuales son por lo general eventos discretos asociados a programas gubernamentales municipales, estatales y algunos federales. En cuanto al acceso a la infraestructura básica se han realizado varios esfuerzos para aumentar de manera significativa el acceso de los ciudadanos al uso de computadoras e Internet llegando a un 42 por ciento de mexicanos con acceso (INEGI, 2016), aunque aún falta un porcentaje importante de la población.

#### **México hacia la interoperabilidad**

En México se han implementado esfuerzos para lograr la interoperabilidad en los sectores gobierno, salud y educación logrando avances significativos, dichos esfuerzos se han basado en las mejores prácticas de otros países con mayor avance tecnológico. A pesar de que existen iniciativas gubernamentales para tratar el tema de la interoperabilidad en estos tres sectores, éstas solo han sido programas del gobierno en turno y aún no han llegado a convertirse en leyes que obliguen a los responsables en los diferentes niveles de gobierno a plantear y ejecutar acciones concretas para la implementación de los esquemas de interoperabilidad que requiere la población. Se considera que lo anterior es la razón por la cual los resultados que se han obtenidos hasta el momento todavía son aislados y la cobertura de los servicios de interoperabilidad están al alcance solo de algunas comunidades, ya que los esfuerzos se han centrado principalmente en solventar aspectos técnicos de la interoperabilidad y se le ha dado menor importancia los aspectos político-sociales-organizacionales implicados, aspectos que en los países desarrollados se abordan de manera más amplia.

En México se cuenta con el conocimiento necesario para mejorar en el tema de interoperabilidad, lo cual es evidenciado por la cantidad de trabajos de investigación reportados en la literatura al respecto, incluso sobrepasan en cantidad a los que desarrollan países con economías más grandes que la mexicana como las de Turquía, Luxemburgo y Polonia (ver Tabla III), países que se encuentran en cuarto, sexto y décimo lugar respectivamente en el panorama económico de la OCDE con respecto al crecimiento del PIB, mientras México ocupa un un vigésimo quinto lugar<sup>1</sup>.

Es importante reconocer que no hay un algoritmo único a seguir para lograr la interoperabilidad, debido a que cada país e institución es diferente en sus economías, problemáticas sociales, metas, objetivos, políticas y estructuras organizacionales, y lo que puede funcionar para alguna de ellas es probable que no resulte igual para otra debido a las diferencias contextuales, políticas, económicas y sociales de cada país. Por ejemplo, Israel, Corea y Japón presentan un 3.5, 3.26 y 2.65 por ciento de inversión de PIB en Investigación y Desarrollo cuando México tienen solo 0.17 por ciento. Refiriéndose a la inversión en educación Reino Unido, Dinamarca, Nueva Zelanda, Corea, Canadá, Noruega y USA están en los primeros lugares de inversión en educación con 6.5 por ciento de PIB, mientras México se ubica con 5.4 por ciento. En cuanto a desempleo México se encuentra bien posicionado, está por debajo del promedio de 6.4 por ciento con un 4.1 por ciento; solamente Corea 3.8 por ciento, Islandia 3.2 por ciento y Japón 3.2 por ciento tienen menor tasa de desempleo mientras que el resto de los países de la OCDE están por arriba del 4.2 por ciento; en otros aspectos tales como en la cantidad de patentes México se ve desfavorecido ya que se ubica en los últimos lugares junto con Turquía y Chile, así como en estudios de doctorado donde está por debajo de la media de 1.8 por ciento, con 0.3 por ciento al igual que Argentina. A pesar de que la tasa de desempleo en México es baja, el porcentaje de pobreza es alto, se encuentra en los primeros 4 lugares con un 16.7 por ciento junto con Israel 19.5 por ciento, Turquía 17.3 por ciento y USA 16.8 por ciento. A partir de estas discrepancias se evidencia la necesidad de que los diversos sectores deben trabajar en conjunto, ya que el sector gobierno es el que define las políticas nacionales que permiten resolver diversas problemáticas y el sector académico aporta el conocimiento producto de la investigación en temas como el educativo y de salud, como es investigar todas las técnicas y procesos que se tienen que seguir para que la interoperabilidad se logre en los diversos sectores. Pero para que los resultados de la investigación puedan ser aplicados ambos sectores deben alinearse para tener una meta y visión común; es decir, interoperar plenamente en lo operativo y en lo político, y en función de esto diseñar estrategias para la ejecución global y unificada de las propuestas que se reportan en los diversos trabajos de los diferentes sectores. Una propuesta encaminada a apoyar el logro de lo anterior es que se definan guías formales contextualizadas de la interoperabilidad para cada sector de gobierno, de salud y el educativo, y que a través de estas guías se definan detalladamente los procesos y actividades que se deben seguir para lograr la interoperabilidad, así como los actores involucrados, los recursos necesarios, y los aspectos técnicos, organizacionales y culturales que intervienen.

l

<sup>1</sup> https://www.oecd.org/centrodemexico/estadisticas/

#### <span id="page-12-0"></span>**CONCLUSIONES**

México es un país con una economía emergente que forma parte de una de las organizaciones que agrupa a las más grandes economías a nivel internacional. Como se establece en los documentos de estrategias de política pública, una parte de estas estrategias para mejorar la economía y el nivel de vida de la población recae en la implementación de esquemas de interoperabilidad en los sectores gobierno, salud y educativo. A pesar de que en México se están tomando en cuenta las experiencias y buenas prácticas de países europeos como base para habilitar la interoperabilidad, sus prioridades están mayormente encaminadas a resolver problemáticas económico-sociales del país. Por tanto, los esfuerzos del gobierno están dejando a un lado los aspectos no técnicos de la interoperabilidad, centrándose principalmente en desarrollar plataformas tecnológicas para habilitar mecanismos de interoperabilidad en el menor tiempo posible a pesar que los aspectos no técnicos son el impulso para que la interoperabilidad pueda llevarse a cabo. En el caso de México se evidencia la necesidad de establecer prioridades y jerarquizar la inversión pública y privada en ciencia, tecnología y educación a partir de la implementación de estímulos establecidos en políticas gubernamentales como lo hacen Israel, Corea y Japón distinguiéndose por su nivel de desarrollo tecnológico, y Reino Unido, Dinamarca, Nueva Zelanda, Corea, Canadá, Noruega y USA quienes se distinguen por su desarrollo en educación.

Los resultados del estudio comparativo de la producción de publicaciones científicas obtenidos en el contexto de este trabajo indican que en México se implementan estrategias similares a las de estos países, se utilizan estándares para la interoperabilidad, se establecen acuerdos de colaboración y políticas públicas (Tabla IV); sin embargo el impacto en la sociedad es menor que el de estos países evidenciando una falta de vinculación entre la academia y los sectores analizados en este trabajo para que los productos de investigación lleguen a la población en forma de productos y servicios.

Debido a que el apoyo e impulso que dan los gobiernos a estas estrategias es elemental para su éxito, se considera que es necesaria la definición de políticas y estrategias que permitan abordar el tema de la interoperabilidad con un enfoque integral, involucrando al mayor número de actores y beneficiarios que sea posible; invirtiendo en investigación y desarrollo adecuadamente y en colaboración con el sector académico y de preferencia siguiendo un enfoque transdisciplinario, para incrementar de manera significativa el entendimiento del contexto del país en términos de la interoperabilidad, la implementación de prototipos de plataformas, y la elaboración de normas que ayuden a todos los involucrados a construir en conjunto las soluciones que mejor le convenga a la sociedad y a la economía de un país con una economía emergente como la mexicana.

#### <span id="page-12-1"></span>**REFERENCIAS**

Becerril A, Lozano R, Molina E. (2014). Modelo para consultas semánticas sensibles al contexto sobre recursos educativos estructurados con OAI-PMH. Encuentro Nacional de Computación ENC 2014, Novauniversitas, Ocotlán, Oaxaca.

Castro L, López G, Morales R, Muñoz J, Contreras J, Curlango C, Villa R (2014) Norma Mexicana para la Interoperabilidad entre Entornos de Objetos de Aprendizaje. Volumen 1 Marco Teórico. Universidad Autónoma de Baja California. ISBN 978-607-607-211-0. Consultado en marzo de 2016. Disponible en: http://normex-iop.edumat.org

CIDGE (2014) Comisión intersecretarial para el desarrollo del gobierno electrónico. Esquema de interoperabilidad y de datos abiertos de la apf (eida). Disponible en: http://cidge.gob.mx/menu/ejes-de-trabajo/eida/. Consultado en marzo de 2016.

Criado JI, Gascó M, Jiménez CE (2010) Bases para una Estrategia Iberoamericana de Interoperabilidad. XII Conferencia Iberoamericana de Ministros de Administración Pública y Reforma del Estado Buenos Aires, Argentina.

DOF (2013) Diario Oficial de la Federación. Programa para un Gobierno Cercano y Moderno 2013-2018. Consultado en septiembre de 2015. Disponible en http://www.dof.gob.mx/nota\_detalle.php?codigo=5312420&fecha=30/08/2013.

EDN (2013) México Digital. Estrategia Digital Nacional. Consultado en: abril de 2014. Disponible en: http://cdn.mexicodigital.gob.mx/EstrategiaDigital.pdf

Hu PJ, Chen H (2011) Analyzing information systems researchers' productivity and impacts: A perspective on the H index. ACM Transactions on Management Information Systems, 2(2), 1–8. Consultado en Abril de 2016. Disponible en[:](http://doi.org/10.1145/1985347.1985348) <http://doi.org/10.1145/1985347.1985348>

INEGI (2016) Instituto Nacional de Estadística y Tecnología. Estadísticas a propósito del día mundial de internet (17 de mayo) Consultado en abril de 2016. Disponible en:<http://www.inegi.org.mx/>

Justo (2012). Ambiente virtual educativo basado en objetos de aprendizaje y repositorios interoperables. Universidad Autónoma de Baja California (UABC). Mexicali, Baja California, México. 164 pp. Mathesis.

Leydesdorff L, Milojević S (2015) Scientometrics. In International Encyclopedia of the Social & Behavioral Sciences (pp. 322–327). Elsevier. Consultado en abril de 2016. Disponible en http://linkinghub.elsevier.com/retrieve/pii/B9780080970868850308

Pando D (2010) Gobierno electrónico en América Latina: El desafío del intercambio de información para mejorar la gestión pública. Revista Venezolana de Gestión Pública, (1), 63-84. Consultado en marzo de 2016. Disponible en: http://erevistas.saber.ula.ve/index.php/gestionpublica/article/viewArticle/749

Pando D (2008) Restricciones político institucionales que obstaculizan la interoperabilidad en América Latina. In documento presentado en el XIII Congreso Internacional del CLAD sobre la Reforma del Estado y de la Administración Pública, Buenos Aires (Vol. 4). Consultado en marzo de 2016. Disponible en: http://esterkaufman.com.ar/wp-content/uploads/2010/02/Pando-clad.pdf

Rezaei R, Chiew TK, Lee SP, Aliee ZS (2014) Interoperability evaluation models: A systematic review. Computers in Industry, 65(1), 1-23. Consultado en octubre de 2015. Disponible en: http://goo.gl/v07aPn

SIDG (2014) México Presidencia de la República. Segundo Informe de Gobierno. Consultado en: Septiembre de 2015. Disponible en: <http://www.presidencia.gob.mx/segundoinforme/>

Silva A., Vicari, R., Frango. I., Ponce, J., Maldonado, J., Toscano, A (2017). Latin-american network of learning analytics — LALA. Twelfth Latin American Conference on Learning Technologies (LACLO), La Plata Argentina.

SFP (2012) Secretaría de la Función Pública. Documento técnico para la interoperabilidad de los sistemas automatizados de control de gestión. Consultado en septiembre de 2015. Disponible en: http://cidge.gob.mx/wp-content/uploads/2013/04/DTISACG-231112.pdf

Usero JÁM, Navarra PL (2007) La interoperabilidad de la información. Editorial UOC. Rambla del Poblenou, 156, 08018 Barcelona. ISBN 978-84-9788-672-7.

| Sector                  | Filtro de búsqueda                      | Google<br>Scholar | <b>ACM</b> | <b>IEEE</b> | Springer<br>Link | <b>TOTAL</b> |
|-------------------------|-----------------------------------------|-------------------|------------|-------------|------------------|--------------|
| Gobierno<br>electrónico | Interoperability +<br>"in e-government" | 2690              | 221        | 91          | 776              | 3778         |
| Salud                   | Interoperability $+$ "in health"        | 12900             | 1015       | 509         | 5046             | 19470        |
| Educación               | Interoperability+<br>"in e-learning"    | 3020              | 198        | 84          | 904              | 4206         |
|                         | Totales                                 | 18610             | 1434       | 684         | 6726             | 27454        |

**Tabla I -** Trabajos sobre interoperabilidad en el periodo 2010-2105.

**Tabla II -** Trabajos sobre interoperabilidad en el periodo 2010-2015, después de hacer una depuración.

| <b>Buscador</b> | Resultados<br>iniciales | Después del<br>filtro | e-government | health | e-learning |
|-----------------|-------------------------|-----------------------|--------------|--------|------------|
| Google Scholar  | 18610                   | 398                   | 190          | 130    | 78         |
| $\bf{ACM}$      | 1434                    | 41                    | 21           | 15     | 5          |
| <b>IEEE</b>     | 684                     | 46                    | 24           | 16     | 6          |
| Springerlink    | 6726                    | 70                    | 32           | 27     | 11         |
| Totales         | 27454                   | 555                   | 267          | 170    | 118        |

| $\#$             | País              | Interoperability +<br>"in e-<br>government" | Interoperability +<br>"in health" | Interoperability +<br>"in e-learning" | <b>TOTAL</b> | Porcentaje |
|------------------|-------------------|---------------------------------------------|-----------------------------------|---------------------------------------|--------------|------------|
| $\mathbf{1}$     | <b>USA</b>        | 1320                                        | 11600                             | 5440                                  | 18360        | 17.70      |
| $\sqrt{2}$       | Canadá            | 907                                         | 3700                              | 951                                   | 5558         | 5.36       |
| $\mathfrak{Z}$   | Portugal          | 375                                         | 1450                              | 3740                                  | 5565         | 5.36       |
| $\overline{4}$   | France            | 756                                         | 2350                              | 1730                                  | 4836         | 4.66       |
| $\sqrt{5}$       | Germany           | 995                                         | 3100                              | 643                                   | 4738         | 4.57       |
| $6\,$            | Netherlands       | 824                                         | 2260                              | 1590                                  | 4674         | 4.51       |
| $\boldsymbol{7}$ | Spain             | 728                                         | 1960                              | 1980                                  | 4668         | 4.50       |
| $\,8\,$          | Australia         | 911                                         | 2810                              | 936                                   | 4657         | 4.49       |
| $\overline{9}$   | Italy             | 751                                         | 2050                              | 1390                                  | 4191         | 4.04       |
| $10\,$           | United<br>Kingdom | 557                                         | 2510                              | 865                                   | 3932         | 3.79       |
| 11               | Japan             | 506                                         | 2170                              | 1240                                  | 3916         | 3.78       |
| $12\,$           | Greece            | 546                                         | 1610                              | 1240                                  | 3396         | 3.27       |
| 13               | Switzerland       | 499                                         | 1990                              | 847                                   | 3336         | 3.22       |
| 14               | Sweden            | 526                                         | 1680                              | 718                                   | 2924         | 2.82       |
| 15               | Finland           | 505                                         | 1440                              | 797                                   | 2742         | 2.64       |

**Tabla III -** Trabajos de interoperabilidad en los sectores de gobierno electrónico, salud y educación a distancia entre países miembros de la OCDE.

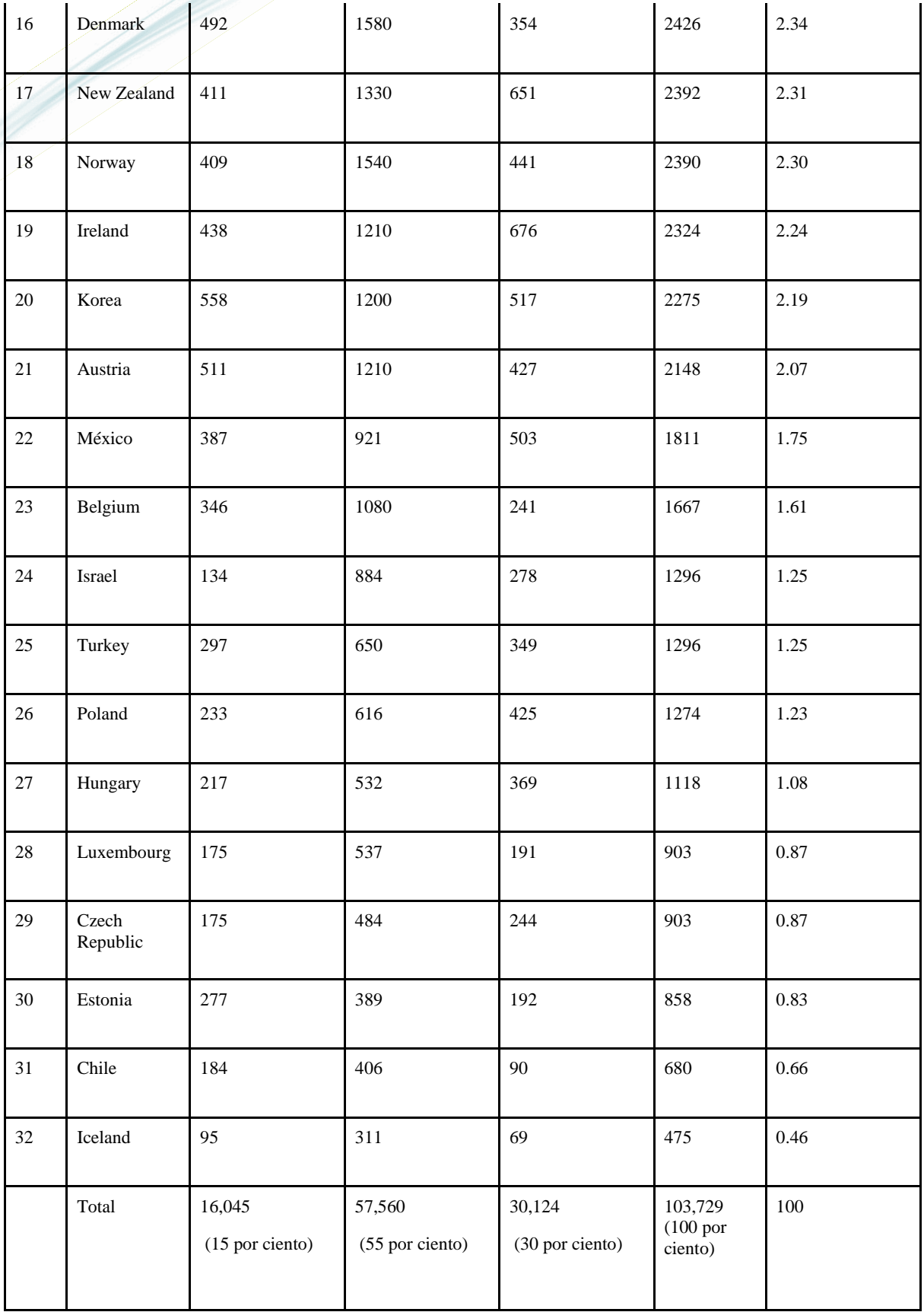

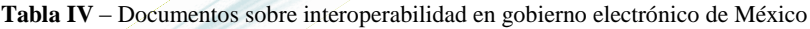

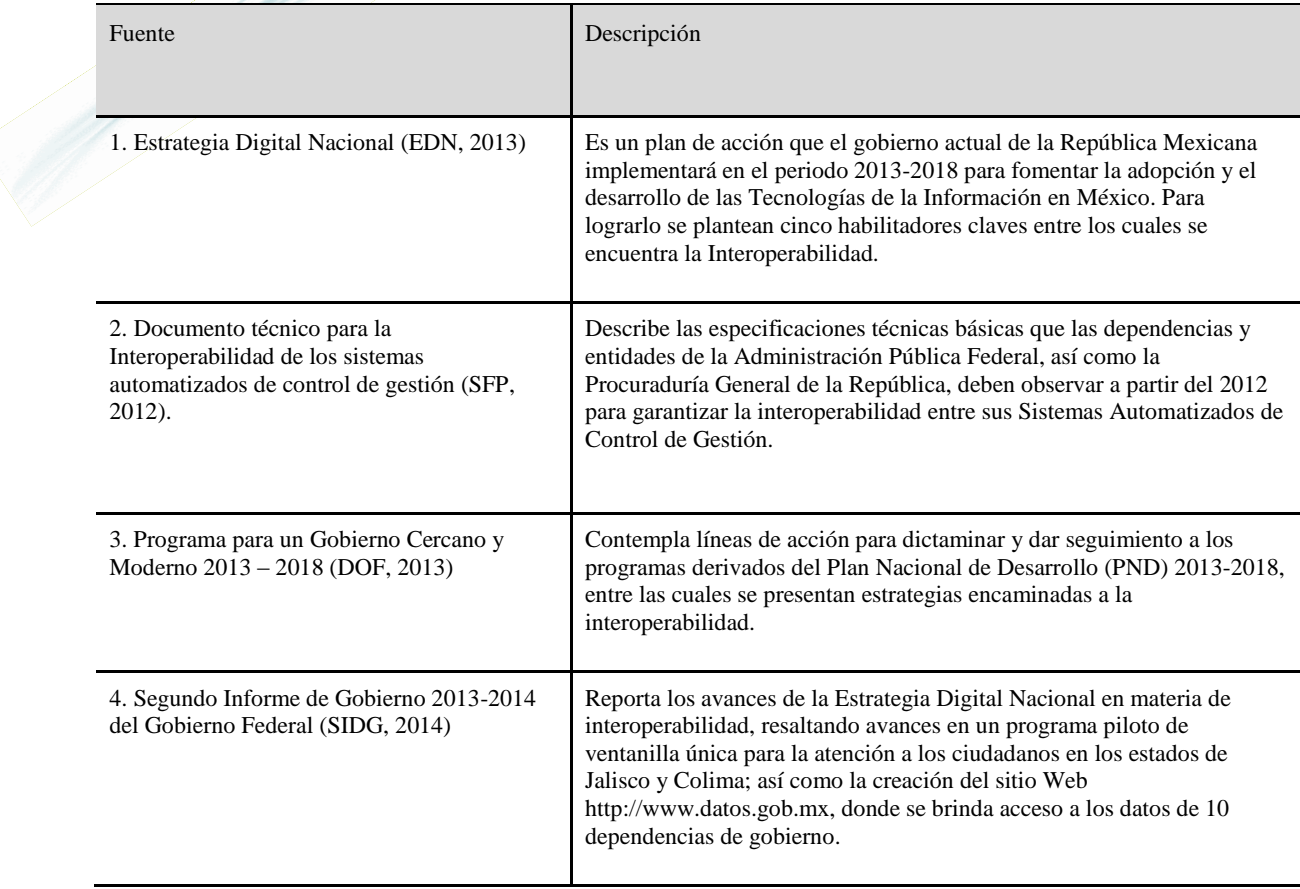

# <span id="page-18-0"></span>**Prototipo de manipulación sin tacto de documentos médicos: con Azure Kinect DK**

Dr. Xiu Chan Mariano<sup>1</sup>, Dra. Arceo Díaz Rocío<sup>2</sup> *<sup>1</sup>Universidad Politecnica de Quintana Roo, chuleen\_mx@hotmail.com* <sup>2</sup> *Universidad Tecnologica de Cancun, rarceo@utcancun.edu.mx*

#### **Línea de investigación:** Software

#### **Resumen**

El prototipo de software para la manipulación sin tacto de documentos médicos con Azure Kinect, brinda una alternativa para que el personal que labora en los quirófanos pueda visualizar, manipular y acceder a información de paciente mediante la tecnología Kinect y software especializado, el prototipo está basado en la captura y reconocimiento de voz y los movimientos del usuario y los traduce en acciones dentro del sistema, que permiten manipular documentos, que se encuentran en la base de datos del hospital para obtener la información, como imagenología, historial clínico del paciente, resultados de análisis clínicos. Para el desarrollo del proyecto se contó con la participación de médicos especialistas de diferentes universidades de Cancún, con los cuales se detallaron las especificaciones y funcionalidades del sistema. Debido a la incorporación de Kinect a Azure y a la actualización de las versiones de las tecnologías de desarrollo para la plataforma Azure Kinect se optó por utilizar una metodología de prototipado funcional evolutivo con la cual se van incorporando los requerimientos provenientes del área médica.

*Palabras clave: Azure Kinect, manipulación sin tacto, software de control por voz*.

#### **Abstract**

The prototype software for the no tactile manipulation of medical documents with Azure Kinect, provides an alternative for staff working in operating rooms to view, manipulate and access patient information using Kinect technology and specialized software, the prototype is based in the capture and recognition of the voice and movements of the user and translates them into actions within the system, which allow the manipulation of documents, which are found in the hospital database to obtain information, such as imaging, the patient's medical history, results of clinical analysis. For the development of the project, the participation of medical specialists from different universities in Cancun, with whom the specifications and functionalities of the system were detailed. Due to the incorporation of Kinect to Azure and the update of the versions of development technologies for the Azure Kinect platform, it was decided to use an evolutionary functional prototyping methodology with which the requirements from the medical area are incorporated.

#### <span id="page-19-0"></span>**INTRODUCCIÓN**

El prototipo que se describe en este documento, responde a la iniciativa de incorporar un software en los quirófanos y hospitales en general, que permita el manejo de documentos digitalizados de pacientes sin necesidad de contacto físico, con interacción gesticular, movimientos predeterminados (denominados comandos) y órdenes por voz.

La finalidad del proyecto es reducir el índice de infección del sitio quirúrgico (ISQ). Ya que se considera un de los principales riesgos para el paciente en cirugías ejecutadas en los hospitales (Hernández-Romero, 2019). En la actualidad se realizan millones de intervenciones quirúrgicas al año, estadísticas del Instituto Mexicano de seguridad Social (IMSS) mencionan que en el año 2019 se realizaron aproximadamente 6 millones de cirugías en el país. El 10% de los pacientes que se sometieron a cirugías sufrió de complicaciones médicas relacionadas con la ISQ, es decir, 600 mil pacientes sufrieron de una infección relacionada al proceso de su tratamiento quirúrgico.

Este trabajo presenta el desarrollo de una solución a estos problemas, la cual utiliza la plataforma Azure Kinect que Microsoft proporciona, anteriormente se había experimentado con la tecnología Kinect 2.0 junto con su consola de videojuegos Xbox One, pero se ha descontinuado.

Azure Kinect DK es un kit de desarrollo con sensores de inteligencia artificial avanzados para elaborar sofisticados modelos de voz y visión artificiales. Está diseñado para ofrecer versatilidad, combina un sensor de profundidad avanzado con una matriz de micrófonos espaciales, una cámara de vídeo y un sensor de orientación, con múltiples modos, opciones y SDK (Azure, 2020).

Azure Kinect tiene grandes mejoras en comparación a su predecesor Kinect 2.0, incorpora una cámara de vídeo RGB de 12 MP para obtener una secuencia de colores adicional en línea con la secuencia de profundidad, sensor de profundidad de 1 MP con opciones de campo de visión ancho y estrecho que permiten optimizarlo para una aplicación, una matriz de 7 micrófonos para capturar sonidos y voz de campo lejano, contiene un acelerómetro y giroscopio (IMU) para la orientación del sensor y el seguimiento especial, todo lo cual permite un aumento en el área de visión, detección de movimientos y comandos de voz, detección por medio de infrarrojos que permite localizar a las personas en ambientes sin luz, aumento en la detección de profundidad, entre otras características avanzadas (Cañar Gutiérrez, 2019).

Utilizando el dispositivo y su kit de desarrollo, se pudo implementar un software que permite a los médicos no tener contacto con ningún objeto de la sala, además de las herramientas que estén esterilizadas, ya que podrá manipular una computadora sin necesidad de tocarla o por comandos de voz, pudiendo así obtener información del paciente en cualquier momento.

#### <span id="page-19-1"></span>**DESARROLLO**

El prototipo de manipulación sin tacto de documentos médicos se desarrolló bajo el ciclo de vida de Prototipado Evolutivo, debido a que fue necesario desarrollar partes del proyecto de acuerdo a los requerimientos descritos por médicos de diferentes universidades, poco a poco se han incorporado funcionalidades y actualmente sigue en desarrollo pasando por fases de prueba y simulación de uso, para liberar cada funcionalidad.

Se utilizó el modelo basado en prototipos porque este es empleado mayoritariamente en desarrollo de productos con innovaciones importantes, o en el uso de tecnologías nuevas o pocos probadas, como es Azare Kinect DK, en las que la incertidumbre sobre los resultados a obtener sobre el comportamiento, impiden iniciar un proyecto secuencial.

#### <span id="page-19-2"></span>**OBJETO DE ESTUDIO**

A La ventaja del ciclo de vida basado en prototipos se fundamenta en que es el único apto para desarrollos en los que no se conoce a prioridad las especificaciones o la tecnología a utilizar. Como contrapartida por este desconocimiento, tiene la desventaja de ser altamente costoso y difícil para la administración temporal. (usr.code, 2013)

En los requerimientos iniciales del área médica se contempló como usuario único del sistema, al médico encargado del área de quirófano, por lo cual la interacción de todos los componentes del sistema se consideran bajo el control del usuario único, estos componentes de interacción están definidos como se muestra en la figura 1 caso de uso usuario médico.

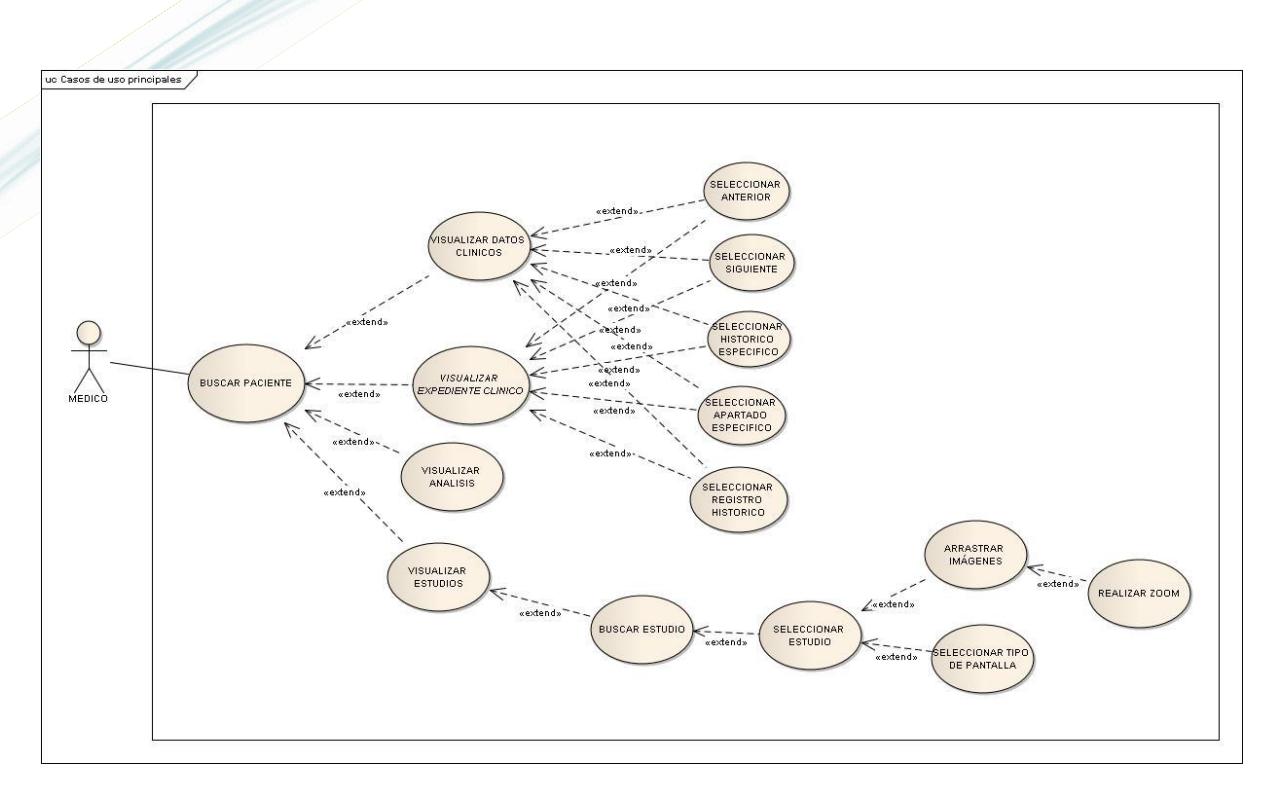

Figura 1Caso de uso de usuario médico

Una vez definidos los requerimientos se establecieron los módulos que comprenderían el Sistema, los cuales se presentan en el figura 2. Hipo del proyecto.

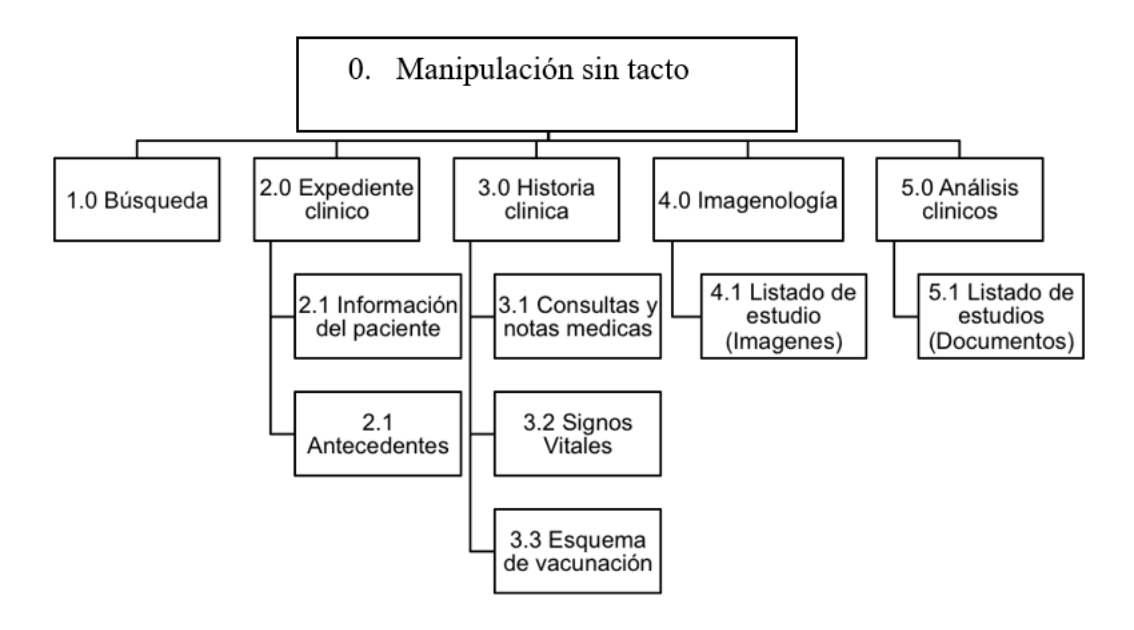

Figura 2 Hipo del proyecto

#### <span id="page-21-0"></span>**METODOLOGÍA**

Como se mencionó la metodología para el desarrollo fue de prototipado o desarrollo evolutivo, ya que se liberan fases y se va desarrollando e implementando nuevas acciones al software, al inicio se definen los objetivos de la fase o etapa, lo que comúnmente conocemos como versión, esto de acuerdo a los requerimientos definidos en el alcance primero, de igual manera se definen los objetivos globales para el software, se estima la versión final, posteriormente se identifican los requisitos conocidos y las áreas del esquema en donde es necesaria más definición, es decir vamos de una parte general a específica para trabajar en el primer prototipo. Este modelo se utiliza para dar al usuario una vista preliminar de parte del software, la primera versión o prototipo inicial, que es funcional y cubre ciertas acciones de los objetivos generales definidos al inicio. Se puede definir este modelo como prueba y error ya que si al usuario no le gusta una parte del prototipo o no está de acuerdo a los requerimientos definidos, se estima que la prueba fallo por lo cual se debe corregir el error que se tenga hasta que el usuario quede satisfecho. En este caso no se libera el prototipo o versión hasta que se haya validado por el usuario.

Una de las ventajas de esta metodología de desarrollo por prototipos, es que el software se construye en poco tiempo, probando la tecnología Azure Kinect DK y mínimos recursos. Al construir cada versión del prototipo mejoramos la calidad, la interfaz, las acciones de movimientos y comandos de voz se van aumentando e integrando a cada versión.

#### **Herramientas de desarrollo de la interfaz de reconocimiento gestual.**

Como se ha mencionado se utilizó Microsoft Kinect de "Project Kinect for Azure" como el elemento de reconocimiento gesticular, es más sencillo desarrollar software integrado en Azure, con Net Framework. La tecnología Kinect Azure permite el reconocimiento de objetos, por su tecnología integrada "Cognitive Services", lo que permite que se le incorporen aplicaciones de algoritmos inteligentes capaces de oír, ver, hablar, reconocimiento gesticular, también conocido como inteligencia ambiental.

Se estableció como temas de estudio para el desarrollo driver, sdk, librería de integración de reconocimiento gesticular con Adobe Air, librerías de acceso al dispositivo, Shaiex (Action Script), además de CSS3, HTML5.

#### <span id="page-21-1"></span>**RESULTADOS Y DISCUSIÓN**

Se diseñaron las pantallas principales del sistema permitiendo la visualización de las imágenes e información del paciente, se desarrolló el prototipo del sistema con la implementación completa de la Interfaz Gráfica de Usuario (GUI), con la interacción sin tacto y la integración de control por voz.

Desarrollo de reconocimiento de voz y movimientos: Se interpretaron los movimientos directamente con el sensor con un SDK Preview de Microsoft transfiriendo la información necesaria que reconoció el software de interacción.

A continuación se presentan las pantallas principales del sistema desarrollado:

La figura 3 corresponde a la pantalla principal del sistema, que permite visualizar el alfabeto e interactuar con el sistema a través del sensor o por medio de comandos de voz, de forma que al usuario se le facilite la interacción con los controles.

Al presionar alguna letra se despliega una lista de pacientes precargados que empiecen con la letra presionada.

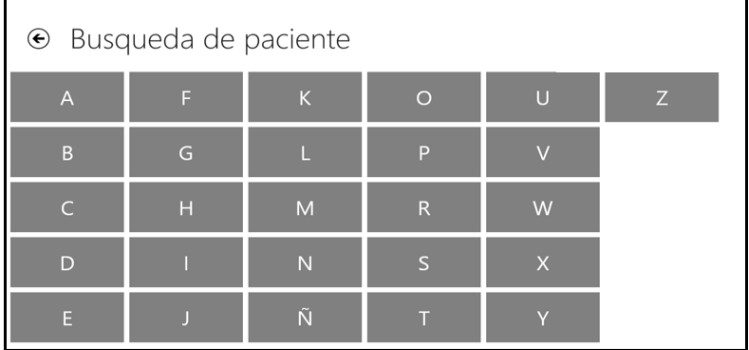

#### Figura 3 Pantalla de búsqueda de paciente

La figura 4 presenta el resultado obtenido después de presionar una letra o decir un comando correcto, permite visualizar los nombres y folios de los pacientes. Para su máxima visualización también se presenta una fotografía del paciente y el usuario tiene facilidad de desplazarse entre los registros. El usuario presiona un usuario o menciona el comando correcto para navegar al menú principal del paciente seleccionado.

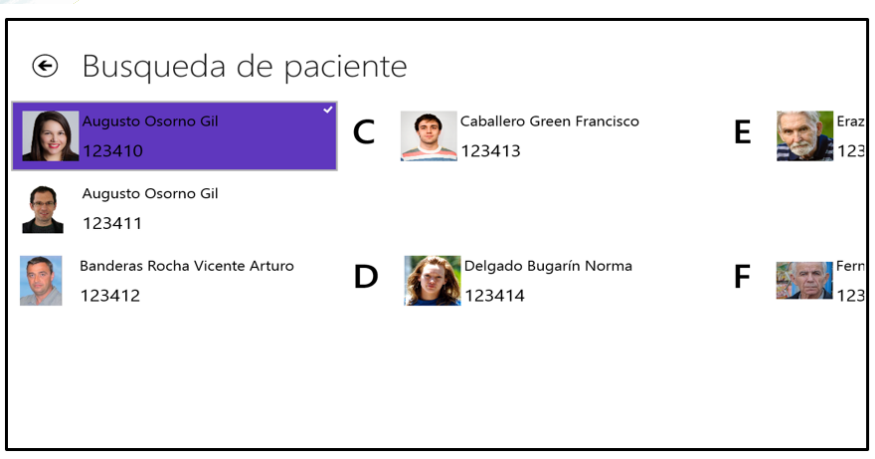

Figura 4 Resultado de la búsqueda

La figura 5 presenta el menú principal del paciente seleccionado, este menú permite visualizar los 4 módulos del paciente con el propósito de no saturar la pantalla y aprovechar el espacio entre iconos, permitiendo que la navegación sea más sencilla.

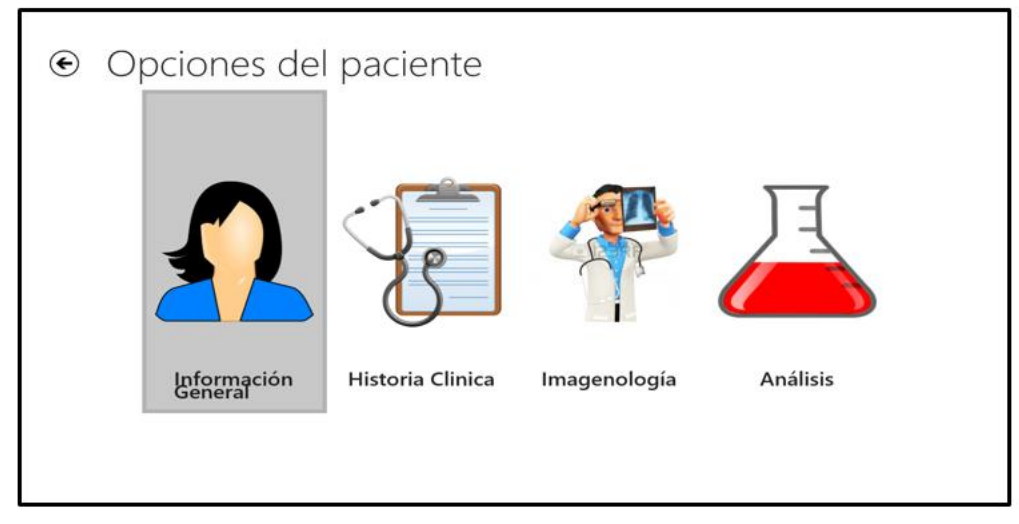

#### Figura 5 Menú principal

En la figura 6 se presenta la información general del paciente, esté módulo permite visualizar datos. Cuenta un Scroll que manipula la ventana con desplazamiento de arriba hacia abajo y viceversa, esto para proporcionar una amplia visualización de controles grandes.

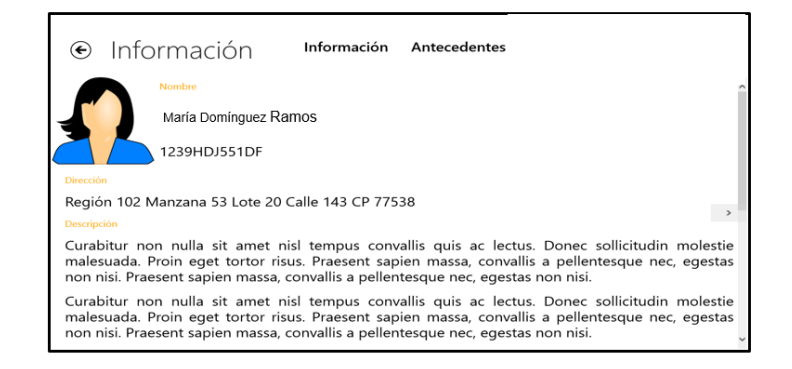

Figura 6 Información general del paciente

La figura 7 presenta la pantalla de Historia Clínica, en donde el usuario visualiza el historial clínico del paciente y permite desplazarse de arriba hacia abajo y viceversa para su amplia visualización.

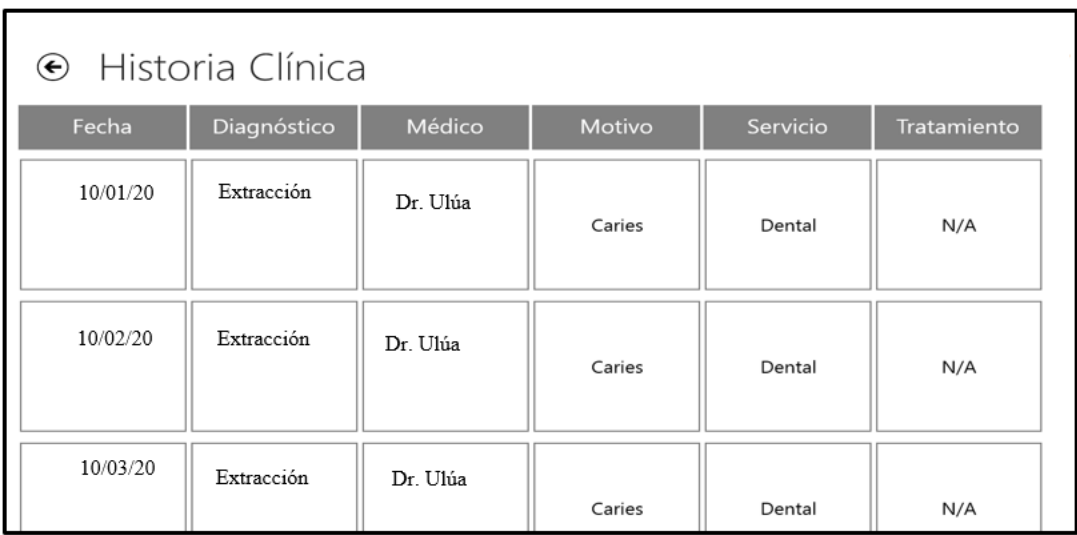

#### Figura 7 Historia clínica

En la figura 8 se presenta la pantalla de Imagenología, que permite visualizar una o varias imágenes para la comparación entre ellas, cuenta con un Scroll lateral que presenta una serie de imágenes que tiene el paciente para arrastrar y determinar el espacio a mostrar. El usuario selecciona o menciona el comando correcto para la división de pantalla, ampliar una imagen (zoom), recorrer entre varias imágenes.

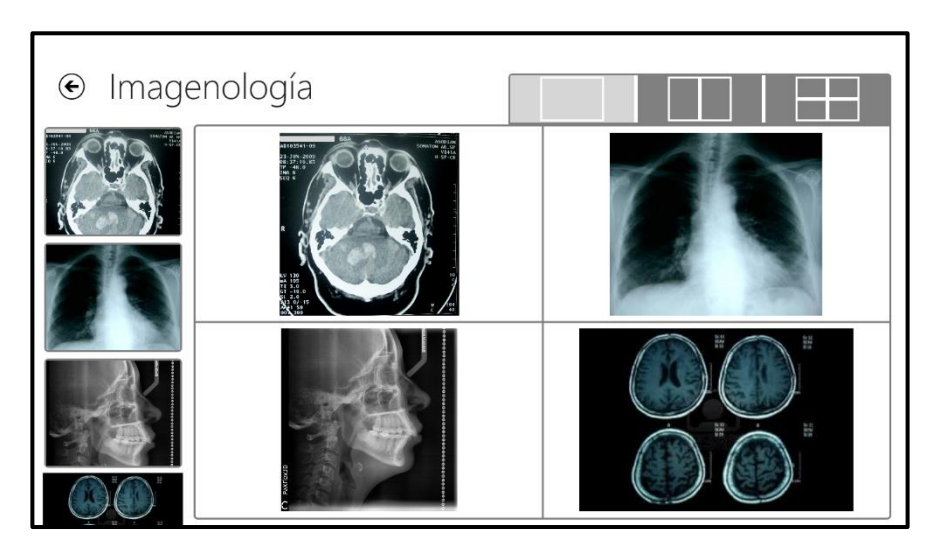

Figura 8 Imagenología.

#### <span id="page-24-0"></span>**CONCLUSIÓN**

Se desarrolló el Prototipo de manipulación sin tacto de documentos médicos: con Azure Kinect DK, utilizando Shaiex (Action Script), además de CSS3, HTML5, el framework .NET para Windows 10 el cual permite realizar búsquedas de pacientes, acceder a su historial médico, consultar sus análisis clínicos, mostrar la imagenología mediante varios esquemas y poder realizar comparaciones entre los diferentes estudios contenido en el expediente del paciente, todo ello en una interacción sin tacto o por voz.

Se logró implementar la interacción con el sistema y el usuario mediante un dispositivo Azure Kinect DK, permitiendo realizar acciones mediante gestos sin necesidad de tocar algún dispositivo de entrada. Así mismo se realizó un servicio Web para capturar las señales de voz, la cual es filtrada utilizando un diccionario de palabras y permitiendo detectar un patrón que se traduce en comandos que realizan determinadas tareas dentro del sistema. Cabe destacar que el sistema funciona con los dispositivos de entrada tradicionales como teclado y mouse, pero está diseñado para que no se requieran estos dispositivos.

Se realizaron pruebas de funcionalidad con resultados satisfactorios, en donde los usuarios pudieron interactuar con el sistema permitiendo acceder a los datos del paciente de manera fluida y sin necesidad de tocar algún dispositivo, logrando así el objetivo principal que es que el usuario no se vea contaminado al interactuar con otros instrumentos que no estén debidamente esterilizados.

Con los resultados obtenidos se espera que al implementar el sistema en los quirófanos de los hospitales se reduzca la tasa de infecciones en pacientes que son intervenidos quirúrgicamente, sin embargo aún se siguen integrando nuevas herramientas, nuevos comandos de voz y gestuales para lograr un desempeño mejor del software.

El sistema fue aprobado y se determina que cubre todos los requerimientos determinados en el análisis, cumple con los objetivos planteados y es una solución innovadora a la problemática inicial planteada.

#### <span id="page-24-1"></span>**BIBLIOGRAFÍA**

Baridó Murguía, D. (2010). Infección de sitio quirúrgico mitos y realidades de su prevención. Obtenido de:

http://www.himfg.edu.mx/descargas/documentos/epidemiologia/Infeccionessitioquir1.pdf

Boyce, J., Shapiro, J., & Tidrow, R. (2014). Windows 8.1 Bible. Indianapolis: John Wiley & Sons, Inc.

Brekel. (22 de mayo de 2013). Kinect 2 details. . Obtenido de http://www.brekel.com/kinect-2-details/[: http://www.brekel.com/kinect-](http://www.brekel.com/kinect-2-details/)[2-details/](http://www.brekel.com/kinect-2-details/)

Brennon, W. (2011). Microsoft Expression Blend 4 Unleashed. Pearson Education.

Cañar Gutiérrez, Á. R. (2019). Estimación de personalidad basado en análisis de movimientos (Master's thesis).

Gabillaud, J. (2013). SQL Server 2012, Administración de una base de datos transaccional con SQL Management Studio. Barcelona: ENI.

Heddle, B. (s.f.). http://blogs.windows.com/international/b/latam/archive/2013/05/23/la-nueva-generaci-243-n-del-sensor-kinect-parawindows-llegar-225-el-pr-243-ximo-a-241-o.aspx. (Director Kinect para Windows) Recuperado el 09 de junio de 2014, de [http://blogs.windows.com/international/b/latam/archive/2013/05/23/la-nueva-generaci-243-n-del-sensor-kinect-para-windows-llegar-](http://blogs.windows.com/international/b/latam/archive/2013/05/23/la-nueva-generaci-243-n-del-sensor-kinect-para-windows-llegar-225-el-pr-243-ximo-a-241-o.aspx)[225-el-pr-243-ximo-a-241-o.aspx](http://blogs.windows.com/international/b/latam/archive/2013/05/23/la-nueva-generaci-243-n-del-sensor-kinect-para-windows-llegar-225-el-pr-243-ximo-a-241-o.aspx)

Hernández-Romero, L., Romero-Quechol, G. M., Zamudio-Costeño, L., & Olea-Martínez, M. (2019). Competencia clínica del personal de enfermería para la prevención de infección del sitio quirúrgico. Revista de Enfermería del Instituto Mexicano del Seguro Social, 27(1), 4-13.

Iacono, M. (2009). Silverlight. Buenos Aires: MP Ediciones.

Katrib Mora, M., del Valle Matos, M., Sierra Zaldívar, I., & Hernández Saa, Y. (2009). Windows Presentation Foundation. Madrid: Laurna Ediciones.

Kimberly-Clark, D. M. (2009). http://www.amcg.org.mx/pdfs/CONSENSOISQ.pdf. Obtenido de http://www.amcg.org.mx/pdfs/CONSENSOISQ.pdf

México, K. C. (2010). Informe Anual 2009, 36.

México, p. (s.f.). http://www.pcworld.com.mx/Articulos/13303.htm. Recuperado el 09 de junio de 2014, de http://www.pcworld.com.mx/Articulos/13303.htm

Microsoft. (2014). http://www.visualstudio.com/es-es/explore/application-development-vs. Recuperado el 08 de junio de 2014, de http://www.visualstudio.com/es-es/explore/application-development-vs

Sandoval, R. (2009). Municipios: Dinero y TIC. Portal Ciudadano. México: Reforma.

Sells, C., & Griffiths, I. (2009). WPF. Madrid: Anaya Multimedia-Anaya Interactiva.

Shari Lawrence Pfleeger, E. Q. (2002). Ingeniería del software: teoría y práctica. Prentice Hall.

usr.code. (05 de 2013). Obtenido de http://img.redusers.com/: http://img.redusers.com/imagenes/libros/lpcu097/capitulogratis.pdf

# <span id="page-25-0"></span>**Implementación de un interfaz pensado para el área de tutorías en apoyo al estudiantado**

 *Adriana Zavala Martínez<sup>1</sup>Martha Elena Rabadán Serrano<sup>2</sup>*

*<sup>1</sup>Tecnológico Nacional de México/ Tecnológico de Estudios Superiores de Cuautitlán Izcalli/e-mail: [adrizavalamar@tesci.edu.mx](mailto:adrizavalamar@tesci.edu.mx)* <sup>2</sup>*Tecnológico Nacional de México/ Tecnológico de Estudios Superiores de Cuautitlán Izcalli/e-mail: martha\_rabadan@tesci.edu.mx*

#### **Sección: El Docente y su entorno**

#### **Resumen**

En el Tecnológico de Estudios Superiores de Cuautitlán Izcalli (TESCI), los docentes tienen la encomienda de hacerse cargo de uno, dos o hasta tres grupos tutorados. Entonces ¿Es suficiente el espacio de una hora a la semana en tutorías? ¿La entrega a este espacio se determina por convicción según tus características como ser humano o por asignación dentro de tu lugar de trabajo? Lo que se propone es la implementación de un interfaz dedicado a la labor tutorial, que los formatos sean usados por medio del sistema a través de un interfaz adecuado a este espacio y no impresos; con esta acción se lograría mayor tiempo de calidad para atender a los grupos tutorados; así mismo, representar una guía empática tutor-estudiantado para brindar orientación continua, y formar un proyecto de vida personal y profesional.

Palabras clave: Comunicación, Interfaz, Tutorías, Tics

#### **Abstract**

At the Tecnológico de Estudios Superiores de Cuautitlán Izcalli (TESCI), teachers are entrusted with taking charge of one, two or even three supervised groups. So is the space of one hour a week in tutoring enough? Is delivery to this space determined by conviction according to your characteristics as a human being or by assignment within your workplace? What is proposed is the implementation of an interface dedicated to tutorial work, regarding the formats used within this area, reducing their use permanently, or that they be used through the system through an interface suitable for this purpose. space and not printed; With this action, more quality time would be achieved to attend to the tutored groups; likewise, represent an empathic tutor-student guide to provide continuous orientation, and form a project of personal and professional life.

Keywords: Communication, Interface, Tutoring, Tics

#### <span id="page-26-0"></span>**INTRODUCCIÓN**

Fernández Barberis, G. M., & Escribano Ródenas, M. D. C. (2000) Expresan que "El tipo de tutorías que se pretende potenciar es aquel que genere un proceso de inducción al estudiante en el inicio de su nueva carrera." Entonces el profesorado tiene la encomienda de propiciar en el estudiantado ese espíritu de profesionalismo y amor hacia su profesión.

¿Qué pasaría si el acto tutorial lo hiciéramos por convicción y no por asignación? El objetivo principal de éste artículo es poner de manifiesto la importancia de automatizar las tutorías, como un mecanismo en apoyo al estudiantado al tener alternativas que sirvan de reflexión a sus acciones de vida, laboral y profesional; y estar en posibilidad de brindar mayor tiempo de calidad al proceso tutorial, con la implementación de un interfaz pensado para el área de tutorías, en la carrera de Contador Público del TESCI .

El Tecnológico Nacional de México (TecNM, 2015) menciona que "La tutoría es un proceso de acompañamiento grupal o individual que un tutor brinda al estudiante durante su estancia en el Instituto, con el propósito de contribuir a su formación integral e incidir en las metas institucionales relacionadas con la calidad educativa; elevar los índices de eficiencia terminal, reducir los índices de reprobación y deserción.".

Cabe mencionar que en las instituciones educativas pertenecientes al TecNM se lleva un manual donde se establecen las acciones tutoriales a llevar a cabo en el transcurso del semestre, ahí se incluyen fechas específicas, tareas concretas y se nos motiva a propiciar un entorno de empatía con el estudiantado. Para el desarrollo de esta función, el profesorado tutor o tutríz tiene que cubrir ciertas cualidades profesionales como son: amplio sentido de colaboración, brindar escucha activa, apoyo en la resolución de problemas, cumplimiento de promesas, germinar empatía, para que exista un acompañamiento efectivo.

Es importante usar las estrategias formativas de las Tecnologías de la Información y de la Comunicación (TIC´s) las cuales se van integrando cada vez con mayor fuerza en el sector educativo e influyen en la relación y convivencia entre tutor y tutorado; de modo que se requiere de cumplimiento de objetivos; pero también de entrega de evidencias, donde se demuestre el cumplimiento del acto tutorial. Surge en éste punto un área de oportunidad, debido a que el profesorado debe generar evidencias que forman parte de la labor tutorial al término de cada periodo, pero sin descuidar la esencia de las tutorías. Cobra importancia entonces, la implementación de un interfaz en el área de tutorías para dar cumplimiento a la entrega de evidencias, pero atendiendo con calidad a los estudiantes tutorados y esto realizarlo en tiempo y forma.

#### <span id="page-26-1"></span>**DESARROLLO**

Dentro del TESCI en la División de Contador Público se realizó una investigación, aplicando una encuesta en escala de Likert con el objetivo de destacar la importancia de las tutorías asignadas para cada uno de los grupos tutorados; donde las y los estudiantes expresaron su opinión sobre llevarlas a cabo para lograr un espacio de actitudes y valores que puedan reforzar en tiempo y forma su conducta con base a una amplia comunicación, confianza, escucha activa, seguimiento, apoyo y logro de los objetivos de la labor tutorial. Esta encuesta se hizo a 143 estudiantes que pertenecen a la carrera y cada respuesta es un área de oportunidad que esclarece la viabilidad de la interfaz.

La primer pregunta fue planteada pensando en la opinión de los y las estudiantes ¿consideran apropiados los formatos para tutorías? Donde el 76 por ciento contestó de forma positiva mientras que el 11 por ciento contestó que no y el 13 por ciento dijo que tal vez. Esta información fue recopilada y transcrita para lograr entender a las y los estudiantes con su opinión en cuanto a los procesos; entonces ¿qué pasa con la opinión negativa o indiferente del 24 por ciento?.

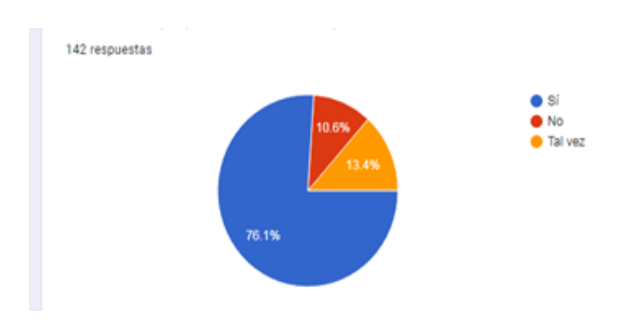

*Figura 1. Por Adriana Zavala Martínez, Martha Elena Rabadán Serrano* 

Otra de las preguntas fue ¿te explicaron para qué y cómo funciona el formato F-26 (cabe aclarar que éste formato es en donde se lleva el control y seguimiento de cada grupo y de cada estudiante) lo crees necesario para todo trámite, petición o anuncio que se realiza? Donde el 75 por ciento contestó de manera afirmativa, el 25 por ciento contestó que No.

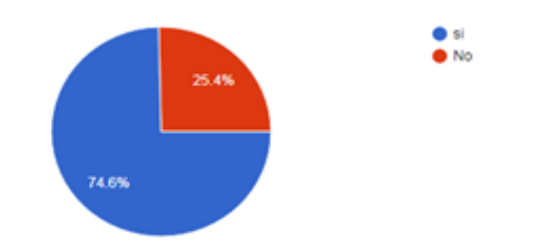

*Figura 2. Por Adriana Zavala Martínez, Martha Elena Rabadán Serrano* 

Dentro de estas respuestas muestran los alumnos el conocimiento de este formato F-26 mientras que el 25 por ciento asegura no saber sobre este formato; esto es grave ya que la ignorancia no te exime en este caso del procedimiento pertenecientes a los lineamientos dentro de la institución. Si bien es cierto se les da en el curso propedéutico un resumen breve sobre estos formatos, existe una buena parte del estudiantado que no toman el curso, entonces es necesario mencionar nuevamente al entrar a nuestra primera clase como tutor.

La tercer pregunta fue relacionada con el tiempo ¿Consideras tiempo perdido la hora de tutorías? ya que muchas veces es tomada para anuncios o temas sobre la institución y no para tener el espacio esencial entre tutor y tutorado a lo que sus respuestas fueron las siguientes: el 62 por ciento contestó que no es tiempo perdido, mientras que el 38 por ciento fue negativo o indiferente.

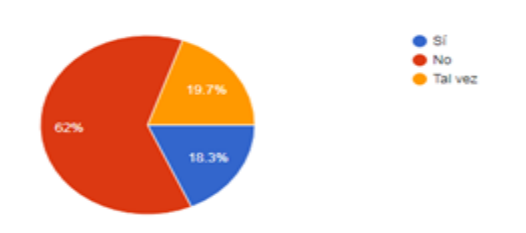

*Figura 3. Por Adriana Zavala Martínez, Martha Elena Rabadán Serrano* 

De acuerdo con Romero-Leyva, F. A., Chávez-Morenos, R. T., & Sandoval-Cota, K. M. (2014) "El papel de un tutor tiene implicaciones importantes para el estudiante ya que conlleva concientizar el ritmo de aprendizaje del estudiante y en función a este guiarlo al logro de sus objetivos educativos de manera positiva."

La última pregunta con derecho a respuesta opcional fue ¿te gustaría que la hora asignada fuera para hablar únicamente de temas de tutorías? El espacio dedicado a tocar temas de tu interés sin llegar a llenar formatos, Aquí encontramos que más de la mitad con un porcentaje del 53 por ciento contestó que No, mientras el 47 por ciento contestó que Sí; de esta manera se coloca en un lugar importante para el cambio de estrategias.

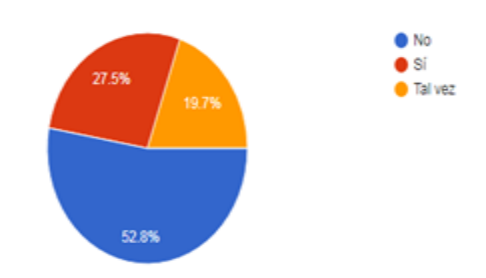

#### *Figura 4. Por Adriana Zavala Martínez, Martha Elena Rabadán Serrano*

Se analizó un breve consenso sobre las características y necesidades que como estudiantes les gustaría que existiera dentro de la institución.

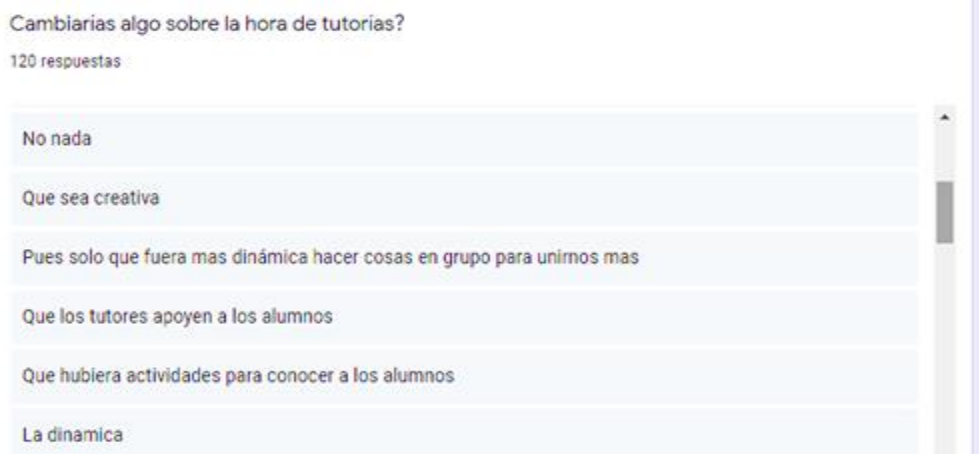

*Figura 5. Por Adriana Zavala Martínez, Martha Elena Rabadán Serrano* 

Aquí se obtuvieron 120 respuestas con similitud, el estudiantado propone que la hora de tutorías sea más dinámica, más creativa, de más apoyo para todas y todos. En conclusión, demandan tiempo de calidad en la hora asignada.

#### <span id="page-28-0"></span>**CONCLUSIONES**

Los resultados de esta encuesta dan la pauta para desarrollar estrategias que vinculen una relación de confianza entre profesoradoestudiantado, que propicien la escucha activa, guías empáticas y el interfaz que contenga temas específicos que coadyuven a los intereses del estudiantado con una metodología que incluya un proceso, seguimiento y conclusión de calidad.

Se hace necesaria entonces la implementación de un interfaz pensado para el área de tutorías en apoyo al estudiantado; donde se manifieste de manera clara la retroalimentación que se les debe brindar, esta tiene que ser constante, con empatía y respetando el tiempo que se tiene para ello.

#### <span id="page-29-0"></span>**REFERENCIAS BIBLIOGRÁFICAS**

Esteban, M. citado en, Ponce, M. M. (2008). Estrategias de enseñanza-Aprendizaje en modelos con enfoque en competencias. El diseño de entornos de aprendizaje constructivista. Los Mochis: Universidad de Occidente. pp.10.

Fernández Barberis, G. M., & Escribano Ródenas, M. D. C. (2000). Las tutorías en la formación académica y humana de los alumnos en la Universidad San Pablo CEU. XVI Jornadas ASEPUMA–IV. Encuentro Internacional. <http://metodos.upct.es/asepuma/comunicaciones/completas/605.pdf>

Romero-Leyva, F. A., Chávez-Morenos, R. T., & Sandoval-Cota, K. M. (2014). Las tutorías como estrategia de fortalecimiento en el nivel superior. Ra Ximhai: revista cientifica de sociedad, cultura y desarrollo sustenable, 10(S3), 75+.

Tecnológico Nacional de México (Derechos reservados ® Octubre de 2015). MANUAL DE LINEAMIENTOS ACADÉMICO-ADMINISTRATIVOS DEL TECNM. Planes de estudio para la formación y desarrollo de competencias profesionales. Consultado en: [http://www.itq.edu.mx/lineamientos/Manual\\_de\\_Lineamientos\\_TecNM.pdf](http://www.itq.edu.mx/lineamientos/Manual_de_Lineamientos_TecNM.pdf)

#### **Semblanza de autoras**

M. en TIC Adriana Závala Martínez Maestría en TIC. Tecnológico de Estudios Superiores de Cuautitlán Izcalli, adscrita a la División de Contador Público. Materias impartidas: Fundamentos de investigación I y II, Taller de ética, Taller de Informática, Base de datos, Comunicación humana, Programación I y II. Publicaciones periodo 2019: "IMPACTO DE PLATAFORMA VIRTUAL CON UN INTERFAZ APLICADO A CONTADOR PÚBLICO EN BENEFICIO DEL ESTUDIANTADO", "RESULTADOS DE LA IMPLEMENTACIÓN DEL SISTEMA DE GESTIÓN INTEGRAL PARA GENERAR CONCIENCIA SOSTENIBLE".

M. en D.A.E.S. Martha Elena Rabadán Serrano. Maestría en Docencia Administración de la Educación Superior, por el Colegio de Estudios de Posgrado de la Ciudad de México. Profesora Titular "A" en el Tecnológico de Estudios Superiores de Cuautitlán Izcalli, adscrita a la División de Contador Público. Materias impartidas: Fundamentos de investigación I y II, Taller de Ética, Comunicación Humana, Contabilidad de Sociedades, Sistema de Costos Históricos, Desarrollo humano, etc. Publicaciones periodo 2019: "IMPACTO DE PLATAFORMA VIRTUAL CON UN INTERFAZ APLICADO A CONTADOR PÚBLICO EN BENEFICIO DEL ESTUDIANTADO"; "RESULTADOS DE LA IMPLEMENTACIÓN DEL SISTEMA DE GESTIÓN INTEGRAL PARA GENERAR CONCIENCIA SOSTENIBLE".

# **Innovación de sellado y estampado**

<span id="page-30-0"></span>T. De. J. Alvarado Jaritas<sup>1</sup>, J. R. Barrón Ramos<sup>2</sup>, M. Del. R. Gómez Valdez<sup>3</sup>, R. Villarreal Longoria<sup>4</sup>

<sup>1</sup>Universidad Tecnológica del Norte de Coahuila, e-mail: [jevike@hotmail.com](mailto:jevike@hotmail.com) <sup>2</sup>Universidad Tecnológica del Norte de Coahuila, e-mail: robert  $28ba@hotmail.com$ <sup>3</sup>Universidad Tecnológica del Norte de Coahuila, e-mail: shaio\_1[0@hotmail.com](mailto:jevike@hotmail.com) <sup>4</sup>Universidad Tecnológica del Norte de Coahuila, e-mail: vill\_rola@hotmail.com

#### **Línea de Investigación: Innovación en productos y servicios**

#### **Resumen**

El proyecto se enfoca en el proceso de producción de empanadas, donde una de sus operaciones principales es el sellado. Se propuso un diseño de fabricación innovador, automatizado y flexible, seguro en su operación, para reducir los tiempos de operación, mano de obra, mientras se mantiene la misma calidad del producto.

Como un área de oportunidad para hacer que el proceso de producción sea más eficiente, se propuso mejorar la operación de sellado y estampado de un producto que se hace a mano para automatizarlo. Según la investigación, 53 mil panaderías se cuentan en México, 96.73 por ciento son micros, 2.86 por ciento son pequeñas, 0.24 son medianas y el 0.07 por ciento restante son grandes (Zócalo, 2016) La metodología utilizada en la investigación fue una encuesta aplicada a través de formularios en línea de Google, obteniendo una muestra de 100 encuestas de usuarios en la región norte de Coahuila.

Los resultados muestran que el 100 por ciento de los usuarios que respondieron la encuesta son consumidores de este producto artesanal, por lo que la comercialización de los equipos innovadores en el proceso de sellado y estampado puede estar dirigida para la misma población que contestó la encuesta.

*Palabras clave: Innovación, automatización, manufactura, productividad*

#### **Abstract**

The project focuses on the process of producing empanadas, where one of its main operations is sealing. An innovative, automated and flexible manufacturing design was proposed, safe in operation, to reduce operating times, labor, while maintaining the same product quality.

As an area of opportunity to make the production process more efficient, it was proposed to improve the sealing and stamping operation of a product that is made by hand to automate it. According to the research, 53 thousand bakeries are counted in Mexico, 96.73 percent are micros, 2.86 percent are small, 0.24 are medium and the remaining 0.07 percent are large (Zócalo, artisan bakeries will grow up to 10% this year, 2016) The methodology used in the research was a survey applied through Google's online forms, obtaining a sample of 100 user surveys in the northern region of Coahuila.

The results show that 100 percent of the users who answered the survey are consumers of this artisanal product, so the commercialization of innovative equipment in the sealing and stamping process can be aimed at the same population that answered the survey.

*Keywords: Innovation, automation, manufacture, productivity*

## <span id="page-31-0"></span>INTRODUCCIÓN

El diseño del equipo automatizado tuvo como objetivo general mejorar los tiempos de sellado o estampado de un producto artesanal, pasando de lo tradicional a lo automatizado. La información que se obtuvo fue a través de una encuesta personalizada a los diferentes usuarios de las redes sociales que se dedican a la elaboración del pan tradicional en la región norte de Coahuila.

Las variables para la siguiente investigación fueron tiempos de sellado o prensado, los cuales, durante las pruebas del equipo automatizado, se obtuvo un tiempo inicial de 15 segundos en promedio, siendo reducido a 4 segundos en esta operación. Al inicio del proyecto se pretendió disminuir al menos un 50 por ciento de la operación de sellado o prensado y como resultado del nuevo diseño se logró una disminución del 75 por ciento.

El equipo es una innovación aplicada para el sellado y estampado utilizando diferentes dados, los cuales pueden ser intercambiables según el requerimiento del cliente. La información que se obtuvo permitió analizar la viabilidad para la fabricación del equipo automatizado y de esta forma satisfacer las necesidades de producción de los productores de este tipo de alimentos. El diseño del presente equipo cubre la necesidad de reducción de tiempos y movimientos y aumenta la productividad.

Para Aguirre como lo cita en su libro, innovar es el paso de nuevos conocimientos a nuevos productos; la transformación de nuevos conocimientos en nuevo valor; la creación y la introducción de nuevos productos con nuevo valor y nos recuerda que la verdadera innovación hace que el usuario piense diferente. Para ello, este a la búsqueda constante de nuevas ideas, procure que sean ideas simples y trate de iniciar con cuestiones pequeñas, así como que el producto o servicio innovadores sean amigables con el usuario. (Aguirre, 2012).

Joseph Schumpeter (1883-1950) considera que, para realizarse, la innovación requiere tres condiciones: que en un determinado periodo existan nuevas y más ventajosas posibilidades económicas en una industria; que el acceso limitado a tales oportunidades se derive de las calificaciones personales necesarias y de circunstancias exteriores y, por último, una situación financiera que permita un cálculo de costos y una planeación razonable confiable, es decir, un equilibrio económico. (Chiavenato, 2010).

## <span id="page-31-1"></span>DESARROLLO.

## <span id="page-31-2"></span>OBJETO DE ESTUDIO.

Los establecimientos dedicados a la producción de pan en la Región Norte o Fronteriza del estado de Coahuila, la cual según (Carranza, 2019) comprende los municipios de Allende, Guerrero, Hidalgo, Acuña, Jiménez, Morelos, Nava, Piedras Negras, Villa Unión y Zaragoza.

## <span id="page-31-3"></span>METODOLOGÍA Y FASES DEL DESARROLLO

El estudio se realizó a través de un proyecto integrador de la Universidad Tecnológica del Norte de Coahuila, en el cual se les solicitó a los estudiantes de noveno cuatrimestre de Ingeniería en Sistemas Productivos tres propuestas sobre problemáticas que se pudieran atender a través de un proceso automatizado para reducir o aumentar algunos elementos de los procesos de producción.

Para la realización de este análisis del conocimiento se tomó como apoyo el método de investigación descriptivo. (Hernández Sampiere, Fernandez Collado, & Baptista Lucio, 2003), ya que lo que se pretende con esta investigación, es elevar la participación y conocimiento, de los estudiantes a nivel superior, en las actividades de carácter científico-tecnológico con el objetivo de desarrollar equipos innovadores que atiendan directamente las necesidades de los clientes potenciales.

La metodología utilizada en la investigación fue una encuesta aplicada a través de formularios de google online a los diferentes usuarios de las redes sociales como facebook, e-mail y whatsapp en un periodo de tiempo de una semana y en la que se buscó especificar las características más importantes relacionadas a la empanada, y a la posibilidad de adquirir un equipo automatizado que facilitara la producción de empanadas en los establecimientos que ofertan éste producto en la región norte del Estado, así como la posibilidad de pagar por un equipo automatizado a los que son productores. La información es sobre una muestra de 100 encuestas a usuarios de las redes sociales de la región norte de Coahuila.

Los resultados muestran que el 100 por ciento de los usuarios que contestaron la encuesta son consumidores y a la vez productores de este producto artesanal, por lo que la comercialización del equipo automatizado en la producción de empanadas, puede ser dirigida a los establecimientos que ofertan éste producto en la región norte del Estado.

El equipo automatizado es un equipo innovador en las operaciones de sellado y estampado en el proceso de fabricación de las empanadas. Cuando se habla de innovación no necesariamente se hace referencia a la tecnología. Innovar es renovar, introducir una novedad. En consecuencia, la innovación se genera a partir de la existencia de productos, procesos o situaciones.

Para introducir la innovación como parte de la cultura de una empresa debe tenerse en cuenta que todo lo que será cambiado, transformado o mejorado ya existe (atributos y carencias) y va a ser reformado en un contexto o entorno para beneficio de alguien (necesidades de los consumidores o usuarios).

Lo fundamental de un proceso de innovación es el referente de a quién debe favorecer la renovación o la novedad; en este caso, los consumidores o usuarios son quienes deben recibir en forma concreta los impactos positivos de las transformaciones. (Silva Duarte, 2013).

Etimológicamente «innovar» significa producir algo nuevo o introducir mejoras en lo ya conocido. El concepto de innovación va unido a su comercialización, por tanto, se trata de una actividad industrial, y aunque en el sector de la Administración pública (salud, educación, servicios sociales, etc.) se pueden producir innovaciones, estas no se contabilizan y quedan excluidas de las estadísticas de innovación en los países. La innovación es un concepto complejo dado su carácter multidisciplinar y ambiguo, ya que designa tanto un proceso como su resultado. Además, tiene un carácter muy amplio, alcanza a las empresas de cualquier tamaño y de cualquier sector industrial, no sólo a las grandes industrias y a los sectores de alta tecnología como biotecnología y tecnologías de la información. (Sancho, 2007). Los resultados arrojan que el 70 por ciento de los que contestaron la encuesta están dispuestos a adquirir un equipo automatizado y el 92 por ciento de los encuestados están dispuestos a pagar por un equipo automatizado entre 10 mil a 15 mil pesos.

La Secretaría de Economía apoya la inserción de las empresas nacionales a los mercados mediante estrategias que les permiten identificar oportunidades potenciales, ingresar y competir en ellos, al tiempo que desarrollan sus productos para cumplir con estándares cada vez más altos de calidad. (Economía, 2006-2012). La comercialización se ocupa de aquello que los clientes desean, y debería servir de guía para lo que se produce y se ofrece.

Este proyecto se enfoca al proceso de producción de empanadas donde una de sus principales operaciones es el sellado de las mismas y como área de oportunidad para hacer más eficiente el proceso productivo se pretende mejorar esta operación, por lo que se propone diseñar un equipo automatizado y de manufactura flexible, seguro en su operación.

Como lo cita García en su libro, la productividad es el perfeccionamiento del proceso de producción, es decir, lograr en dicho proceso una buena relación entre los recursos empleados (inputs), y los bienes y/o servicios creados (outputs). La productividad se considera como un rendimiento en sentido técnico, es decir, sin considerar el efecto de los precios de los factores que se están considerando, por el contrario, sería un rendimiento económico. (García, 2013).

Es importante mencionar que para Cruelles la productividad es el valor de la producción por unidad de mano de obra o de capital. La productividad depende tanto de la calidad y las características de los productos como la eficiencia con la que son producidos. Es el determinante fundamental del nivel de vida de una nación a largo plazo; es la causa fundamental de la renta per cápita nacional. La

productividad de los recursos determina los salarios de los trabajadores. (Cruelles, 2018).

De las propuestas realizadas por los estudiantes se seleccionó la problemática para reducir tiempos en el sellado y el estampado del producto a través de la fabricación de un equipo de manufactura flexible, capaz de realizar diferentes operaciones con el intercambio de dados en base a las especificaciones solicitadas por el cliente.

La manufactura es una actividad importante, pero no se lleva acabo solo por sí misma. Se ejecuta como una actividad comercial de las compañías que venden productos a los clientes. (Barrera, 2005). En el proceso de fabricación de las empanadas desde la entrada de la materia prima hasta la operación del producto terminado interviene la mano del hombre como lo describe Barrera al mencionar que la manufactura no se lleva a cabo por sí misma y se requiere de la mano del hombre en algunas etapas del proceso y en otras se puede utilizar la tecnología para mejorar su producto y ser más competitivo.

Dentro del campo de la producción industrial, desde los inicios de la era industrial hasta la actualidad la automatización ha pasado de ser una herramienta deseable a una herramienta indispensable para competir en el mercado globalizado. Ningún empresario puede omitir la automatización de sus procesos para aumentar la calidad de sus productos, reducir los tiempos de producción, realizar tareas complejas, reducir los desperdicios o las piezas fabricadas mal y especialmente aumentar la rentabilidad. (Ruedas, 2008). Es importante señalar que con el uso de la tecnología se puede lograr ser más competitivo como lo señala Ruedas, sin embargo la manufactura es una actividad que no se lleva a cabo por sí misma como lo menciona Barrera y en algunas partes del proceso se requiere la intervención de la mano del hombre para complementar el resto del proceso, lo que conlleva a aceptar que ambas son importantes para lograr la calidad que exige el cliente y al mismo tiempo lograr que la empresa sea rentable.

INEGI estima que en México hay 55 mil panaderías, los cuales pueden ser clientes potenciales para la comercialización de este equipo innovador, automatizado y de manufactura flexible (Valdés de Leon, 2016).

La información permitió la realización del estudio para la viabilidad de la fabricación del diseño automatizado del equipo para satisfacer las necesidades de producción de los productores de este tipo de alimentos con el objetivo de reducir los tiempos y movimientos que determinan el incremento de la productividad.

La fabricación del presente equipo de manufactura flexible, es una innovación sobre la operación manual que se lleva a cabo en la elaboración de empanadas, ya que consiste en una prensa con el diseño del dado que sustituye a la operación manual de sellado y estampado.

El presente equipo innovador está dirigido a las micros, pequeñas y medianas empresas dedicadas a la producción de empanadas tradicionales que buscan brindar un producto de calidad, a través de la reducción de tiempos y movimientos que permiten mayor productividad del producto.

Actualmente el proceso de elaboración de empanadas tradicional, aunque parezca sencillo al ser manual causa fatiga en las personas que lo elaboran y el tiempo de elaboración es lento, Por lo que se necesitan varias personas para producir el producto en serie. La propuesta sobre el nuevo diseño de fabricación de empanadas abarca una gama completa en la ejecución, ya que se observa desde la tarea completamente manual hasta la automatización como simplificador de operación, como se describen en la Tabla 1.

## *Tabla 1.*

# *Hoja de Producción.*

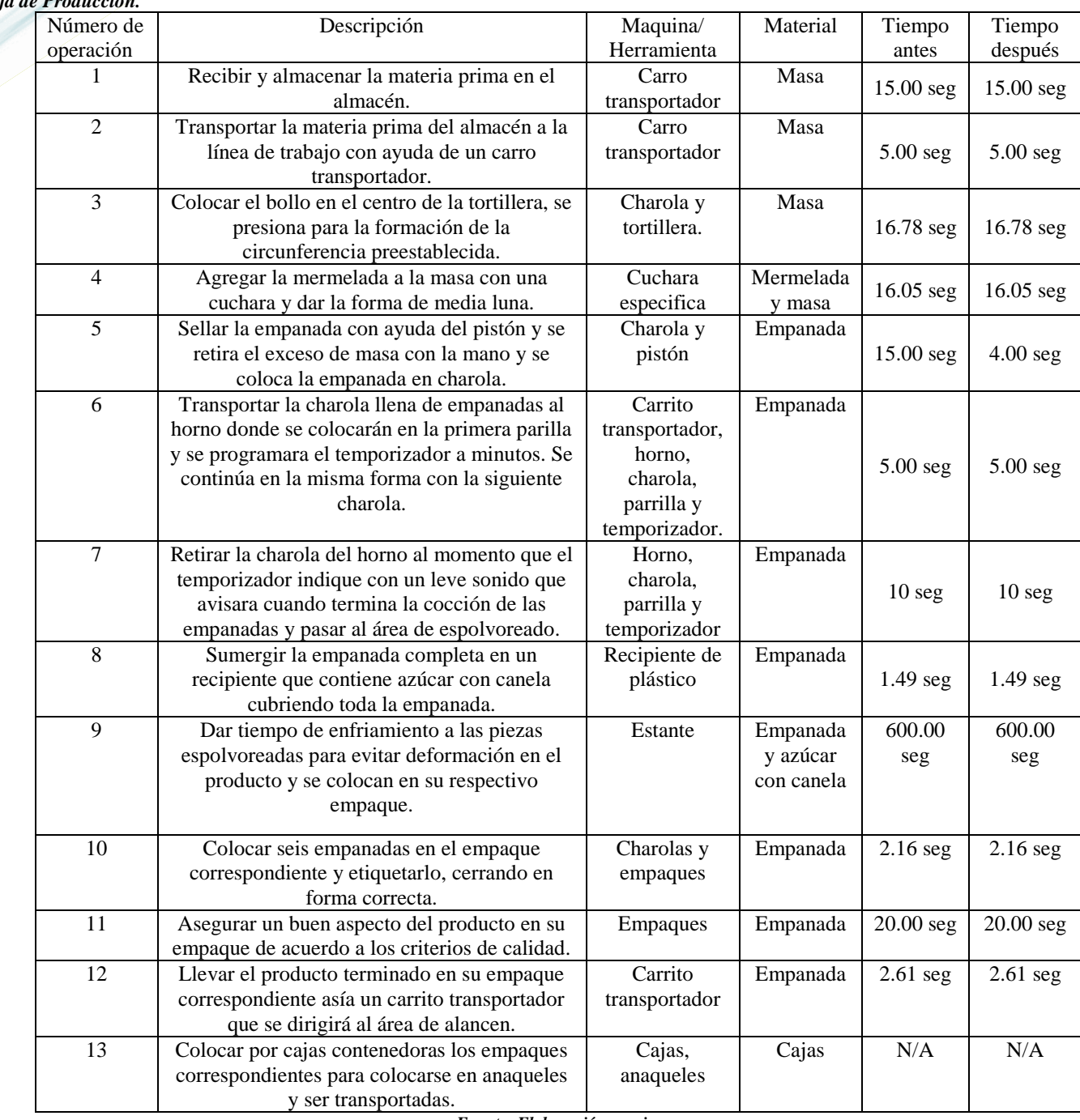

*Fuente: Elaboración propia.*

El nuevo diseño introduce elementos de neumática para la automatización del proceso de sellado (Fig.1). Este nuevo concepto del producto permitirá su comercialización en serie además de ser más atractivo y producir en menos tiempo. Los requerimientos para el proceso de fabricación del equipo automatizado son pistón de doble efecto, compresor de Bar, 23 válvulas cerradas 3/2 vías retroceso por muelle accionamiento por botón, 1 válvula de accionamiento neumatico5/3 vías retroceso por muelle, 1 unidad de mantenimiento neumático.

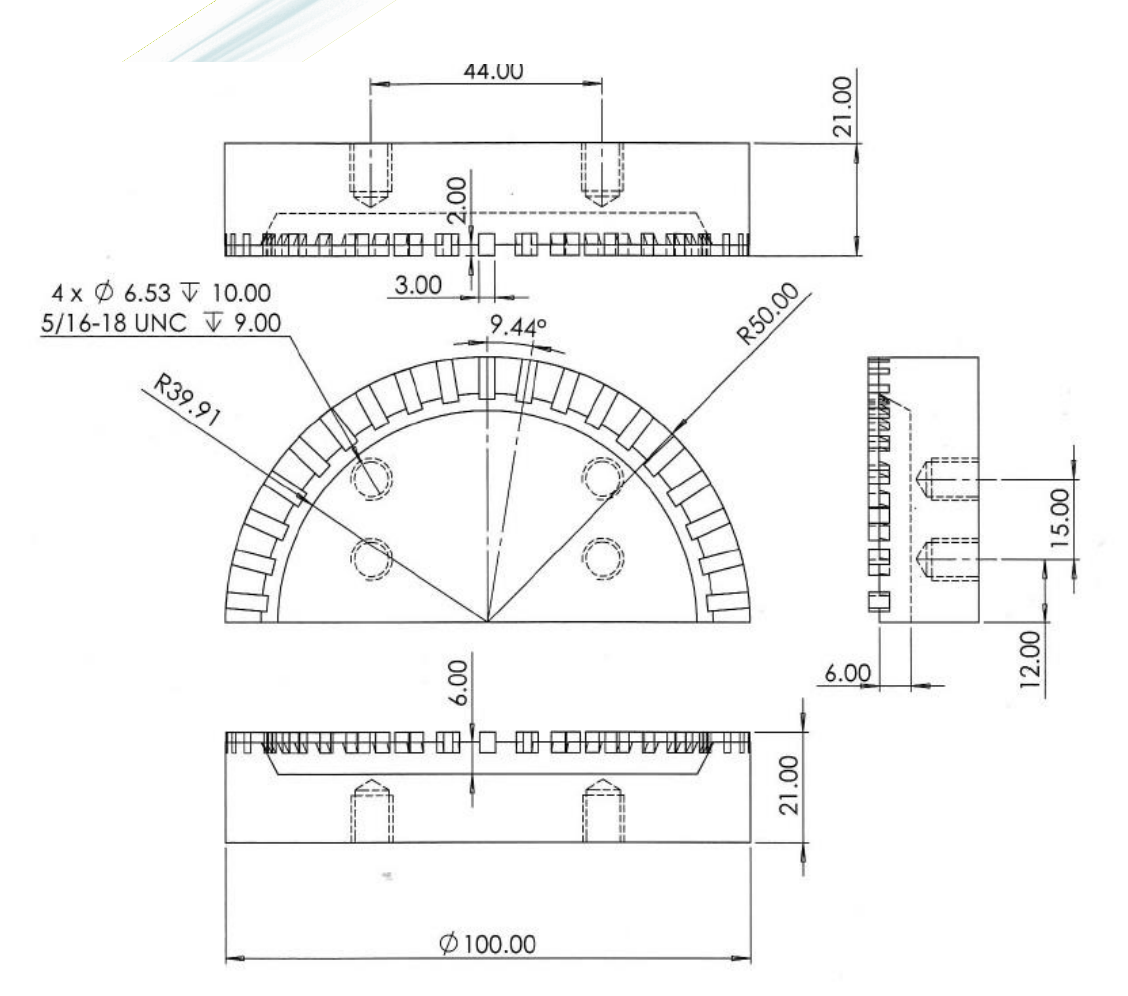

*Fig. 1. Diseño de la prensa de sellado y estampado.*

El estudio presenta en el nuevo diseño la misma cantidad de tiempo de operación en el proceso de fabricación de las empanadas solo, que la diferencia es en la operación del tiempo de sellado, reduciendo dicha operación en un 75 por ciento, como se observa en la Tabla 2.

#### *Tabla 2 Hoja de Producción con el sistema automatizado.*

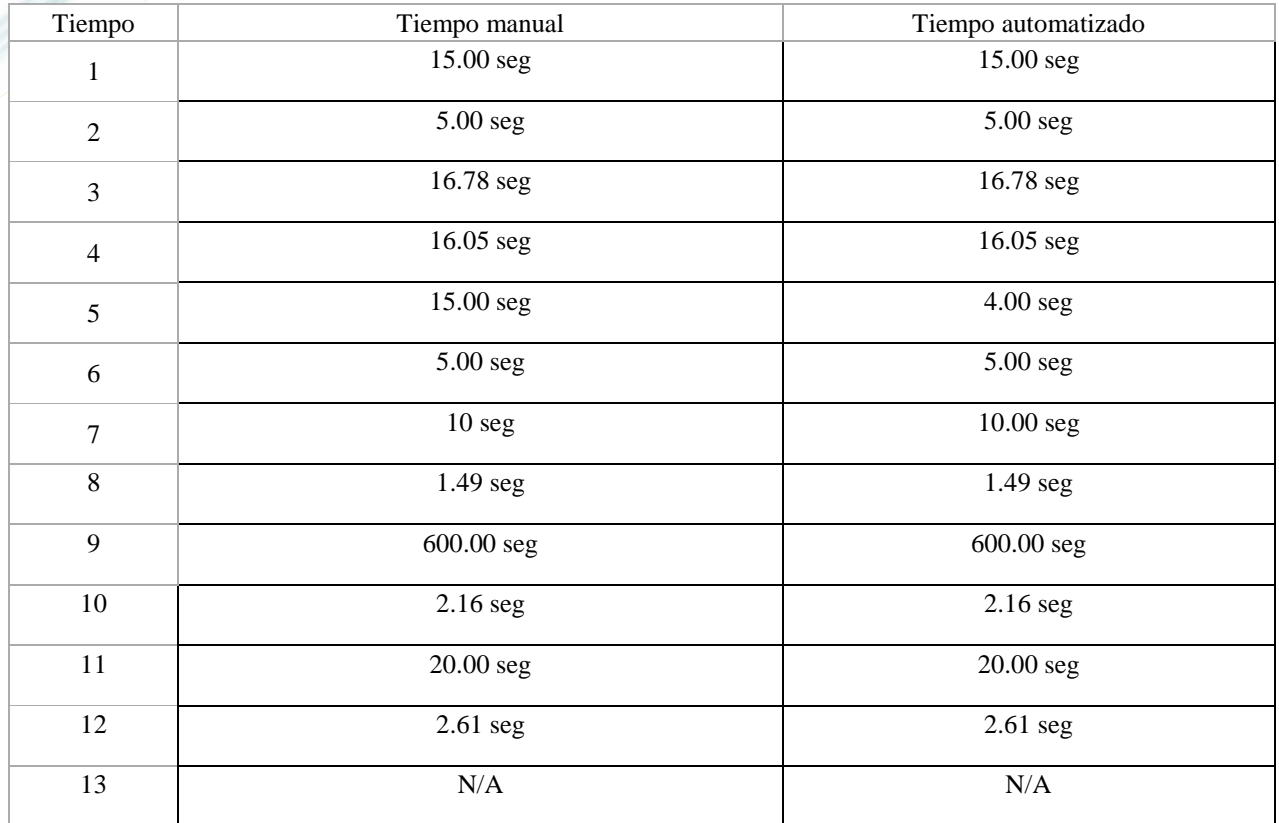

*Fuente: Elaboración propia*

#### <span id="page-36-0"></span>**RESULTADOS Y DISCUSIÓN**

Para el diseño propuesto se fabricó un dado con características especiales para el sellado de la masa de empanada en el proceso de producción que tiene dos opciones de maquinado, las cuales pueden ser aluminio o naylamille, debe ser de grado alimenticio.

Estos dispositivos fueron montados en una estructura que soportan lo que es el pistón y las válvulas las cuales accionan el movimiento para generar el sellado de la empanada.

Se hicieron pruebas con diferentes corridas para determinar la presión correcta de operación del equipo, calibrándose la unidad de mantenimiento a una presión de diez bar.

El dispositivo se fijó en un lugar establecido previamente para el proceso de fabricación cuidando que la base cumpliera con los requerimientos establecidos para el manejo de alimentos y de ésta forma cumplir con las normas de seguridad e higiene.

#### **Discusión sobre las limitaciones del estudio, fortalezas y debilidades.**

Se realizó un estudio de mercado al público en general con preguntas orientadas al consumo de empanadas y a la comercialización del equipo automatizado para definir el cliente objetivo del diseño propuesto para la producción de empanadas, resultando que el cliente óptimo para la adquisición del equipo automatizado fueron los productores de pan tradicional que incluyen en su producción la elaboración de las empanadas. Las limitaciones dentro del estudio fueron determinar los tiempos de producción para comprobar la eficiencia del diseño innovador en la operación de sellado de las empanadas y la funcionalidad del mismo. Una de las fortalezas del diseño es la aplicación de la ingeniería y la información técnica necesaria para la fabricación del equipo innovador como son una prensadora, una selladora y el horno para la cocción.

Una de las debilidades fue el hecho de que, al aplicar la encuesta a los diferentes usuarios de las redes sociales, se terminará el plazo para la respuesta de los usuarios por internet y no completar la muestra para conocer los clientes potenciales para la adquisición del equipo, lo que no sucedió.

#### <span id="page-37-0"></span>**CONCLUSIONES**

Los establecimientos dedicados a la producción de pan en la Región Norte o Fronteriza del estado de Coahuila, siguen siendo los clientes potenciales para la adquisición de este equipo innovador.

Las actividades de preparación para la producción o provisión de servicios se relacionan directamente con el proceso de transformación del conocimiento y tecnología adquirida en mejoras para la empresa, tanto de producto o servicio como de proceso. Las tres actividades básicas que integran este proceso son: a. El diseño industrial e ingeniería de producto, que es la actividad mediante la cual se elaboran los elementos descriptivos del producto, proceso o servicio objeto de la innovación y, llevándose a cabo cuando es necesario modificaciones para facilitar la producción del producto, la implantación del proceso o la provisión del servicio. b. La ingeniería de proceso, que ordena los procedimientos de producción (procesos) o de provisión (servicios), y asegura la calidad y la aplicación de normas de cualquier tipo para la fabricación de productos, servicios y procesos nuevos o mejorados. Esta actividad incluye el diseño y la realización de nuevas herramientas de producción y prueba (cadenas de montaje, plantas de proceso, utillaje, moldes, programas por computadora para equipos de prueba, etc.). c. El lanzamiento de la fabricación de los productos o la provisión de servicios, que consiste en la fabricación de un número suficiente de unidades de producto o de realización de servicios, que permita probar la capacidad que tiene el nuevo proceso de ser comercializado. En esta actividad se incluye la formación del personal de producción en la utilización de nuevas técnicas o en el uso de nuevos equipos o maquinaria necesarios para el buen fin de la innovación. (COTEC, 2001).

#### <span id="page-37-1"></span>BIBLIOGRAFIA

Aguirre, J. A. (2012). *Emprendeduría Práctica Para Hacer negocios.* México, D. F.: Alfaomega Grupo Editor S. A. de C. V.

- Barrera, S. (junio de 2005). *Clasificación general de los procesos de producción*. Obtenido de https://www.uaeh.edu.mx/docencia/archivos/Clasificacion\_general\_de\_los\_procesos\_de\_produccion.pptx
- Carranza. (25 de Noviembre de 2019). *Enciclopedia de los Municipios y Delegaciones de México. Regionalización Coahuila*. Obtenido de http://www.inafed.gob.mx/work/enciclopedia/EMM05coahuila/regionalizacion.html
- Chiavenato, I. (2010). *Innovación de la Administración.* México, D. F.: McGraw Hill Interamericana Editores.
- COTEC, F. (2001). *http://www.uca.es/recursos/doc/Unidades/consejo\_social/1801800\_1032010103532.pdf*. Obtenido de http://www.uca.es/recursos/doc/Unidades/consejo\_social/1801800\_1032010103532.pdf
- Cruelles, J. (2018). *INGENIERÍA INDUSTRIAL Metodos de trabajo, tiempos y su aplicación a la planificación y a la mejora continua.* México, D. F. : Alfaomega Grupo Editor, S. A. de C. V.
- Economía, S. d. (2006-2012). Obtenido de http://www.2006-2012.economia.gob.mx/mexico-emprende/productosservicios/comercializacion.
- García, F. (2013). *Dirección y Gestión de la Producción-Una aproximación mediante la Simulación 9-10.* México, D. F. : Alfaomega Grupo Editor, S. A. de C. V. .
- Hernández Sampiere, R., Fernandez Collado, C., & Baptista Lucio, P. (2003). *Metodología de la Investigación* (Segunda ed.). Cd. México: Mc Graw Hill.
- Ruedas, C. (12 de Agosto de 2008). *http://www.fsalazar.bizland.com/.* Recuperado el 08 de Diciembre de 2019, de URL\_10\_MEC01.pdf: http://www.fsalazar.bizland.com/LANDIVAR/ING-PRIMERO/boletin10/URL\_10\_MEC01.pdf
- Sancho, R. (2007). Innovación Industrial. *Revista ESpañola de Documentación Científica*, 553-564.
- Silva Duarte, J. E. (2013). *Emprendedor. Hacia un emprendimiento sostenible, 2da. Edición.* México D. F.: Alfaomega Grupo Editor, S.A. de C.V.
- Valdés de Leon, L. C. (4 de 03 de 2016). *https://www.milenio.com*. Obtenido de https://www.milenio.com: INEGI estima que en México hay 55 mil panaderías https://www.milenio.com/negocios/en-mexico-el-40-de-las-panaderias-son-informales
- Zócalo. (2016). *Panaderías artesanales crecerán hasta 10% este año*. Obtenido de https://www.zocalo.com.mx/new\_site/articulo/panaderias-artesanales-creceran-hasta-10-este-ano-1471793665

# <span id="page-38-0"></span>**El uso de las tecnologías en la mejora de las ventas en tiendas de abarrotes**

Z. Sánchez Estrada<sup>1</sup>; J. Noriega Zenteno<sup>2</sup>; E. Sánchez Vázquez<sup>3</sup>; J.C. Ruiz Martínez<sup>4</sup>; N. López Perrusquia<sup>5</sup>

*1. Universidad Politécnica del Valle de México, [zulmapsic1@gmail.com](mailto:zulmapsic1@gmail.com)*

*2.- Universidad Politécnica del Valle de México, [jorge\\_sup@hotmail.com](mailto:jorge_sup@hotmail.com)*

*3 .-Universidad Politécnica del Valle de México,* elisanchez.upvm@gmail.com

*4.-Universidad Politécnica del Valle de México [ing.jruizm@gmail.com](mailto:ing.jruizm@gmail.com)*

*5.Universidad Politécnica del Valle de México,* [noeperrusquia@hotmail.com](mailto:noeperrusquia@hotmail.com)

#### **Línea de Investigación: Innovación en servicios**

#### **Resumen**

El presente proyecto se enfoca en la cadena de abarrotes Angy S.A. de C.V. ubicada en Tultitlan estado de México, la cual se dedica a la venta de productos, abarrotes Angy cuenta con más de 1 año en el mercado y dos puntos de venta.

Gestión de salidas. La cantidad de productos que se venden al día no son registrados, esto dificulta el obtener información exacta de las ventas diarias, la cantidad de dinero que se reinvierte y las ganancias que reditúa el negocio. Gestión de estradas. La única referencia que tiene el negocio a cerca de la cantidad de producto que recibe de proveedores son tickets de compra, esto dificulta el saber el número de producto en stock y en caso de la falta de alguno de estos, lograr obtener la información a tiempo para realizar pedidos o compras oportunamente. En aspectos generales la administración de una empresa es uno de los requerimientos básicos dentro de un organismo, con lo cual resulta indispensable tener información acerca del comportamiento económico y social de un negocio, y de esta manera se logrará mantener el mismo dentro del mercado, Sin duda alguna el desarrollo de sistemas de información ha cambiado la manera en que se genera la gestión de las empresas como un todo. Específicamente las abarroteras requieren de un control muy minucioso, debido a las grandes cantidades de movimientos que realizan, además de las ganancias tan específicas las cuales varían mucho debido a los impuestos que se pagan en productos de canasta básica. Fusionando todos estos elementos, se pretende gestionar de manera adecuada a través de tecnologías de la información.

*Palabras clave: Innovación, tecnología, ventas.*

#### **Abstract**

This project focuses on the Angy S.A. grocery chain. de C.V. Located in Tultitlan state of Mexico, which is dedicated to the sale of products, Angy grocery has more than 1 year in the market and two points of sale.

Exit management. The number of products sold per day are not registered, this makes it difficult to obtain exact information on daily sales, the amount of money reinvested and the profits that the business yields. Track management. The only reference that the business has about the amount of product it receives from suppliers are purchase tickets, this makes it difficult to know the number of product in stock and in the event of a lack of any of these, obtaining information on time to make orders or purchases in a timely manner. In general aspects, the administration of a company is one of the basic requirements within an organism, with which it is essential to have information about the economic and social behavior of a business, and in this way it will be possible to maintain it within the market. The development of information systems has undoubtedly changed the way in which the management of companies as a whole is generated. Specifically, grocery stores require very careful control, due to the large number of movements they make, in addition to the very specific profits, which vary greatly due to the taxes paid on basic basket products. By merging all these elements, it is intended to manage appropriately through information technology.

*Keywords: Innovation, technology, sales.*

#### <span id="page-39-0"></span>**INTRODUCCIÓN**

Según el blog principales conceptos del sector comercio, "Se denomina comercio a la actividad socioeconómica consistente en la compra y venta de bienes, sea para su uso, para su venta o para su transformación. Es el cambio o transacción de algo a cambio de otra cosa de igual valor. Por actividades comerciales o industriales entendemos tanto intercambio de bienes o de servicios que se afectan a través de un mercader o comerciante".

Este sector es el más favorable para el desarrollo tecnológico gracias a el impacto que sostiene, actualmente las aplicaciones dentro de una empresa de servicio facilitan el trabajo del personal de toda clase de empresas, pero no cabe duda que, dentro de este sector en específico, el contacto con el cliente y alcance que tiene con los usuarios es de gran relevancia.

La venta al por menor es un negocio dónde la distribución de software se realiza de manera rápida, las tiendas de abarrotes, las papelerías y todo este tipo de negocios, da al proyecto una gran flexibilidad, el proyecto puede ser modificado para su distribución a todos estos negocios.

Gestión de inventarios: De acuerdo al comportamiento de la empresa, los movimientos de los productos, son precisos y el control de un inventario es una tarea casi imposible de manejar sin ayuda de la tecnología. Los sistemas de información permiten mantener actualizadas las bases de datos que los conforman, este proceso da pie a la comparación de existencias físicas y lógicas.

Por lo que el sistema propuesto permitirá gestionarlo de una manera más eficaz los inventarios, ya que facilitará la obtención de información a los usuarios y administradores de la empresa Angy S.A. de C.V.

Gestión de salidas: una de las principales actividades realizadas en las pequeñas industrias es la venta de artículos. Es por eso que esta tarea puede realizarse de manera automática gracias a la implementación de los sistemas de información, además, estos sistemas generan estadísticas de las ventas diarias las cuales facilitan la toma de decisiones para el avance de la empresa.

El sistema permitirá registrar los movimientos de ventas, montos, cantidades, además de generar reportes de las mismas, los cuales permitan conocer el comportamiento de la organización para la toma de decisiones.

Gestión de entradas: como se mencionó anteriormente, el comportamiento rápido que se genera dentro de la empresa, dificulta el manejo de la mercancía, es por ello que se tiene una mala administración y en ocasiones el desconocimiento total de los productos en existencia, es por ello que al implementar un sistema de información se facilita la obtención de la información de los productos faltantes o que tengan un bajo número de unidades en stock.

Por este motivo el sistema de información permitirá conocer los artículos faltantes en inventario, y los movimientos de los mismos, esto garantiza al usuario el conocer las necesidades de la empresa, También el proyecto permitirá generar pedidos y registrarlos de manera digital, lo cual dará seguridad a los involucrados al momento de realizar pedidos de mercancía.

actualmente el uso de las tecnologías de la información en pequeñas empresas es cada vez mayor, de acuerdo a estudios realizados, un gran número de pequeñas empresas fracasan debido a que no implementas las tecnologías de la información, Según la web "Las tecnologías de información le permiten a las Pymes incrementar esa productividad y ser más competitivas. Éste es un tema muy importante para el país ya que son el motor de la economía", comento Rodrigo Vaca, en el artículo VP de marketing de Zoho Corp.

Muchas casas desarrolladoras de software implementan sus propios equipos, debido a que sus sistemas requieren de equipos específicos para que sus productos funcionen en óptimas condiciones, por otro lado, muchas venden sus productos a altos costos o en versiones Premium lo cual dificulta que muchas pymes puedan adquirir este tipo de tecnologías.

El sistema implementado en Angy S.A de S.V es un sistema el cual cuenta con portabilidad a diversos equipos de cómputo, esto permite que pueda ser implementado en una amplia diversidad de equipos sin correr el riesgo de que el sistema colisione inesperadamente, además de implementar sistemas gestores de bases de datos adecuados para el trabajo y no solo una herramienta del mercado como se implementa en softwares del mercado.

#### **Tabla 1 Comparativo de Software**

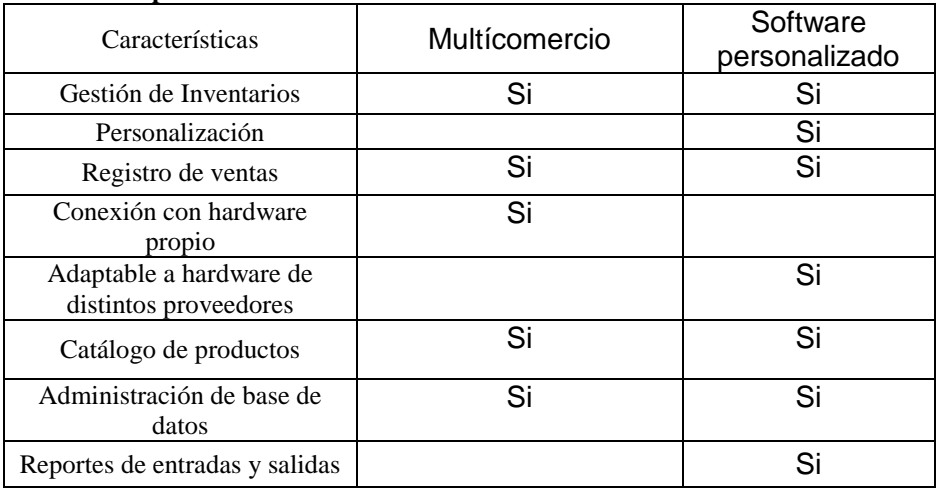

Como se puede observar en la Tabla 1 el software personalizado cubrirá necesidades básicas de las empresas que se encuentran hoy en día trabajando dentro de este giro, además de procurar algunas otras necesidades que se generan con el paso del tiempo.

Según el blog Tipos de usuarios de los sistemas de información, un usuario final es aquel que "opera el sistema, tiene interacción directa a través del equipo de sistemas. responsable de alimentar el sistema con datos".

Dentro de la presente empresa los usuarios a quienes va dirigido el sistema están encargados del cobro de mercancía y realización de pedidos, el sistema facilita el cálculo de las operaciones y la obtención de los precios de los artículos de venta, también permite conocer los productos en desabasto y su clasificación por medio de marcas, para la creación de pedidos.

El administrador de la empresa, es al igual un usuario el cual tiene acceso a los datos de control de ventas, entradas y salidas del sistema. Esto facilita la administración de los recursos financieros de la empresa.

Se espera modificar todos los procesos realizados dentro de la empresa, y que esto además de facilitar su ejecución, se convierta en una herramienta para la toma de decisiones, la administración y el manejo de los recursos, el alcance de los sistemas de información dentro de una empresa es de vital importancia en la generación de avances de la empresa.

El proyecto desarrollado tiene como funciones principales, la gestión de inventarios, así como la administración de las entradas y las salidas en la empresa Angy S.A- de S.V, la cual se encuentra ubicada en "Av. Glifos Mz 7 Lt 1-b, Portal san Pablo 2, Tultitlan México". Así como la instalación adecuada del equipo con el cual se trabajará dentro de la misma. Los aspectos puntuales que comprende este proyecto son:

- La administración de los productos que se encuentran en existencia
- Control de las ventas realizadas.
- Gestión de corte de caja una vez terminada la jornada laboral.
- Informar al usuario acerca de los productos en riesgo de agotarse o que su existencia es nula en el stock
- Generar una estadística de los productos con mayor y menor índice de ventas para generar estrategias pertinentes.
- Instalación del software en los equipos de cómputo de la empresa.

#### <span id="page-40-0"></span>**METODOLOGÍA**

Letelier. P., et. menciona que "XP es una metodología ágil centrada en potenciar las relaciones interpersonales como clave para el éxito en desarrollo de software, promoviendo el trabajo en equipo, preocupándose por el aprendizaje de los desarrolladores, y propiciando un buen clima de trabajo." (P 8).

Para la presente investigación se utilizará la metodología de programación extrema (XP) debido la relación potencial con el cliente. además, el uso de metodologías agiles permite responder a los cambios para priorizar la satisfacción del cliente, así como se una de las estrategias para el desarrollo de software más utilizadas en los últimos años.

Según el blog Metodología XP Programación Extrema "Esta metodología pone el énfasis en la retroalimentación continua entre cliente y el equipo de desarrollo y es idónea para proyectos con requisitos imprecisos y muy cambiantes.". Lo cual permite una implementación ideal, debido a que gran parte del tiempo de trabajo debe de desarrollarse dentro de la empresa, ya que, el proyecto requiere de la autorización de todas las funcionalidades del sistema.

Además, el sistema requiere de una base de datos, la cual debe ser llenada con los registros de los productos, esto garantiza un contacto frecuente con el cliente, y permite la comunicación constante con el cliente, retroalimentación, y actualización de la empresa.

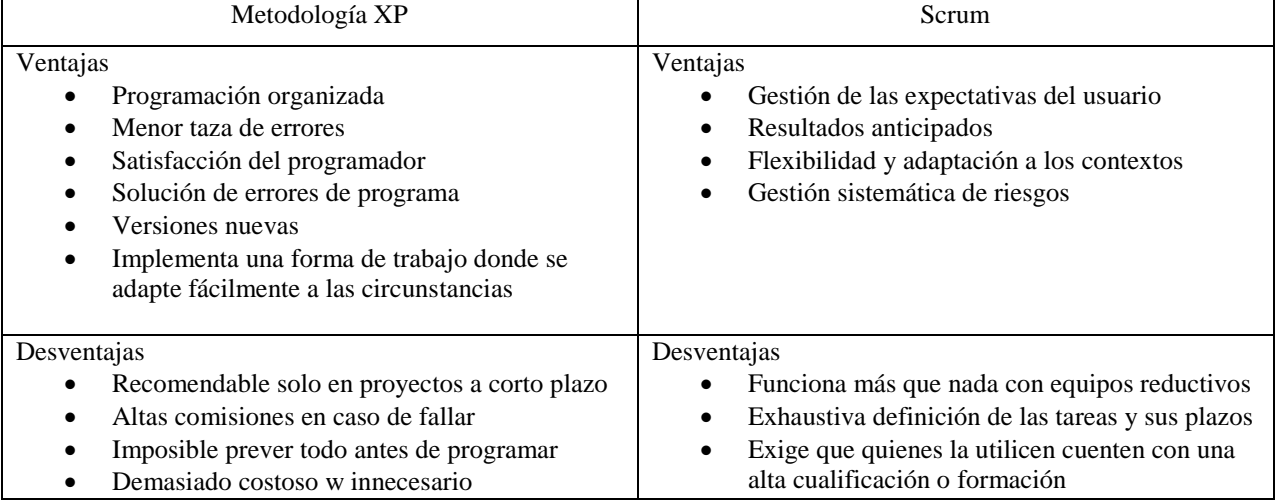

#### **Tabla 2 comparación entre metodología XP y Scrum**

Como se puede observar en la tabla 2 la utilización de la metodología XP para el desarrollo del proyecto facilita la comunicación, a la vez que la se adapta fácilmente a las condiciones de trabajo permitiendo la continua retroalimentación por parte de los desarrolladores y el cliente.

Faces

• Reunión con el dueño de abarrotes angy S.A de S:V para especificar los requerimientos del sistema, así como el equipo necesario para la implementación y operación de este.

• Reunión con el equipo de trabajo, en la cual se abordarán temas para el desarrollo del sistema, además de la estimación de los costos, el tiempo y relevación de tareas a cada integrante.

- Entrega de productos de acuerdo al plan de trabajo realizado con anterioridad, los cuales deberán ser aprobados por el cliente.
- Realizar pruebas exhaustivas del correcto funcionamiento del sistema asi como del equipo donde se implementará
- Realizar nuevas iteraciones de trabajo para el soporte del sistema y usuarios.
- Termino del sistema una vez concluidas todos requerimientos propuestos por parte del cliente

#### Objeto de estudio

Para la presente investigación, el objeto de estudio es un sistema de gestión de inventarios, entradas y salidas, se optó por la aplicación de un sistema debido a que estos no requieren conexiones a internet, así como la implementación de servidores externos para tener un funcionamiento óptimo. Además, esta adecuado a los requerimientos actuales de la empresa.

Según el blog La importancia de los inventarios en una empresa, "el control de inventario es un elemento muy importante para el desarrollo tanto en grandes empresas como en pequeñas y medianas; una mala administración, puede ser el culpable de generar clientes descontentos por el no cumplimiento de la demanda, además de ocasionar problemas financieros que pueden llevar a la compañía a la quiebra".

| Hardware                   | Descripción                                                                  |
|----------------------------|------------------------------------------------------------------------------|
| Computadora de escritorio  | Instalación y uso del software, así como el manejo de los periféricos de     |
|                            | entrada de texto necesarios para la interacción con los usuarios del sistema |
| Pistola de scanner         | Permite la alimentación de datos en el sistema mediante la lectura del       |
|                            | código de barras de los producto                                             |
| Caja registradora          | Permite mantener el control de las entradas y salidas de efectivo en el      |
|                            | sistema                                                                      |
| Software                   |                                                                              |
| Base de datos MySOL        | Sistema gestor de bases de datos la cual permite la relación entre diversas  |
|                            | tablas, además ofrece conexión con diversos lenguajes de programación.       |
|                            |                                                                              |
| IDE de desarrollo Netbeans | De acuerdo a los requerimientos del sistema, así como su entorno de          |
|                            | desarrollo, permite la programación orientada a objetos                      |
| Elementos externos         |                                                                              |
|                            |                                                                              |
| Salida de corriente        | Alimentación del equipo con el que se trabajara el sistema                   |
|                            |                                                                              |

**Tabla 3 Elementos requeridos para la realización del objeto de estudio**

Como se observa en la tabla número 3, se implantará un conjunto de elementos tecnológicos, los cuales permitirán el desarrollo y utilización de un sistema gestor de ventas e inventarios dentro de la empresa Angy.

#### <span id="page-41-0"></span>**DESARROLLO**

#### **Primera fase del proyecto**

Según el blog ciclo de vida de un proyecto XP (2001) "En la primera fase, los clientes plantean a grandes rasgos las historias de usuario que son de interés para la primera entrega del producto. Al mismo tiempo el equipo de desarrollo se familiariza con las herramientas, tecnologías y prácticas que se utilizarán en el proyecto."

La primera fase de la metodología XP es la exploración, esta fase permite al cliente plantear los requerimientos y necesidades para la obtención del sistema requerido, además permite al equipo de trabajo familiarizarse con las tecnologías pertenecientes al cliente y explorar las capacidades de adaptabilidad del sistema a las herramientas antes mencionadas. Para lograr culminar con la primera fase de la metodología de desarrollo se llevaron a cabo las siguientes tareas:

El equipo de trabajo se reunió con el dueño de abarrotes Angy S.A. de S.V. para especificar los requerimientos del sistema, así como el equipo necesario para la implementación y operación de este.

Los puntos acordados como requerimientos principales del sistema son:

- El sistema debe permitir la gestión de inventarios.
- El sistema debe permitir gestionar las entradas y salidas del sistema.

El equipo de trabajo realizo una visita a la ubicación de la organización, se analizó el entorno del desarrollo y se recabo información acerca de las tecnologías con las cuales la empresa cuenta, y se realizaron pruebas de reconocimiento de los dispositivos de hardware. Se planteó la estructura con la cual debía realizarse el sistema, basándose en la especificación de los requerimientos antes mencionados y el entorno de implementación del software y hardware.

Además, se determinaron los tiempos de entrega, se establecieron los roles de trabajo de los miembros del equipo conforme a la Tabla 4:

#### **Tabla 4. Roles de trabajo del equipo de desarrollo**

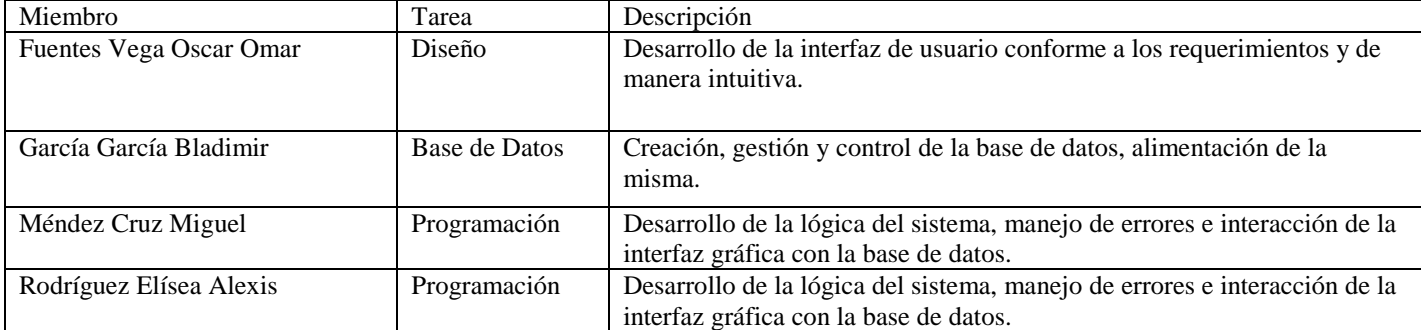

Como se puede observar en la tabla 4 las actividades a realizar por el equipo de trabajo se distribuyeron conforme a la especialidad de cada uno de los miembros.

#### **Segunda fase del proyecto**

Diseño gráfico de las pantallas del sistema

Según el blog workana (sf)" La interfaz de usuario (UI) es el conjunto de los controles y canales sensoriales mediante los cuales un usuario puede comunicarse con una máquina. Una buena interfaz de usuario se caracteriza por tener un alto grado de usabilidad, y por ser amigable e intuitiva."

El desarrollo de la interfaz de usuario es una de las tareas más importantes presentes en el desarrollo de software, debido a que por medio de esta el cliente establecerá la comunicación con la máquina, es por esto que requiere ser sencilla, pero a la vez elegante y funcional. El Sistema implementado en abarrotes angy.S.A de S.V contara con diversas pantallas para realizar el funcionamiento, las cuales fueron desarrolladas de acuerdo con los requerimiento establecidos por el dueño de esta, adecuando las funciones de acuerdo a el grado jerárquico del usuario.

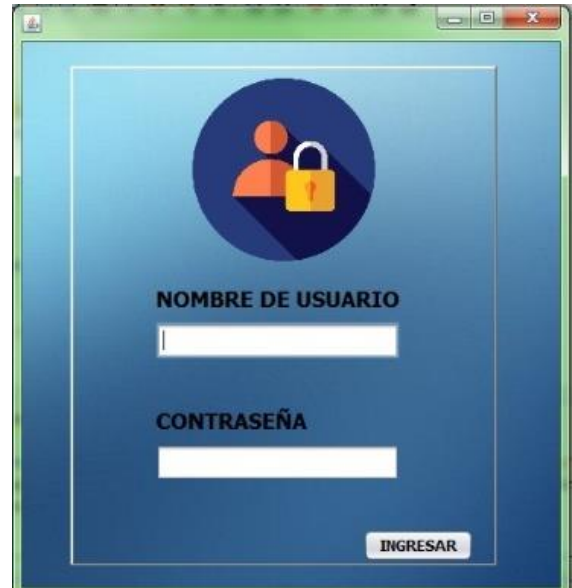

**Figura 1. Pantalla principal-login de usuario**

Como se puede observar en la figura 1, el sistema contará con una pantalla de inicio de sesión, en la cual se ingresará el usuario y la contraseña, al presionar el botón se compararán los datos con los registrados previamente en la base de datos. De ser correctos los datos se ingresará a la pantalla de ventas. En caso contrario, al ingresar datos incorrectos o no registrados mandara un mensaje de alerta para cada uno de los casos anteriores.

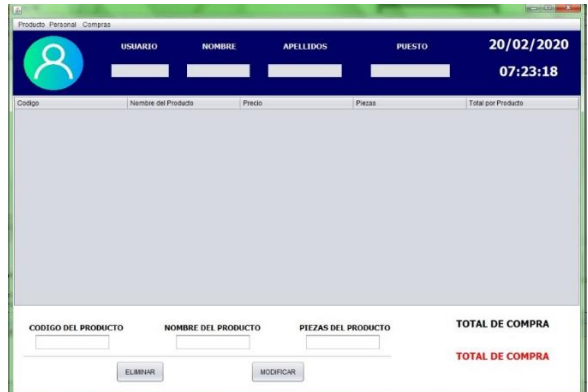

#### **Figura 2. Pantalla de ventas**

De acuerdo a lo observado en la figura 2, la pantalla contara con 4 partes principales distribuidas, en superior, central e inferior. A continuación, se describirán las características de cada una de estas partes.

• Parte superior: contará con los datos del usuario activo en el momento, así como un menú de pestañas, el cual solo estará activo para el uso de los administradores del sistema.

• Parte central: en esta parte se encontrará una tabla, la cual mostrará datos relevantes de los productos vendidos en el momento.

• Parte inferior: contara con 2 partes, la primera serán cuadros de texto los cuales estarán bloqueados hasta que el usuario desee modificar la venta de los productos, la segunda es donde se registrara el monto total de la venta realizada.

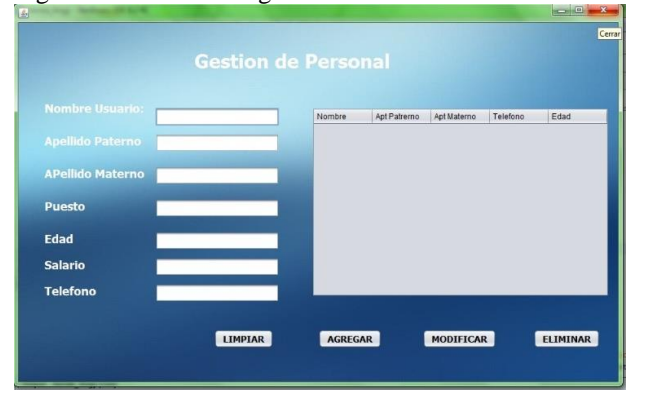

#### **Figura 3. Desarrollo de la pantalla de gestión de personal**

De acuerdo con la figura 3, el desarrollo de las interfaces de usuarios es realizada de manera gráfica mediante la plataforma de desarrollo donde se programa el sistema, tomando en cuenta las necesidades de la empresa y la lista de requerimientos aportados por la empresa. Teniendo en cuenta una óptima funcionalidad y fácil interacción con el usuario. Así como la garantía de la seguridad en los datos personales aportados por los usuarios del sistema y empresa.

#### **Tercera fase del proyecto**

#### Desarrollo lógico del sistema.

De acuerdo con el blog Software SICOSS "La tecnología es un recurso fundamental para aquellas empresas que se encuentran en el proceso de crecimiento, es una herramienta con la que puede lograrse la optimización y mejora de los procesos de producción, organización, despacho, ventas y cobranza, capacitación, etc. Que les permitirá establecer ventajas competitivas con las cuales podrán posicionarse en el mercado, conseguir mayores clientes y por supuesto, alcanzar mayores niveles de productividad e incluso de expansión."

Por lo anterior mente mencionado es que en esta fase se generará el algoritmo lógico para el funcionamiento óptimo y eficaz del sistema, este código creado se implementará en la interfaz de usuario la cual fue diseñada en la fase dos del proyecto, además de implementar una conexión con una base de datos (BD), la cual estará construida de acuerdo a las necesidades de la empresa.

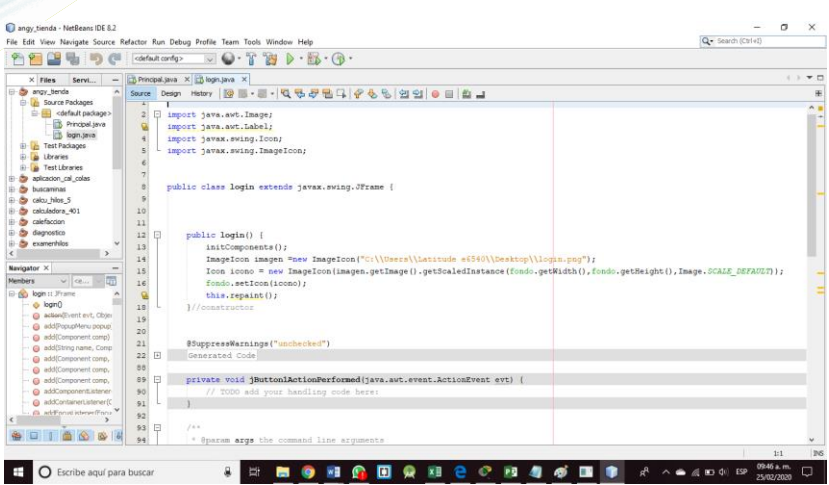

**Figura 4. Código para el funcionamiento de la interfaz de usuario**

Como se muestra en la figura 4, el desarrollo lógico presente en la interfaz se realiza en lenguaje java, en esta parte de la programación, se validarán los campos para ingresar solo los caracteres permitidos en el campo que se esté trabajando, bloquear funciones a usuarios que no cuenten con los permisos suficientes para realizar la tarea, así como establecer la conexión con la base de datos mediante las sentencias pertinentes para la verificación de los datos.

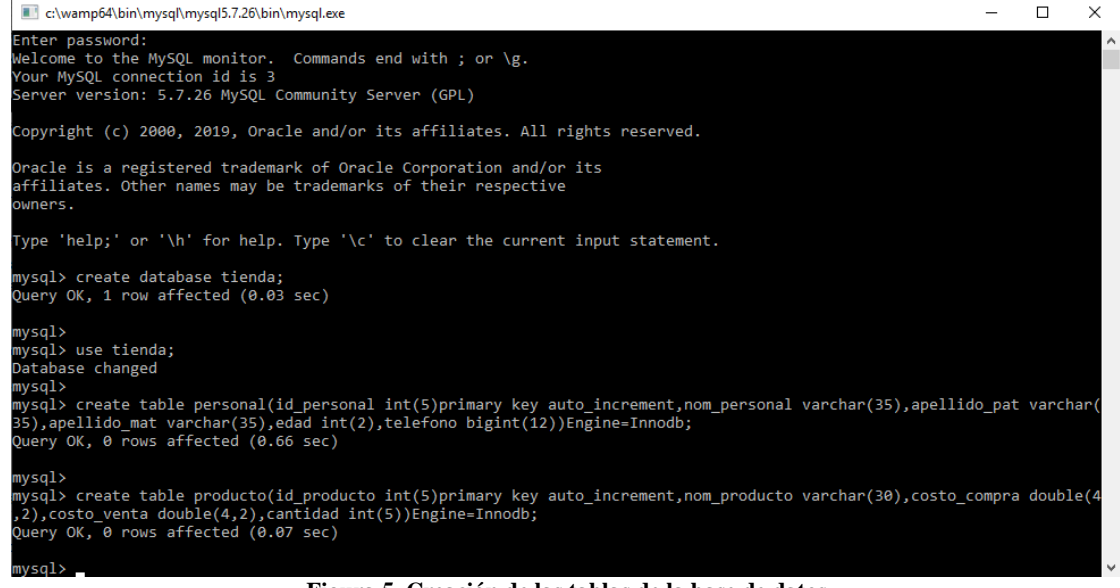

**Figura 5. Creación de las tablas de la base de datos**

Como se puede observar en la figura 5, la creación de las tablas que estarán presentes en la base de datos del sistema, se realiza mediante líneas de comandos en MySQL console, en dichas tablas, se especifican los campos, el tipo de dato que se ingresara en cada campo, así como la relación existente entre estas. La base de datos creada para la empresa contara con 10 tablas donde se incluye la gestión del personal de la empresa, los productos y las transacciones realizadas diariamente. La modificación de los registros existentes en la base de datos solo los podrá realizar el dueño de la empresa, mediante el uso del sistema.

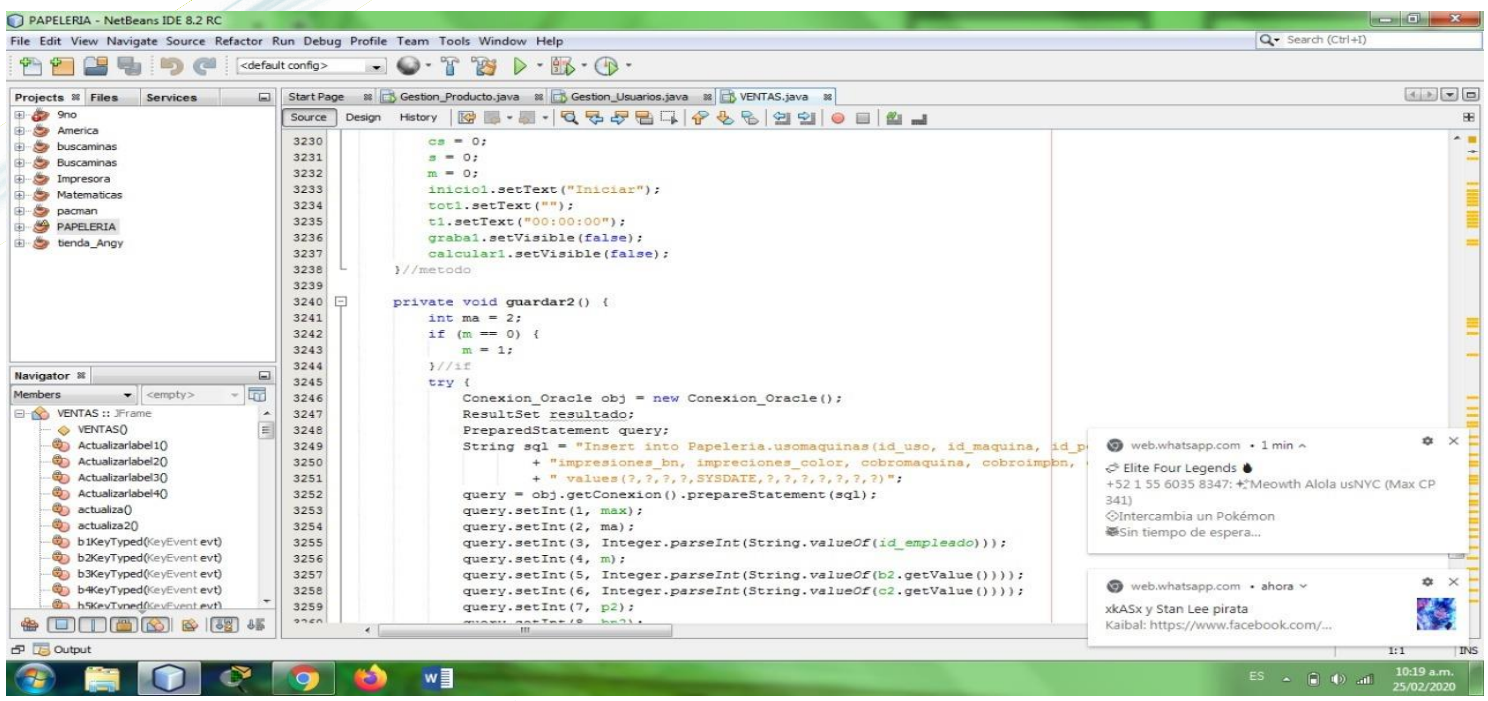

#### **Figura 6. Código de java para ingresar campos a la base de datos.**

En la figura 6 anterior, se muestra el código generado para realizar una inserción de un campo en la tabla de productos, los datos que se insertaran se extraen de los campos de la pantalla de agregar productos, los cuales son procesados para generar el tipo de dato pertinente, posteriormente se realizan las sentencias para iniciar la comunicación con la base de datos, así como la actualización y modificación de la tabla.

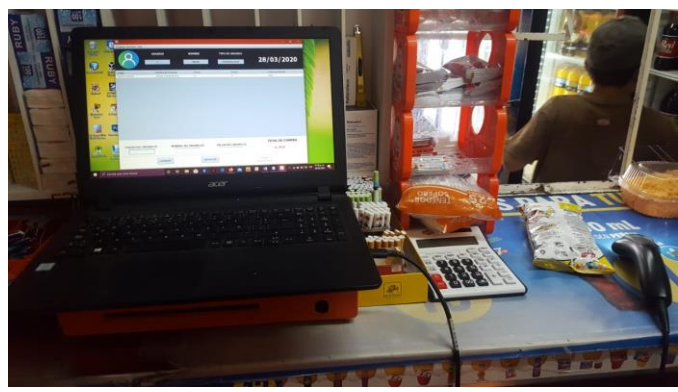

**Figura 7. Implementación del punto de ventas**

En la figura 7 se muestra la implementación de los dispositivos de hardware del punto de venta en una de las sucursales de abarrotes angy.

Requerimientos administrativos para la implementación

1) Permisos

- a) Permisos de administrador para la ejecución del sistema
- b) Acceso a la Base de Datos

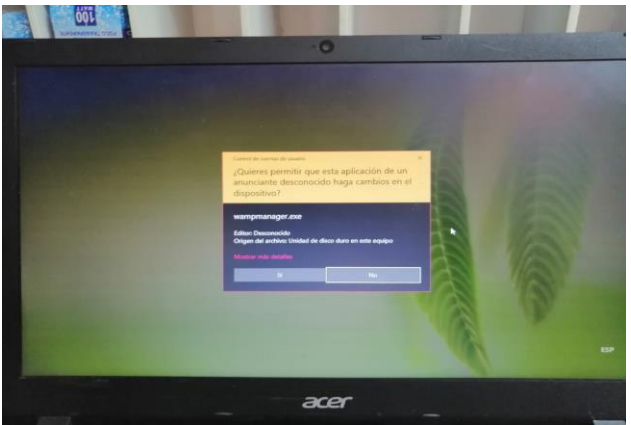

**Figura 8. Asignación de permisos de administrador**

En la figura 8 se muestran los permisos que deben ser aceptados para la ejecución de la base de datos en el servidor local.

- 2) Asignación de roles y capacitación
	- a) Administradores
		- Uso de pistola escáner
		- Uso del gestor de ventas
		- Uso del gestor de usuarios
	- b) Vendedores
		- Uso de pistola escáner
		- Uso del gestor de ventas

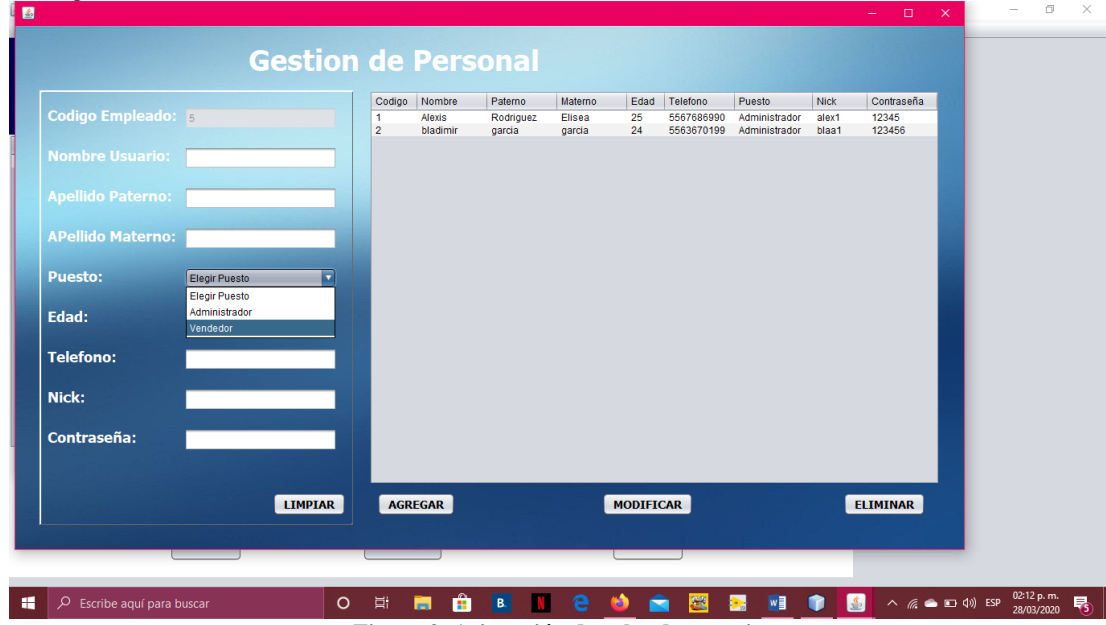

**Figura 9. Asignación de roles de usuario**

<span id="page-46-0"></span>En la figura 9 podemos observar el registro y asignación de roles de los usuarios nuevos que harán uso del sistema.

#### **REPORTE FINAL DEL PROYECTO**

#### **Respuesta al objetivo general y especifico**

Para el desarrollado del proyecto implementado para la empresa Angy S.A. de C.V. se crearon objetivos tanto específicos, como generales, los cuales sirvieron como referencia en la planeación del proyecto mismo.

Dentro de la planeación se redactaron cuatro objetivos específicos; el primero de estos fue conocer la administración general de la empresa Angy S.A. de C.V. para el control de los pagos, lo cual se logró a través del trato directo con el cliente y el seguimiento de la organización. Este objetivo se consiguió previo a la implementación del proyecto, consiguiendo la aprobación del dueño del proyecto en la formulación de la solución.

El segundo objetivo se consiguió al desarrollar una base de datos para el control de los productos en precio de compra y precio de venta, la cual fue implementada desde un servidor local como parte del proyecto y que cuenta con un correcto funcionamiento a la fecha.

Con base en la creación e implementación tanto del sistema como de la base de datos dentro de la empresa se consiguió alcanzar tercer objetivo específico en el cual se comprometía a desarrollar un control de los productos en existencia, ya que el sistema cuenta con métodos que le permiten aumentar, o disminuir el stock de los mismos de manera sencilla, a través de la compra y venta, que son actividades obligatorias dentro de la organización.

Programar el sistema completo con la base de datos en conjunto fue el último de los objetivos específicos, y se logró con la conexión de los elementos antes mencionados, y la implementación de estos tanto en los dispositivos de la empresa como en el servidor local de la misma, este funcionamiento fue aprobado por los usuarios finales, como parte del seguimiento de la empresa.

Según la web del Centro internacional de estudios avanzados Sypal "Los objetivos específicos corresponden a los estadios o pasos anteriores al objetivo general. Es decir, se refieren a todo el conocimiento que se debe ir generando progresivamente para poder resolver y lograr el objetivo general. Cada objetivo específico genera un conocimiento nuevo que se requiere como insumo para los objetivos siguientes."

Teniendo esto en cuenta podría concluirse que a través de los conocimientos generados y el alcance logrados de los objetivos específicos, automáticamente se logra el cometido del objetivo general, sin embargo, este implica aún más tareas dentro de la investigación.

Como objetivo general se planteó desarrollar un sistema de información implementando las Tics para la gestión de inventarios, así como el control de las ventas realizadas en la empresa Angy S.A. de C.V. para el presente año.

Donde se deben tener en cuenta distintos elementos, comenzando por la creación e implementación del sistema de información a través de las tecnologías de la información, las cuales formaron parte del desarrollo, el sistema permite controla la compras y ventas de la organización y con base en las críticas de los usuarios finales y el cliente, dueño del proyecto, podemos dar como alcanzados y concluidos los objetivos del proyecto.

Según la web Toda Materia "El objetivo general debe englobar el propósito final de la investigación que es responder la pregunta que generó la misma. En este sentido, sólo debe haber un objetivo general."

#### **Respuesta a la hipótesis**

Según el sitio web concepto de (2020). "La conclusión, es la última parte de un argumento, un estudio o una disertación. En ella se espera que las premisas y el desarrollo del pensamiento conduzcan a establecer algo como cierto."

De acuerdo con lo descrito anteriormente, así como con los datos recolectados y mencionados a través del presente documentos, se puede observar que la hipótesis planteada al inicio del proyecto y descrita a continuación se realizó de manera exitosa.

Si se desarrolla un sistema de información implementando tecnologías de la información dentro de la empresa Angy S.A. de C.V., entonces lograremos gestionar las ventas e inventario de la misma.

Además, dentro de esta hipótesis se identifican 2 tipos de variables la cuales son:

- Dependiente: el sistema de información.
- Independiente: la gestión de inventarios, así como el control de las ventas.

Lo mencionado anteriormente se basa en que una vez que se desarrolló e implemento un sistema de información dentro de la empresa, se obtuvieron resultados de mejoría en la gestión de los productos y ventas, permitiendo optimizar tiempos gracias a la automatización de las operaciones que son repetitivas dentro de la empresa.

De acuerdo con la variable global encontrada se puede observar que el uso de la tecnología dentro de las PyMES aumenta cada vez más, lo cual conlleva a un cambio en el modelo de operaciones con el que están trabajando actualmente.

Tal como menciona Sabido. T. et. (2013)." El uso de las Tecnologías de Información y Comunicación no es privativo de la gran empresa. Las Pequeñas y Medianas Empresas pueden acceder a esas tecnologías, aunque tengan limitaciones económicas que la restringen al momento de adquirirlas. La PYME que se arriesga a innovar busca mejorar sus beneficios reduciendo costos, incrementando su participación en el mercado, mejorando la calidad de sus productos, o creando productos novedosos"

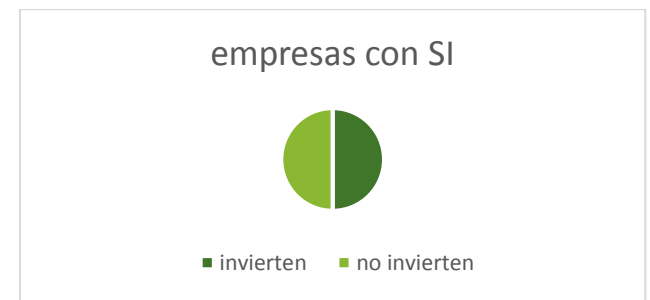

#### **Figura 10 Porcentajes de empresas que invierten en las TICs en México.**

De acuerdo con la figura 10 , cada vez más empresas están utilizando las TICs para mejorar su productividad, así como agilizar los procesos que realizan, de igual manera, el almacenamiento de datos resulta importante hoy en día, debido a que, con estos, las empresas pueden tomar decisiones importantes que pueden llevar el rumbo de la empresa donde se aplique.

Por otro lado, las variables dependientes encontradas durante el planteamiento de la hipótesis sugieren que al emplear el sistema las actividades de ventas y de gestión de inventarios, podrían ser optimizadas en gran medida. En las tablas 2 y 3, se puede observar los resultados obtenidos tras la utilización del sistema.

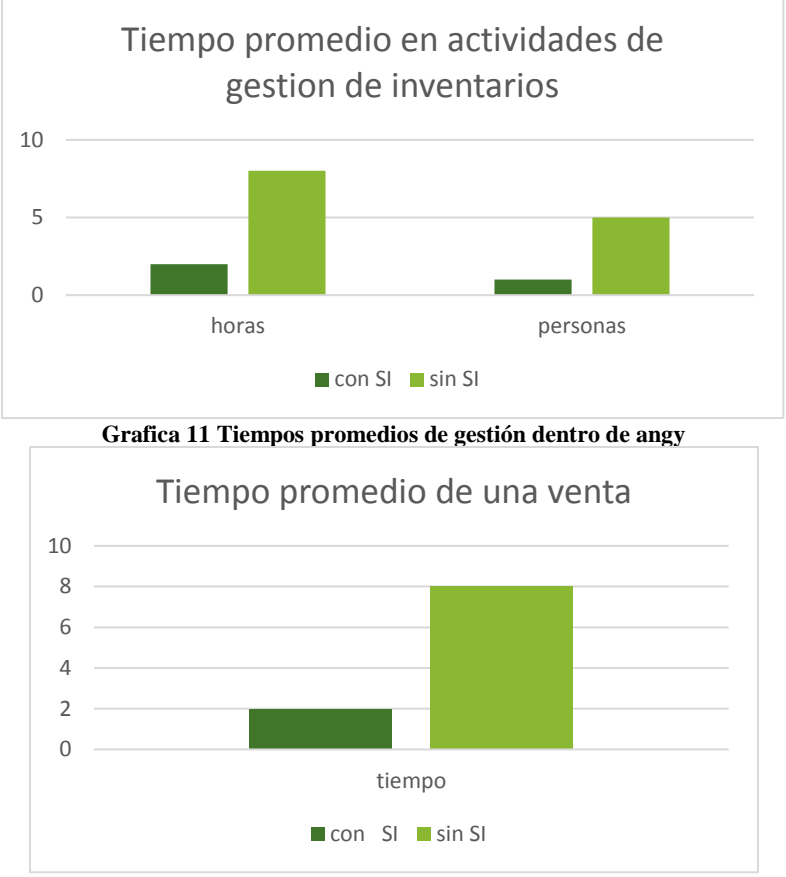

**Figura 12 Tiempo promedio de una venta dentro de angy**

De acuerdo a lo mostrado en las figuras 11 y 12, al implementar un sistema de información dentro de la empresa, con el cual se puedan gestionar operaciones de gestión de inventarios y ventas, los cuales son procesos que suelen ser repetitivos, y extenuantes, pueden automatizarse, generando así una optimización en los costos de operaciones y en los tiempos en los que se realizan estas actividades.

#### <span id="page-48-0"></span>**CONCLUSIÓN**

Tal como menciona Carbajal. M. (2018). "En los estudios sobre las causas que influyen en el crecimiento y desempeño de las pequeñas y medianas empresas (Pymes), la palabra "innovación" se hace presente de manera inevitable, ya que es señalada de manera frecuente como necesaria para generar nuevos productos, servicios y/o procesos que nos lleven al siguiente nivel."

El sistema de gestión de ventas implementado en la empresa Angy S.A. de S.V. tiene un alto grado de innovación, debido a que, con la implementación de este, se produjeron cambios significativos, en cuanto al tiempo en el que se realizaban operaciones cotidianas y repetitivas, tales como las ventas, la gestión de los inventarios. Así como la automatización de estas tareas antes mencionadas.

En cuanto al código del sistema de gestión de ventas, innova en los procesos empleados, debido a que en la construcción del código interno de la aplicación realiza consultas entre el sistema y la base de datos en un periodo de tiempo más corto que los empleados en otros métodos o sistemas, así mismo, en cuanto a la arquitectura física del sistema utiliza tecnologías vanguardistas los cuales facilitan el uso de la aplicación y brindaran una longeva vida útil del sistema.

#### <span id="page-48-1"></span>**BIBLIOGRAFÍA**

Principales conceptos del sector comercio. (s/f). Consultado el 30-01-2020. Recuperado de http://tesis.uson.mx/digital/tesis/docs/19276/Capitulo1.com

Sólo 6% de Pymes aprovecha las tecnologías de la información. (2017). Consultado el 30-01-2020. Recuperado de https://www.forbes.com.mx/solo-6-pymes-aprovecha-las-tecnologias-la-informacion/

Tipos de usuarios de los sistemas de información. (2015). Consultado el 30-01-2020. Recuperado de https://es.slideshare.net/riMG2/tiposde-usuarios-de-los-sistemas-de-informacion-52461511

Torres, M. L. (2017). Evaluación del Manejo de Inventarios en industrias PYMES. Consultado el 21-01-2020. Recuperado de reaxion.utleon.edu.mx/Art\_Impr\_Evaluacion \_del\_Manejo\_de\_Inventarios \_ en\_industrias\_PYMES.html

Ventajas de las tics para las empresas. (2016). Consultado el 21-01-2020. recuperado de [https://www.blog.andaluciaesdigital.es/ventajas-de](https://www.blog.andaluciaesdigital.es/ventajas-de-las-tics-para-las-empresas/#Cuales_)[las-tics-para-las-empresas/#Cuales\\_](https://www.blog.andaluciaesdigital.es/ventajas-de-las-tics-para-las-empresas/#Cuales_) son\_ las \_ventajas\_ de\_las\_TIC\_para\_las\_empresas

Control de inventarios según autores. (2013). Consultado el 21-01-2020. recuperado del sitio <http://inventariosautores.blogspot.com/2013/02/control-de-inventarios-segun-autores> .html

4 formas distintas de gestión de entradas para un evento. (2017). Consultado el 21-01-2020. recuperado de <https://www.protocoloimep.com/articulos/4-formas-distintas-de-gestion-de-entradas-para-un-evento/>

Fidias. G. A. (2012). El Proyecto de investigación Introducción a la metodología científica, Caracas - República bolivariana de Venezuela: Episteme.

Concepto de. (sf). Alcances y limitaciones de un proyecto. Consultado el 01-02-2020. Recuperado de: [https://concepto.de/alcance-y](https://concepto.de/alcance-y-limitaciones-de-un-proyecto/)[limitaciones-de-un-proyecto/](https://concepto.de/alcance-y-limitaciones-de-un-proyecto/)

Letelier. P., Penades. MaCa. (SF). Metodologias agiles para el desarrollo de software: eXtrem Programing (XP). Fecha de consulta 13-02- 2020. Recuperado de<http://roa.ult.edu.cu/bitstream/123456789/477/1/masyxp.pdf>

Metodologia XP Programacion Extrema. (2018). Consultado el 13-02-2020. Recuperado de [http://www.diegocalvo.es/metodologia-xp](http://www.diegocalvo.es/metodologia-xp-programacion-extrema-metodologia-agil/)[programacion-extrema-metodologia-agil/](http://www.diegocalvo.es/metodologia-xp-programacion-extrema-metodologia-agil/)

La importancia de los inventarios en una empresa. (2015). consultado el 11-02-2020. recuperado de: [http://inventariose](http://inventarios/)nunaempresauniminuto.blogspot.com/

Ciclo de vida de un proyecto XP. Capítulo 5 Metodología. (2001). Consultado el 18-02-2020. Recuperado de <http://oness.sourceforge.net/proyecto/html/ch05s02.html>

Workana. ¿Qué es una interfaz de usuario? (sf). Consultado el 20-02-2020. Recuperado de [https://www.workana.com/i/glosario/interfaz](https://www.workana.com/i/glosario/interfaz-de-usuario/)[de-usuario/](https://www.workana.com/i/glosario/interfaz-de-usuario/)

SoftwareSICOSS. La importancia de las tecnologías en la empresa (sf). Fecha de consulta 25-02-2020. Recuperado de <http://blogsoftwaresicoss.com.mx/la-importancia-de-la-tecnologia-en-las-empresas>

Gonzalez. G. (2013) Hipertextual. Aplicaciones en fase beta: que son y que riesgos implica usarlas. Fecha de consulta 05-03-2020. Recuperado de<https://hipertextual.com/archivo/2013/11/aplicaciones-fase-beta/>

Objetivos de la investigación. (2018). Consultado el 30-03-20. Recuperado de<https://www.todamateria.com/objetivos-de-la-investigacion/> ¿Cómo saber si los objetivos de investigación están bien formulados?. (2015). Consultado el 30-03-20. Recuperado de

[https://www.cieasypal.com/blog/como-elaborar-una-investigaci%C3%B3n/%C2%BFc%C3%B3mo-saber-si-los-objetivos-de](https://www.cieasypal.com/blog/como-elaborar-una-investigaci%C3%B3n/%C2%BFc%C3%B3mo-saber-si-los-objetivos-de-investigaci%C3%B3n-est%C3%A1n-bien)[investigaci%C3%B3n-est%C3%A1n-bien](https://www.cieasypal.com/blog/como-elaborar-una-investigaci%C3%B3n/%C2%BFc%C3%B3mo-saber-si-los-objetivos-de-investigaci%C3%B3n-est%C3%A1n-bien)

Concepto de (2020). Conclusión. Consultado el 30-03-2020. Recuperado de<https://concepto.de/conclusion/>

Sabido. T., García. D., Góngora. G. (2013) El uso de las TICs en la PyME y su relación con el rendimiento. Consultado el 30-03-2020. Recuperado de<http://congreso.investiga.fca.unam.mx/docs/xviii/docs/1.09.pdf>

Compusoluciones (2016) Las PyMES mexicanas y las TICs. Consultado el 30-03-2020. Recuperado de <https://www.compusoluciones.com/las-pymes-mexicanas-y-las-tic/>

Carbajar. M. (2018). El reto de innovación en las PyMES. El financiero. Fecha de consulta 02-04-2020. Recuperado de <https://www.elfinanciero.com.mx/bajio/el-reto-de-la-innovacion-en-las-pymes>

# **La importancia de las tecnologías en las agencias de viajes**

<span id="page-50-0"></span>J. Noriega Zenteno<sup>1</sup>; Z. Sánchez Estrada<sup>2</sup>; D. García Jara<sup>3</sup>; M. A. Doñu Ruíz<sup>4</sup>; A. Sánchez Estrada<sup>5</sup>

*1. Universidad Politécnica del Valle de México, [jorge\\_sup@hotmail.com](mailto:jorge_sup@hotmail.com)*

*2.- Universidad Politécnica del Valle de México[, zulmapsic1@gmail.com](mailto:zulmapsic1@gmail.com)*

<sup>3</sup>. -Universidad Politécnica del Valle de México, dgarcia@upvm.edu.mx

*4.-Universidad Politécnica del Valle de México [marckdr\\_69@hotmail.com](mailto:marckdr_69@hotmail.com)*

*5.Universidad Politécnica del Valle de México,* [armandose5@yahoo.com.mx](mailto:armandose5@yahoo.com.mx)

#### **Línea de Investigación: Innovación en servicios**

#### **Resumen**

La empresa "World Travel" ubicada en Av. Chalma S/N, esq- Autopista México-Querétaro, Col. Jardines de la Hacienda Sur, Cuautitlán Izcalli, Edo. Méx. C.P. 54720 desea implementar un proyecto innovador el cual pueda captar la atención de los turistas, ya que en los últimos años los extranjeros van dejando de visitar lugares populares turísticos e incluso los mismos ciudadanos de dichos lugares desconocen la existencia de lo que posee su propio estado y/o ciudad y como consecuencia, esto va perdiendo popularidad entre la sociedad. Por lo cual se buscaban algunas opciones, pero innovadoras, quería algo que no fuera común en el país. El propósito de este proyecto es hacer que el turista pueda conocer nuevos lugares acompañado de un guía que cumpla con las especificaciones que ellos piden. World Travel pretende implementar este proyecto dentro del Estado y Ciudad de México, para ver la aceptación del proyecto entre los extranjeros y ciudadanos. Por lo cual no se ha encontrado publicidad adecuada para la difusión de los lugares, así como la de la empresa; Así como la mala administración de la empresa no ha perdido información de los clientes así también de los empleados.

*Palabras clave: Innovación, tecnología, turismo.*

#### **Abstract**

The company "World Travel" located at Av. Chalma S / N, corner- Autopista México-Querétaro, Col. Jardines de la Hacienda Sur, Cuautitlán Izcalli, Edo. Mex. C.P. 54720 wants to implement an innovative project which can capture the attention of tourists, since in recent years foreigners have stopped visiting popular tourist places and even the citizens of these places are unaware of the existence of what their own state has and / or city and as a consequence, this is losing popularity among society. So they were looking for some options, but innovative, I wanted something that was not common in the country. The purpose of this project is to make the tourist know new places accompanied by a guide that meets the specifications they ask for. World Travel intends to implement this project within the State and Mexico City, to see the acceptance of the project among foreigners and citizens. For this reason, adequate advertising has not been found for the dissemination of places, as well as that of the company; Just as the bad management of the company has not lost information from customers as well as from employees.

*Keywords: Innovation, technology, tourism*

# <span id="page-51-0"></span>INTRODUCCIÓN

Según la página web Gestión publicitaria. (S/f) menciona que "la gestión publicitaria se basa en la administración de herramientas del marketing como son la publicidad, promoción, relaciones públicas, marketing viral, estudio de mercado, producto y/o servicio, consumidor, planeación de medios, entre otras, con el fin de dar a conocer un servicio que resulta innovador y que atiende necesidades específicas de un sector de la sociedad.

La gestión publicitaria es la planeación, organización, integración, dirección y control de los elementos anteriormente mencionados, para así proporcionar la publicidad más adecuada, por el medio más propicio y lograr los objetivos establecidos."

Según la página web Agencia de publicidad. (S/F) menciona que "realizar un estudio del target objetivo del anunciante y, en base a ello, escoger y contratar los espacios más adecuados, diseñar la campaña publicitaria desde cero, lanzarla y monitorizarla en todo momento para asegurar que se cumplen los objetivos marcados al comienzo".

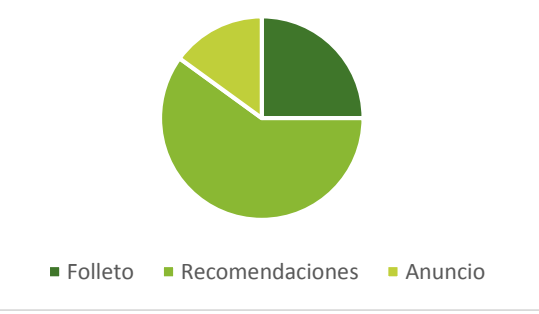

**Figura 1. Gráfico de la gestión de publicidad.**

La mayoría de las personas registra que se va de turista a un país y/o estado por medio de recomendaciones.

Según la página web search data center (2018) menciona que "La gestión de datos es la práctica de organizar y mantener procesos de datos para satisfacer las necesidades de ciclo de vida continuo de la información. El énfasis en la gestión de datos comenzó con la era electrónica del procesamiento de datos, pero los métodos de gestión de datos tienen raíces en contabilidad, estadística, planificación logística y otras disciplinas que son anteriores al surgimiento de la computación corporativa a mediados del siglo XX."

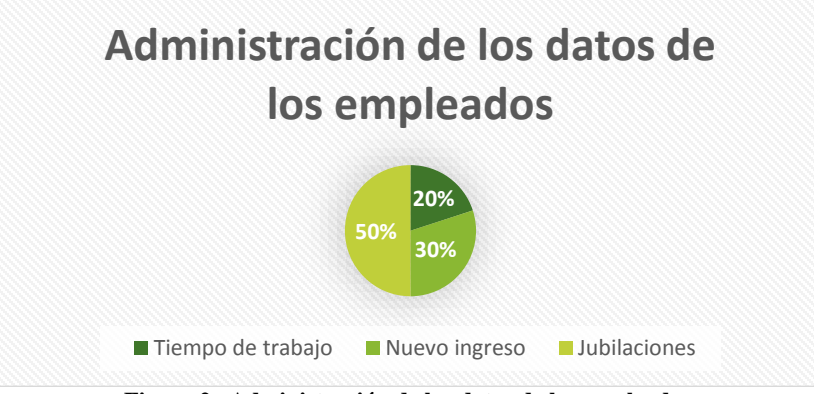

**Figura 2. Administración de los datos de los empleados.**

Dentro de las empresas de turismo se han registrado que la mayor pérdida de los datos de los empleados es por las jubilaciones.

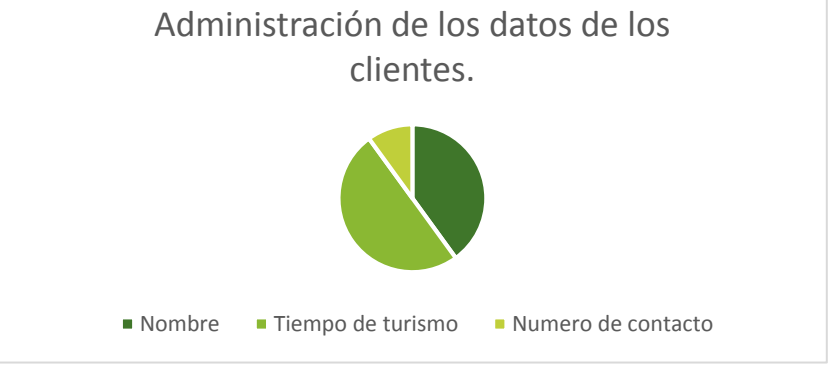

**Figura 3 Administración de los datos de los clientes.**

Para la figura 3 se muestra que en las empresas de turismo se muestran que tienen una mala administración de los datos de los clientes porque no tienen un orden en específico. Con base a la problemática y los datos obtenidos que tiene la empresa se ayudará a generar una mejor publicidad al igual que administrar los datos de los clientes y empleados.

# <span id="page-52-0"></span>DESARROLLO.

# <span id="page-52-1"></span>OBJETO DE ESTUDIO.

Para el presente proyecto el objeto de estudio es una página web turística. La problemática a resolver con ayuda del objeto de investigación es que quiere que los guie con el fin de que nuestro cliente se sienta a gusto y pueda conocer lugares nuevos de forma diferente.

Una de las problemáticas a solucionar con la página Web es la difusión de la publicidad ya que por el momento no se cuenta con la publicidad necesaria para la distribución de información, por lo cual se planea colocar la información atractiva de los lugares a visitar con compañía de los guías turísticos por medio de la página web.

Otra problemática a resolver es la administración de los datos de los clientes ya que al momento de registrarse y/o solicitar un guía turístico se perdía la información ya dada por el cliente y eso ocasiona problemas de administración de las citas, por lo tanto, la página web contendrá una base de datos donde se almacenarán los datos ingresados por el cliente.

Por último, también se centrará en la administración de dato de los empleados ya que de igual manera que los clientes se pierde la información de los guías y de los que administran los lugares turísticos, por lo que la página contara con un apartado exclusivo para los empleados en la cual se almacenara su información para mejorar la administración y distribución de empleados.

Por lo tanto, para la creación del objeto de investigación (página web) es necesario utilizar un software el cual es DREAMWEAVER es una herramienta de diseño de páginas web más avanzada. Cumple perfectamente el objetivo de diseñar y desarrollar páginas web con aspecto profesional, y soporta gran cantidad de tecnología. (Osorio. 2014). En cuanto al hardware se recomienda una computadora que posee por lo menos las siguientes características:

- Procesador 533 Mhz
- RAM de 64 MB
- Modem para conexión a internet

Para la creación del sitio web necesitamos dichos elementos y estos cumple con una función para lograr el objetivo, en este caso nosotros necesitaremos un editor de sitios web que sirve para programar nuestro sitio web. En la página contara con un apartado para que los usuarios puedan registrarse, entonces para poder lograr esto necesitaremos un gestor de base de datos ya que requerimos de uno para poder almacenar los registros de los usuarios y empleados, cuando tengamos la base de datos y el sitio web ocuparemos un hosting y un software de cliente a servidor para poder subir la página web y de esta manera podamos realizar modificaciones si es requerido, para realizar cada una de las funciones todo será con la ayuda de un ordenador.

Los factores internos que se tomarán en cuenta del sitio web son:

- Base de datos
- $\Box$ Imágenes requeridas
- $\Box$ Datos de empleados y clientes
- $\Box$ Información de lugares.
- Computadoras П
- Factores externos que tenemos que considerar son:
- Internet  $\Box$
- $\Box$ Luz eléctrica
- $\Box$ Robo de información

Como mostramos en factores internos y externos, debemos de considerar lo que pueda ocurrir durante la creación del sitio web. Por lo que el objetivo es Desarrollar un sitio web para promocionar los lugares turísticos dentro de la zona de la Ciudad de México y Estado de México, e implementar una base de datos para una mejor administración de los datos de los clientes, así como de los empleados.

### <span id="page-52-2"></span>**JUSTIFICACIÓN**

El sector en el cual se va a implementar la página web interactiva es el turístico ya que con esto se planea difundir la publicidad y administrar los datos tanto como de los clientes y así como de los empleados. La presente investigación se enfoca a la falta de conocimiento de los lugares no tan visitados por parte de los turistas y también de los ciudadanos, ya que no cuentan con una información detallada que provoque curiosidad para ellos acerca de los lugares y tampoco hay dinámicas para llamar la atención de los turistas y dar a conocer más fácil estos lugares, para esto desarrollaremos una página web con el propósito de que el usuario decide qué lugar quiere conocer y también podrá elegir qué tipo de persona que quiere que los guie con el fin de que nuestro cliente se sienta a gusto y pueda conocer lugares nuevos de forma diferente.

Una de las problemáticas a solucionar con la página Web es la difusión de la publicidad ya que por el momento no se cuenta con la publicidad necesaria para la distribución de información, por lo cual se planea colocar la información atractiva de los lugares a visitar con compañía de los guías turísticos por medio de la página web.

Otra problemática a resolver es la administración de los datos de los clientes ya que al momento de registrarse y/o solicitar un guía turístico se perdía la información ya dada por el cliente y eso ocasiona problemas de administración de las citas, por lo tanto, la página web contendrá una base de datos donde se almacenarán los datos ingresados por el cliente.

Por último, también se centrará en la administración de dato de los empleados ya que de igual manera que los clientes se pierde la información de los guías y de los que administran los lugares turísticos, por lo que la página contara con un apartado exclusivo para los empleados en la cual se almacenara su información para mejorar la administración y distribución de empleados.

La página Web tendrá su punto focal que es innovar la forma de pedir un guía para turistas en el Estado de México y en la Ciudad de México. Para ser más específicos sé quiere que el cliente se sienta más cómodo y tenga una experiencia inolvidable al contratar a un guía para turistas.

Para comenzar se diseñará un sitio web donde vendrán los lugares sugeridos para los clientes, es ahí donde se patrocinarán los nuevos lugares por visitar y lugares ya conocidos. El cliente podrá ver los servicios que se ofrecen, es decir, el cliente podrá ver los paquetes y escoger el que mejor le convengan. Y lo más importante podrá elegir a la persona que desee que le realizara el tour por el lugar que el cliente escogió.

Cada guía de turistas será seleccionado siempre y cuando cumpla con las aptitudes y actitudes que se solicitara y contaran con una pequeña descripción donde vendrá los idiomas que domina, a que área está enfocado (gastronomía, cultura, entretenimiento, etc.) para que el cliente conozca un poco más de ellos.

Oh my Oppa TOKYO RENT

- Friends Traveling
- Solo tiene guías turistas masculinos
- Solo trabaja en lugares muy reconocidos.
- Tiene políticas estrictas.
- Prohíbe el contacto físico.
- Sus chicos deben tener conocimiento cultural.
- Manejo de idiomas No prohíbe el contacto físico.
- Sus políticas son estrictas.
- No hay dinámica de turismo.
- Solo manejan el idioma nativo muy pocas el inglés.
- Selección de usuarios.  $\bullet$  Se tiene guías turistas masculinos y femeninos.
- Se trabaja en lugares pocos y muy reconocidos en el Estado de México y Ciudad de México.
- Tiene políticas estrictas.
- los guías deben tener conocimientos culturales.
- Manejo de idiomas.
- No hay contacto físico
- Manejo de paquetes turísticos

#### Tabla 1. Comparativo de sistema

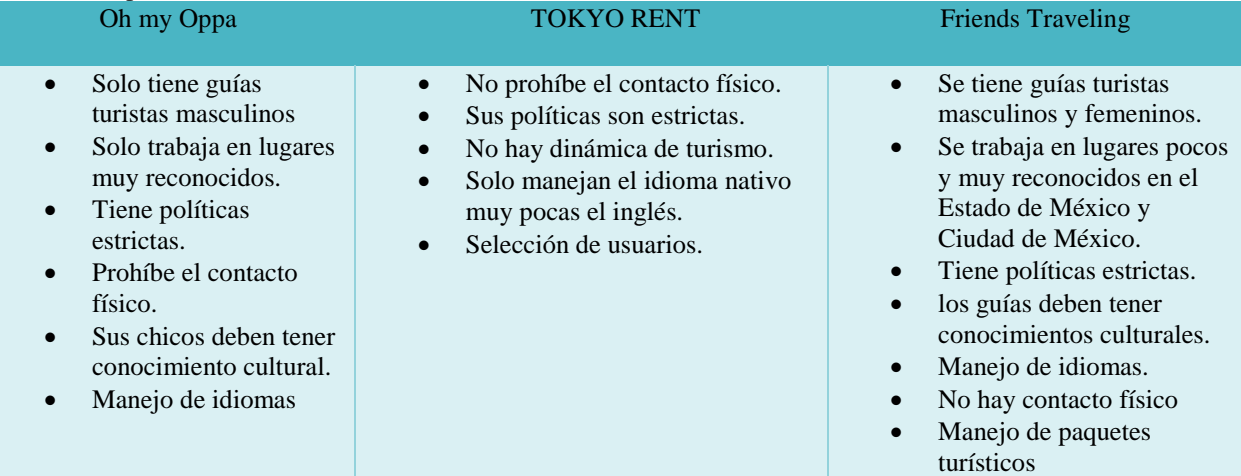

Como se observar en la Tabla 1 se muestran tres columnas con dos sitios web similares a nuestro sitio web los cuales tomamos como referencia para innovar y poder cumplir con el objetivo.

#### Por ejemplo:

OH MY OPPA

Está enfocada para el turismo, es una página gratuita, y los idiomas que maneja son solo coreano e inglés, pero solo se aplica en el turismo coreano.

(Joong-ki, 2016)

• TOKYO RENT

Es una página web que está dedicado para alquilar un novio o una novia

Dependiendo de las características que tú deseas podrás encontrar a tu pareja ideal. (Kamenashi, 2014).

El sitio web "Friends Traveling" solo está enfocado para promover el turismo y va dirigido a personas mayores de 18 años y/o familias, ya sean extranjeros o personas nativas, con el fin de motivar más el turismo en zonas turísticas del Estado de México y en la Ciudad de México, poco reconocidas por las personas.

La página Web tiene dos vertientes que son los empleados que tienen como función guiar y compartir cosas culturales con el turista, así también debe tener conocimientos de algunos idiomas para que tener una mejor comunicación con la otra persona.

También se encuentran los clientes, son las personas que solicitaran el servicio aceptando las políticas y condiciones de la empresa, esto será para brindar un mejor servicio.

Finalmente se encuentra el Administrador general que se encarga de tener el control del sitio web, administra los datos ingresados a la base de datos del sitio, también actualizando la información de los empleados, nuevos lugares, precios, etc.

El impacto que se tendrá será la nueva forma de conocer algún lugar en compañía de una persona agradable, lo cual no se había visto algo así en nuestro país, esto llamará la atención de la gente. Si tendrá una buena aceptación ante el público.

#### <span id="page-54-0"></span>**METODOLOGÍA Y FASES DEL DESARROLLO**

Para la presente investigación se basa en la metodología de SCRUM, a continuación, en la Tabla 2 se describe los pasos a seguir

## **Tabla 2**

**Seguimiento de SCRUM**

#### **METODOLOGÍA: SCRUM**

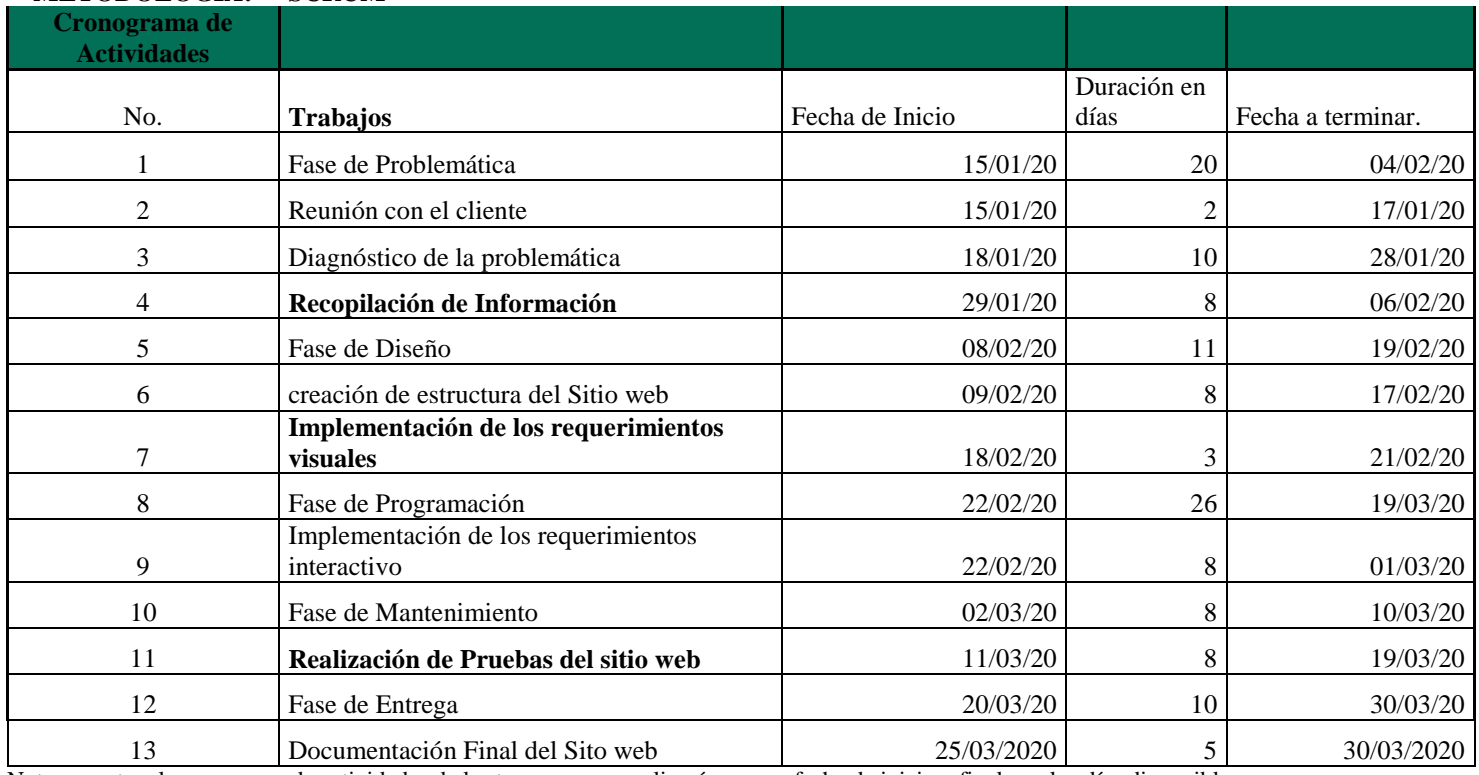

Nota: muestra el cronograma de actividades de las tareas que se realizarán en una fecha de inicio y final con los días disponibles

#### **Fase inicial "Problemática".**

Para poder realizar esta etapa, nos reunimos en la empresa de nuestro cliente donde se habló sobre la problemática que se presentaba, se tocaron varios puntos importantes los cuales sirvieron como ayuda para saber cómo se podía dar una solución. Se analizaron detalladamente los puntos mencionados y se buscaron alternativas y fuera más seleccionar la que más se adaptara para resolver esta problemática.

El propósito de este proyecto es implementar la tecnología de una manera innovadora, por lo tanto, la solución a esta problemática es implementar un sitio web interactivo enfocada al área de turismo.

En base a esto, el cliente también hizo mención de todo lo que quería que se implementara en el sitio web. Características

● El sitio web deberá tener un diseño profesional y llamativo, que transmita confianza y provoque curiosidad en el usuario. ●Se deben mostrar nombre, fotos, características y precios de los lugares a los cuales se darán los tours turísticos

●En el caso de las personas que estarán trabajando como guías turistas cada uno debe contar con un perfil, donde se debe mostrar foto de perfil, una galería de fotos, información dela persona (hablar un poco sobre él, intereses, habilidades, idiomas que maneja y sus habilidades).

●Debe tener un apartado de contacto, donde vendrá la información de la empresa.

## Funciones

●deberá de contener una base de datos para los clientes ya que, para agenda una cita, el usuario debe registrarse.

●También se debe manejar una base de datos para los empleados, en este caso son los guías. Ya que la empresa deberá estar actualizando la información periódicamente.

●Debe contar con un apartado de citas, el cual contendrá un calendario que es fundamental para poder agenda la cita.

●Debe ser segura, porque en esta página se manejan pagos cuando se agenda la cita.

Dentro de esta fase hay un punto "Diagnostico de la problemática". En este punto se analizaron las ventajas y desventajas al implementar este proyecto, teníamos que tener en cuenta todo tipo de situaciones. Después de un análisis detallado se decidió que este proyecto sería muy funcional y atractivo, ya que en México no hay una plataforma con una temática de este tipo.

Como último punto de esta fase es "Recopilación de Información", nosotros al ser un equipo de trabajo intendente y ser responsables de este proyecto, nuestro trabajo es recopilar toda la información posible para implementarla a la plataforma y cubrir los puntos que se hablaron.

Para esto se realizó una lista de tareas pendientes:

•Recopilar información los lugares turísticos

•Seleccionar el personal que trabajaran como guías,

•Después de la seleccionar a los chicos, se debe hacer una sesión de fotos ya que son necesarias para su perfil.

•Diseñar la estructura del sitio web con la temática "Turismo"

•Creación de la base de datos para cliente y personal

•Hacer conectividad del sitio web y la base de datos

•Programar la forma de pago

•Subir sitio web.

•Realizar pruebas de error

Las tres primeras tareas pendientes forman parte de la fase 1.

En base a esto se hicieron reuniones entre nuestro equipo organizarnos en las tareas, de acuerdo a nuestras habilidades se repartieron las tareas para así tener un resultado más eficiente.

También se mencionaron algunas posibles dificultades o problemas al momento de programar o diseñar y también buscar la manera para cumplir los objetivos satisfactoriamente.

#### **Fase 2 Diseño**

Después entender la problemática, tener definido la propuesta para poder solucionar y tener la recopilación de información. Ahora el siguiente paso es el diseño del sitio web.

Dentro de esta Fase que es el diseño, se involucran los siguientes puntos:

• Selección de colores de acuerdo a la psicología de color. En este caso debemos seleccionar colores que transmitan confianza y sea atractivo.

- Estilos de las fuentes.
- Creación de logos y eslogan
- Estructura de la página.

A cada integrante del proyecto se le asignó una tarea para que el proceso de esta Fase se mas rápido y eficaz.

#### Tareas para cada integrante

 $\Box$ 

0  $\Box$ 

- Mota Ayala Rodrigo Selección de colores de acuerdo a la psicología de color.
- Lomelí Martínez Gabriela Estilos de las fuentes. Ó
	- Soriano Martínez Nimsy Vianney Creación de logos y eslogan
	- Calzada Jiménez Beatriz Adriana Estructura de la página.

Como se verá en los casos de uso, se describen como estará relacionada cada pantalla y que funciones tendría. El diseño del sitio web quedo de la siguiente manera de acuerdo a los requerimientos que se pidieron.

Como se mostrará en la pantalla siguiente se muestra el inicio de la página web.

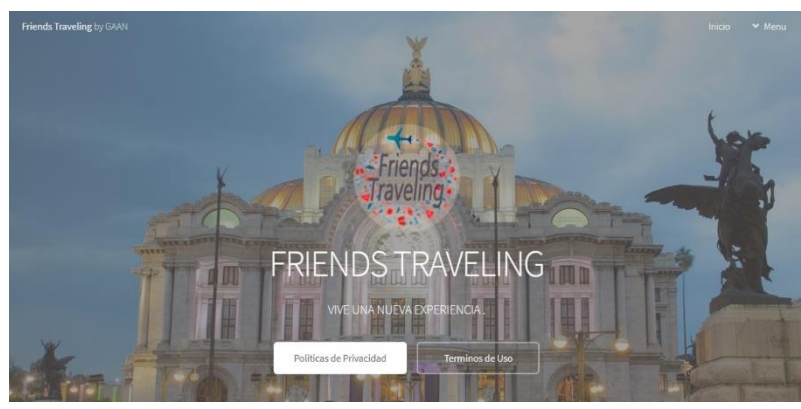

**Figura 4. Pantalla Página Principal**

En el inicio se muestra el" Menú", el logo es visible y agradable a la vista al igual con la sincronización de colores y la fuente. En la siguiente pantalla mostrada se muestra el catálogo de los lugares oficiales turísticos que puedes visitar

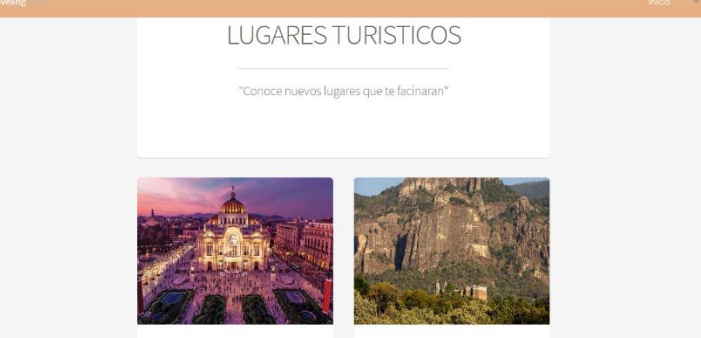

**Figura 5. Pantalla Lugares Turísticos**

Se muestra la imagen del lugar, tendrá la información de dicho lugar, con dato real y no ficticio, y en proceso de agregar más lugares. En la pantalla siguiente se muestra los términos de uso y condiciones con las que cuneta la empresa que involucra los pagos y reservaciones del servicio.

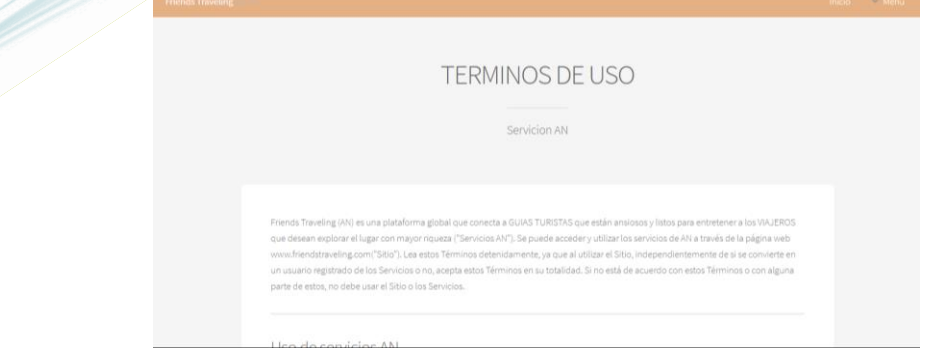

#### **Figura 6. Pantalla Términos de uso**

#### **Fase Programación**

Teniendo la estructura del sitio web continuaremos con la programación en donde se dividirán en tareas. Puntos a realizar:

•Conexión a la base de datos – esta tarea consiste en la creación y de las tablas que se estarán trabajando dentro de la base de datos de los empleados y clientes. Así también la conexión de BD con PHP para poder integrarla a la página.

•Programación de la Agenda – esta consiste en la creación de un calendario donde el usuario podrá elegir la fecha y hora de su cita.

•Forma de pago - en este sitio se realizarán los pagos, por lo tanto, la programación de esta parte debe ser segura y confiable. • Programación de comentarios – esta parte también es importante, ya que de esta forma el usuario podrá dar a conocer lo que le

gustaría mejorar así nosotros podremos hacer mejoras.

Tomando en cuenta las habilidades de cada integrante del proyecto se fue asignada una tarea.

Calzada Jiménez Beatriz Adriana – Programación de la agenda.  $\Box$ 

- $\Box$ Lomelí Martínez Gabriela – Forma de pago.
- $\Box$ Mota Ayala Rodrigo – Conexión de base de datos.
- $\Box$ Soriano Martínez Nimsy Vianney – Programación de comentarios.

#### **Implementación y Documentación**

Una vez concluidas satisfactoriamente las fases anteriores, ahora es el momento de continuar con la fase 4 y última donde se implementará y se entregara la documentación del sitio web y también donde se verán detalles sobre el sitio web. En esta fase ya no hay más tareas a realizar ya que solo es la implementación de este sitio, ahora solo lo que quedaba era que el cliente revisara el dicho sitio web y verificara que todos los requerimientos que el pidió estuvieran dentro del sitio. Así mismo verificara el correcto funcionamiento con las bases de dato y no hubiera ningún problema respecto a guardar algún dato, realizar un pago o que las reservaciones se guardaran correctamente en la base de datos.

Una vez aceptado el sitio web se procedió a la entrega de la documentación donde viene detalladamente todo el funcionamiento del proyecto, esto con la finalidad de entregar un trabajo completo.

#### <span id="page-57-0"></span>**REPORTE FINAL DE PROYECTO ELABORADO**

Desacuerdo al objetivo general que fue desarrollar un sitio web para promocionar los lugares turísticos dentro de la zona de la Ciudad de México y Estado de México, e implementar una base de datos para una mejor administración de los datos de los clientes, así como de los empleados. En el periodo de Enero-Abril. Como conclusión al momento de implementarlo es el sistema, las bases de datos no se implementaron como se quería, es decir, la base de datos de los clientes se integró al sistema de manera correcta ya que era el requisito principal que se había solicitado. Por otro lado, la base de datos de los empleados se creó, pero no se implementó en el sistema ya que revisando de nuevo el proyecto el cliente dijo que no era necesario implantarla ahí, como una solución alternativa ellos manejarían esa base de datos de sus empleados ya que ellos tendrían acceso a esa información.

Sobre el sistema en general, la primera parte del objetivo se cumple, ya que el sistema "Friends Traveling" promociona los lugares con los que se habían pedido comenzar en este proyecto de manera satisfactoria. Como conclusión, para comprobar si la hipótesis era verdadera o falsa, se tuvo que poner el sistema a prueba con algunos usuarios, esto con el fin de comprobar si el sistema realmente era llamativo y funcional para ellos, o si se tenía que cambiar algo de los colores o fotografías o incluso el estilo. Como resultado de esto, el usuario acepto el estilo del sistema. Esto era necesario ya que no es lo mismo el como el cliente ve el sistema, si no como el usuario lo ve, ya que él será quien interactúe con esté.

Las variables fueron comprobadas en su totalidad, en la variable 1 se buscaron ideas para dar a conocer un poco más el sistema, en redes sociales fue donde más aceptación se obtuvo ya que se usan con más frecuencia. En la variable 2 los datos de los clientes se lograron guardar en una base de datos de manera ordenada, sin pérdida de información o confusión entre los datos y nuestra tercera variable que habla sobro la administración de los datos de los empleados, se implementó, pero no como se había planeado, aunque esto sigue siendo funcional. Así que después de esto se comprobó que la hipótesis al igual que las variables es verdadera, ya que todo se cumplió y el resultado fue satisfactorio.

La mayoría de las personas registra que se va de turista a un país y/o estado por medio de recomendaciones. Según la página web search data center (2018) menciona que "La gestión de datos es la práctica de organizar y mantener procesos de datos para satisfacer las necesidades de ciclo de vida continuo de la información. El énfasis en la gestión de datos comenzó con la era electrónica del procesamiento de datos, pero los métodos de gestión de datos tienen raíces en contabilidad, estadística, planificación logística y otras disciplinas que son anteriores al surgimiento de la computación corporativa a mediados del siglo XX."

Dentro de las empresas de turismo se han registrado que la mayor pérdida de los datos de los empleados es por las jubilaciones

En las empresas de turismo se muestran que tienen una mala administración de los datos de los clientes porque no tienen un orden en específico. Los lugares atractivos, las atracciones con las que cuenta, y el costo de ese lugar. Así el usuario podrá tener opciones para escoger. Friends Traveling está creado pensando en la facilitación de dar a conocer los lugares turísticos. Está basado en los distintos lugares turísticos dentro de la Ciudad de México, así como del Estado de México. Para poder hacer una comparación justa visitamos algunos sitios web donde se dieran a conocer lugares turísticos, el contenido de esas páginas web es que no muestran como tal a los guías turísticos con los que cuenta ya que no le ven la necesidad de mostrar a sus trabajadores, así como tampoco muestran los precios ni el tiempo que dura el recorrido. Así mismo se hizo la comparación con otra página web que tenía más o menos las mismas similitudes con la página creada para la empresa World Travel, las similitudes que comparten son:

Mostrar información de los guías turísticos.

Guías turísticos hombre y mujeres.

Mostrar información de los lugares turísticos.

Con lo que es innovadora la página Friends Traveling es que tiene el apartado en donde los clientes podrán hacer su reservación de tal manera que es algo importante para World Travel ya que es necesario llevar acabo un control de los clientes.

Otro de los campos donde es innovadora es que muestra los precios y la duración de los recorridos de los lugares turísticos, en el apartado de Guías también se puso el apartado de Mujeres solo existía el de Hombres.

#### <span id="page-58-0"></span>**BIBLIOGRAFÍA**

- Search data Center. (2018). consultado 24/01/2020 recuperado de <https://searchdatacenter.techtarget.com/es/definicion/Gestion-de-datos>
- Gestión publicitaria. (s/f). consultado 24/01/2020 recuperado de<http://m.gestionpublicidadaa.webnode.com.co/>
- Agencia de publicidad. (S/F). consultado 24/01/2020.recuperado de [http://agenciadepubli.com/gestion-de-publicidad-online](http://agenciadepubli.com/gestion-de-publicidad-online-que-es/)[que-es/#](http://agenciadepubli.com/gestion-de-publicidad-online-que-es/)
- Joong-ki, S. (2016). Oh My Oppa. Consultado 05-02-2020. Recuperado de[: www.ohmyoppa.com](http://www.ohmyoppa.com/)
- Kamenashi, K. (2014). 彼女 TOKYO. Consultado 05-02-2020. Recuperado de: [https://tokyo.rent-kano.net](https://tokyo.rent-kano.net/)
- Software y Hardware para crear páginas web. (2014, 14, 05). Fecha de consulta 15-02-2020. Recuperado de: [https://prezi.com/iipfgmo\\_tfqs/software-y-hardware-para-crear-paginas-web/](https://prezi.com/iipfgmo_tfqs/software-y-hardware-para-crear-paginas-web/)

# **Mejora de servicios en una empresa de entretenimiento**

<span id="page-59-0"></span>Z. Sánchez Estrada<sup>1</sup>; J. Noriega Zenteno<sup>2</sup> ; M. Suárez Jacobo <sup>3</sup> F. A. Salazar Vázquez<sup>4</sup>; A. Sánchez Estrada<sup>5</sup>

*1. Universidad Politécnica del Valle de México, [zulmapsic1@gmail.com](mailto:zulmapsic1@gmail.com)*

*2.- Universidad Politécnica del Valle de México, [jorge\\_sup@hotmail.com](mailto:jorge_sup@hotmail.com)*

<sup>3</sup>.-Universidad Politécnica del Valle de México, <u>msuarez@upvm.edu.mx</u>

*4.-Universidad Politécnica del Valle de México [aranfer3@gmail.com](mailto:aranfer3@gmail.com)*

*5.Universidad Politécnica del Valle de México,* [armandose5@yahoo.com.mx](mailto:armandose5@yahoo.com.mx)

#### **Línea de Investigación: Innovación en servicios**

#### **Resumen**

Hoy en día, las empresas en México quieren ocupar un lugar privilegiado en un mercado cambiante y lleno de retos. Por esta razón se crearán nuevas estrategias, enfocadas al incremento de calidad en sus productos y servicios, analizar sus fortalezas y debilidades, tomando en cuenta sus áreas de oportunidades y amenazas, para poder crear ventajas competitivas que los encamine hacia un mejor escenario, una de ellas es la innovación en los planes de capacitación y sistemas de información que manejan. En este caso en la cadena de cine (Cinemex S.A de C.V), zona centro Norte. Es vital la existencia de una gran comunicación interna entre sus departamentos y externa entre sus clientes y proveedores, además es importante el flujo de información cada vez sea más rápido para que se puedan identificar los problemas en el menor tiempo posible y se puedan tomar decisiones oportunas para resolverlos. Existen carencias dentro de la organización en cuanto el manejo y protección de datos de los trabajadores por parte del departamento de RH, así como la actualización de datos del mismo ya que el área de TI no toma la importancia en estos temas. .

Existen carencias dentro de la organización en cuanto el manejo y protección de datos de los trabajadores por parte del departamento de RH, así como la actualización de datos del mismo ya que el área de TI no toma la importancia en estos temas. . No obstante, los equipos no funcionales u obsoletos por parte de la organización son un punto más a tratar pues el mantenimiento correctivo y preventivo hace mucho que no se les hace. Así mismo, la capacitación al personal sobre el uso adecuado de los equipos computacionales, el conocimiento sobre este tema es bastante bajo, además específicamente en esta área no ocupan el rendimiento de los equipos computacionales de una forma adecuada y este problema no mejorara por falta de información.

*Palabras clave: Innovación, tecnología, recreación.*

#### **Abstract**

Today, companies in Mexico want to occupy a privileged place in a changing and challenging market. For this reason, new strategies will be created, focused on increasing the quality of their products and services, analyzing their strengths and weaknesses, taking into account their areas of opportunities and threats, in order to create competitive advantages that will direct them towards a better scenario, one of they are the innovation in the training plans and information systems that they manage. In this case in the cinema chain (Cinemex S.A de C.V), north central area. It is vital to have great internal communication between your departments and external communication between your customers and suppliers, and it is also important that the flow of information is faster and faster so that problems can be identified in the shortest time possible and timely decisions can be made to solve them. There are shortcomings within the organization in terms of the management and protection of worker data by the HR department, as well as the updating of data from it as the IT area does not take importance on these issues. .

There are shortcomings within the organization in terms of the management and protection of worker data by the HR department, as well as the updating of data from it as the IT area does not take importance on these issues. . However, non-functional or obsolete equipment on the part of the organization is one more point to deal with since corrective and preventive maintenance has long been missing. Likewise, training personnel on the proper use of computer equipment, knowledge on this subject is quite low, also specifically in this area they do not occupy the performance of computer equipment adequately and this problem will not improve due to lack of information.

*Keywords: Innovation, technology, recreation.*

#### <span id="page-60-0"></span>**INTRODUCCIÓN**

Este ámbito está dirigido al sector tecnológico del departamento de RH ubicado en Cinemex S.A de C.V para la mayor optimización en el ritmo de trabajo con conocimiento de los equipos por parte de los encargados de dicha responsabilidad. Para apoyar al sector entretenimiento para facilitar las gestiones correspondientes en el sector de entretenimiento ubicado en la industria cinematográfica.

Así mismo las diferentes cadenas cinematográficas a nivel mundial y específicamente en la república mexicana son demasiados fuertes e influyen profundamente en el desarrollo y economía de ciertos sectores como el mercantil pues el impacto que genera es ventas por impulso además de que es muy rentable porque cada semana se estrenan diferentes películas.

La plataforma ayudará a resolver la problemática de capacitación ya que dentro de la misma se han encontrado deficiencias en el personal al momento de operar los equipos los cuales contienen un software el cual es intuitivo para el operador y que debido a un mal uso o el cual carece de conocimiento para operarlo puede ocasionar una serie de problemas. La plataforma tomara un importante lugar ya que al implementarse los usuarios de la misma podrán tener un menor o en dado caso inexistente marco de error. La segunda problemática implicada es el mantenimiento de los equipos ya que en algunas sucursales los equipos carecen de mantenimiento y por consecuencia dejan de tener un correcto funcionamiento lo cual ocasiona que al momento de utilizarse las operaciones duren más tiempo de lo debido y esto ocasione que el usuario llegue a tener inconvenientes y por ende llegar a tener pérdida de clientes.

Por último, se ayudará a la administración de los datos del personal, ya que la plataforma utiliza la para contener un mejor control de los mismo al momento de querer generar un cambio de sucursal, obtener un mejor puesto y en dado caso un aumento de sueldo, debido a que en ocasiones el departamento de RH no tiene el conocimiento de los datos del personal. La innovación dirigida a la plataforma, tendrá videos de capacitación hacia los usuarios que contará con material didáctico, que se le otorgará a la hora de la instalación de su plataforma, tendrá un diseño único donde el usuario podrá interactuar con dicha plataforma.

También contara con asistencia técnica a la hora de que sus equipos de cómputo estén fallando, se les dará las herramientas suficientes para que tengan en óptimas condiciones su equipo de cómputo, Por último, la plataforma también contará con un sistema de registro, con un diseño donde el usuario se le haga fácil de manejar e interactuar con dicha plataforma, pues a si mayor satisfacción obtendrá, mejores resultados se entregarán.

#### **Tabla 1**

**Comparación entre plataformas**.

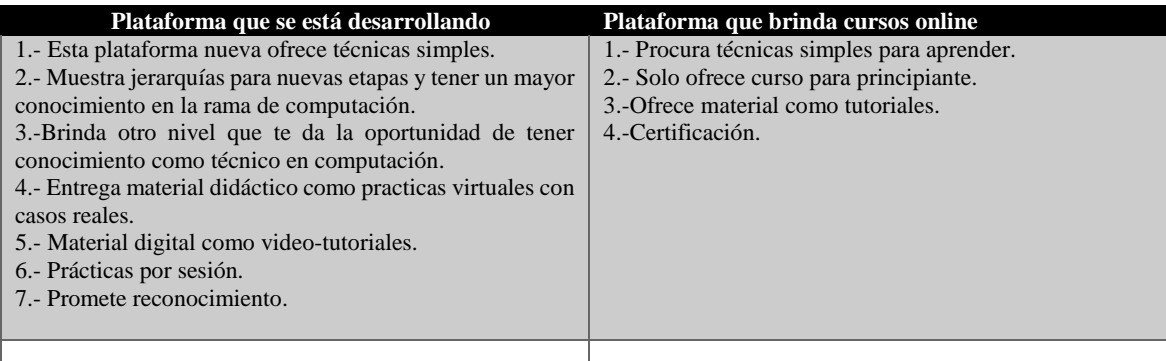

En la Tabla 1: se muestran las diferencias que existen entre una plataforma pública que en teoría debe brindar grandes capacitaciones o al menos garantizar el conocimiento básico y la plataforma que se está desarrollando y que a pesar de ello muestra una mejora para estos usuarios y que además es gratuita para los empleados.

Esta plataforma que se plantea "plataforma nueva" ofrece diferentes técnicas que llevan un poco más de inversión de tiempo, pero esto hace que se tenga un conocimiento mucho más amplio y eficaz, ya que cuenta con una herramienta que hace simulaciones de problemas reales esto con el fin de poner en práctica el conocimiento adquirido y además muestra muchas mejorías ya que da pruebas por cada sesión que se termine para evaluar y comprobar que se aprendió. Esta plataforma cumple con estándares estrictos para un mejor aprendizaje y según Valenzuela, Irene. (2018). Menciona que "se necesita tener una experiencia real relacionada a lo que se va a enseñar, conocimiento teórico, pero también practico" (p.11).

Y esto es lo que hace que esta nueva plataforma tenga un mayor plus con sus herramientas.

Además, Rauda, Rubén. (2015). Menciona que "todo curso debe tener un buen diseño y estructura que garantiza el óptimo desarrollo". (p.20). así que la nueva plataforma cuenta con la mejor diseño y estructura por nivel para garantizar una mejor atracción para los usuarios. Empleados:

Sector entretenimiento

Con la difusión se realizará mediante el corporativo para notificar a las sucursales existentes la implementación de dicho proyecto para el correcto uso de los equipos y la administración de los datos de los empleados. Se enviará un correo electrónico a los empleados encargados de dichas áreas para que tengan conocimiento de dicho curso que se implementara. Para que Cinemex tenga la mejor innovación, le integraremos una plataforma a la compañía donde se pondrá videos de capacitación a los trabajadores y donde puedan interactuar los trabajadores con la plataforma. De ahí la importancia de RH sea parte activa de la transformación digital y la innovación para dar capacitación a sus trabajadores y tengan los mejores resultados al instante. La plataforma va dirigida a diferentes tipos de usuarios mayormente a los empleados y directivos de dicha empresa. El perfil de los usuarios en cuanto edad es adultos-jóvenes entre la edad de 25 a 35 años, los cuales ya tienen conocimientos previos de dicho manejo de plataformas.

Como Bill Gates (2018) menciona que "el mundo disfruta del internet como un juguete. sin embargo, es el arma más poderosa para el hombre" por eso para nosotros es primordial que los empleados y directivos sepan explotar al máximo esta herramienta.

Las diferentes recursos y materiales que manejará la plataforma tendrá un impacto trascendental en la industria de la capacitación cinematográfica pues los cursos interactivos son algo nuevo y mejorable para que los usuarios encuentran una forma más atractiva de aprender y capacitarse para mejorar el ritmo de trabajo.

#### <span id="page-61-0"></span>**METODOLOGÍA Y FASES DEL DESARROLLO**

#### La metodología implementada es la metodología SCRUM.

El proyecto es muy indispensable en el cual cuenta con grandes medidas cualitativas y cuantitativas. En el área de cualitativas se enfocó en reportes que muestren escalas numéricas en mejoras que la empresa obtuvo con esta plataforma. Y cuantitativas en el conocimiento que se fue obteniendo y rendimiento de las mismas.

#### **Tabla 2**

#### *Solución de variables*

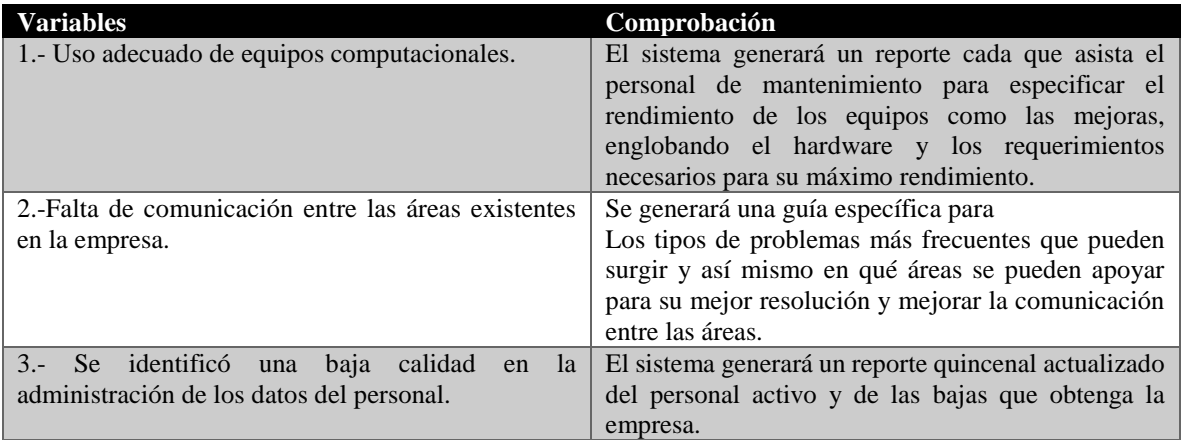

**Tabla 2:** Esta tabla muestra lo que genera la plataforma para sustentar con pruebas las soluciones que se dieron y los beneficios que está dando a la empresa.

#### **Fase 1**

#### La propuesta de Paradigma: el Sprint 0

El primer paso, previo a la ejecución del Sprint 0 es identificar con el cliente en qué punto del proceso de definición se halla la idea, para identificar en qué áreas concretas y con qué herramientas, podemos ayudar. El Sprint 0 es un trabajo conjunto, en el que Paradigma y el cliente (en el sentido amplio) exploran todos los aspectos del proyecto que se va a emprender, por supuesto, también de forma incremental e iterativa. En un plazo corto (entre 3 y 5 semanas) se obtiene, como resultado, una definición de alcance mucho más detallada de la que podría producir el cliente de manera autónoma. El Product Backlog estimado y priorizado, en el que se han recogido, mediante diversas técnicas las influencias de usuarios y stakeholders (técnicos y arquitecturales, presupuestarios, dependencias de otros proyectos, análisis de la competencia, etc.). El Sprint 0 permite enfocar el proyecto El alcance del proyecto debe venir guiado por la opinión de los usuarios, pero no es posible obtener ese feedback si no hay un producto ya "liberado". El Sprint 0 permite identificar los objetivos del proyecto y reducir la incertidumbre respecto al alcance (en forma de Product Backlog) y respecto al enfoque tecnológico: así se clarifican las expectativas dentro de la organización. La definición rápida es que "el Sprint 0 produce todo lo necesario para poder comenzar a trabajar con un enfoque ágil". Esto incluye, sobre todo, un Producto Backlog en el que se plasma la visión que se ha identificado conjuntamente. Se comenzó por identificar cuál es el estado de definición del alcance y, en función de ese estado, definimos qué herramientas y dinámicas se van a aplicar en ese Sprint 0. El objetivo último es obtener una visión clara de:

•Qué queremos implementar, en forma de Product Backlog y prototipos.

•Cómo lo queremos implementar, en forma de Arquitectura técnica.

Y cuánto (tiempo y dinero) aproximadamente va a costar llegar a cada una de las posibles fases principales de la implementación del proyecto.

Dentro de ese Product Backlog es habitual encontrar clasificadas las Épicas en estos tres grupos: MVP (Producto Mínimo Viable), MMP (Producto Mínimo Comercializable) y Funcionalidades futuras. Evidentemente, las Épicas de los dos primeros grupos se habrán descompuesto en Historias de Usuario y se habrá estimado su complejidad lo que ha permitido priorizarlas, apoyadas además por Prototipos y Propuesta Gráfica (desde el punto de vista de Usabilidad) y por una Arquitectura propuesta e, incluso, Pruebas de Concepto de aquellos elementos tecnológicos más innovadores.

Pero, dado que en este punto ya se tiene una orientación de alcance (MVP y MMP).

Lo que permite a "Negocio" obtener una visión muy aproximada de cuál será el resultado del proyecto, también es posible minimizar las inquietudes tanto de la Gerencia (orientación en cuanto a Costes y Plazos), como de los equipos de Tecnología (cuándo se estima que deberán estar disponibles los entornos y equipos que sustenten el nuevo producto, qué personas formarán el equipo, que recursos harán falta, qué nuevos productos o frameworks se introducen en el ecosistema a mantener, etc.). En este punto, tanto los responsables del negocio, como el equipo del proyecto han tenido tiempo de trabajar juntos en un objetivo común, construir un lenguaje y unas herramientas de colaboración que facilitan la comunicación y sirven para cimentar una relación de confianza entre quién ha de decidir finalmente qué y con qué prioridad se debe implementar (el Product Owner) y quién está capacitado para decidir cómo se implementa (el equipo Scrum) el producto.

Es sólo en este momento cuando estamos preparados para arrancar el proyecto desde una base sólida.

1. Reunión de planificación de Sprint

El trabajo a realizar en el Sprint se prevé en la Reunión de Planificación del Sprint. Este plan se crea con la colaboración de todo el Equipo Scrum.

La reunión de planificación de un Sprint es un evento de tiempo variable. Para un

Sprint de un mes tiene ocho horas de duración. Para Sprints más cortos, el evento es proporcionalmente más corto. Por ejemplo, para un Sprint de dos semanas, las reuniones de planificación de Sprint son de cuatro horas de duración.

En esta reunión se define la funcionalidad en el incremento planeado y cómo el

Equipo de Desarrollo creará este incremento y la salida de este trabajo es definir el Objetivo del Sprint.

Con estos requisitos previos se da pauta para la gestión del back log, esta fase de la metodología a seguir explica que se tiene que elaborar una lista con tareas pendientes. A continuación, en la siguiente tabla (Tabla 1) se muestra el listado de tareas y su estado (si es pendiente o ya se elaboró).

#### **Tabla 3**

#### *Lista de tareas*

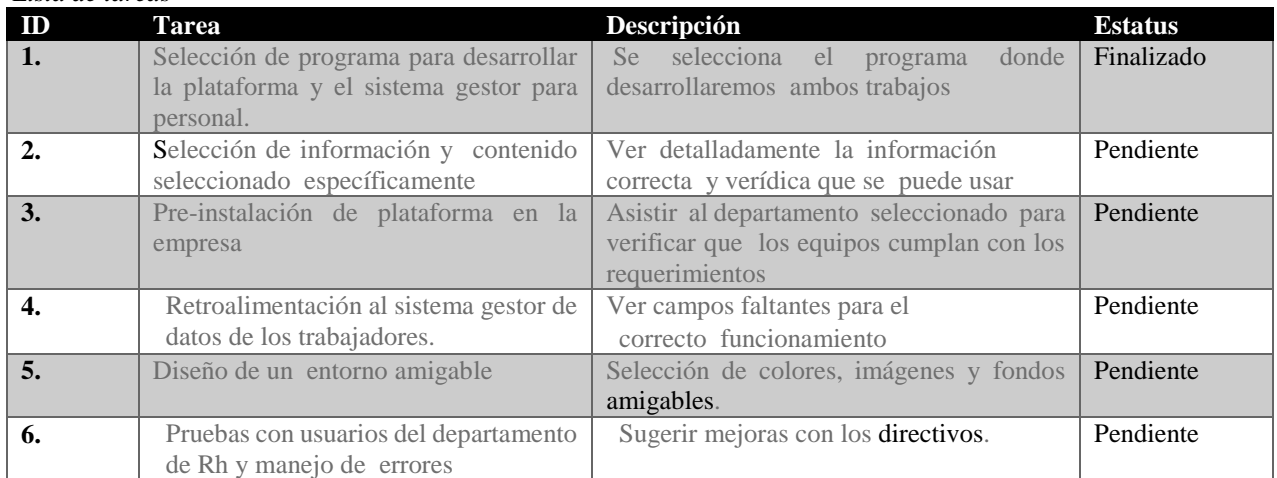

**Tabla 3:** Esta muestra la tarea que se está desarrollando, así como una breve descripción de lo que se implementa en ella y finalmente explica el estatus en el que se encuentra la tarea.

La tabla delimita que tareas son contempladas y a la vez se mencionan las descripciones para de igual manera saber el estado en el que se encuentra cada una de ellas.

Las tareas en estado pendiente son aquellas que pertenecen al back log, posteriormente, cuando se termine el ciclo de la metodología se hará una nueva lista.back log.

#### **Fase 2**

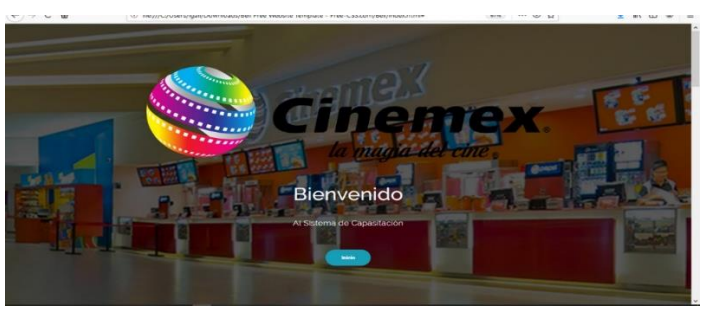

**Figura 1 Inicio**

En la Figura 1: se muestra el inicio de la plataforma, en ella puedes ver claramente el propietario de la plataforma, donde restringe el acceso a usuarios pertenecientes a la empresa.

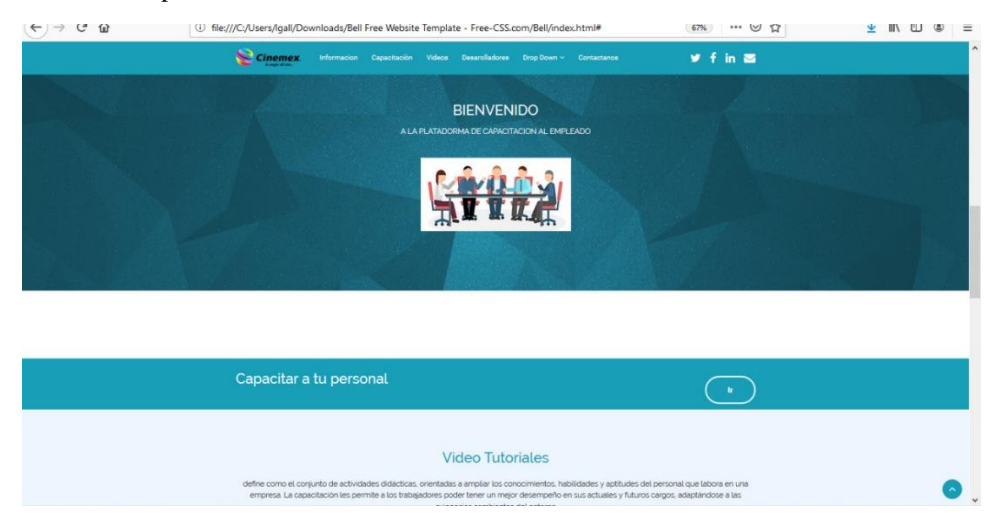

**Figura 2** *Pantalla principal*

En la Figura 2: Muestra la pantalla principal una vez que ya se accedió a la plataforma, muestra una simple bienvenida a los usuarios.

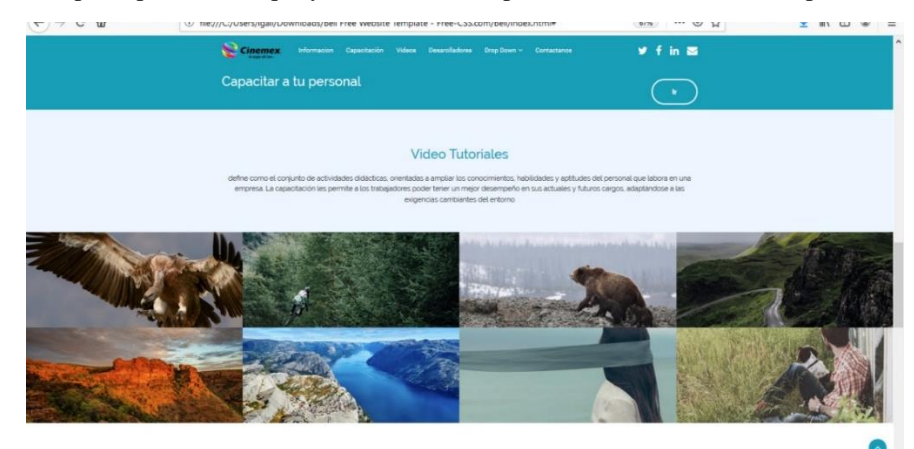

**Figura 3** *Video tutoriales*

**Figura 3:** Nos percatamos que es una pantalla dentro de la plataforma, donde podemos consultar video tutoriales para el uso adecuado de un equipo de cómputo, así como sugerencias y tips.

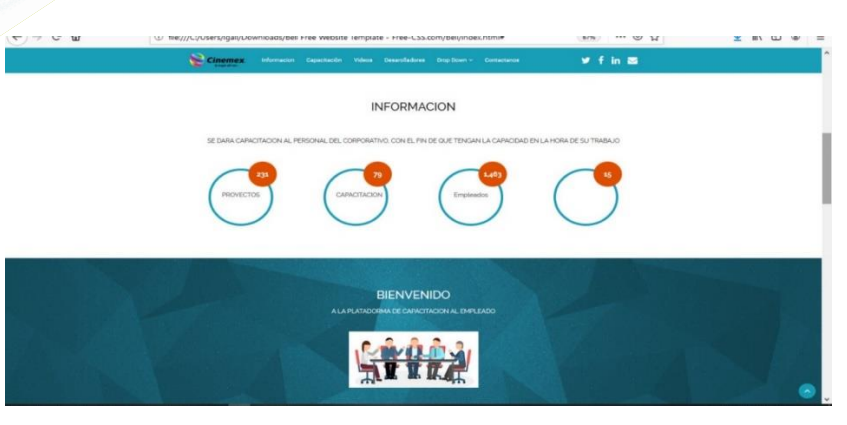

**Figura 4 Secciones**

**Figura 4:** Nos da a conocer una pestaña a la cual solo tienen acceso ciertos usuarios del departamento de recursos humanos de la empresa, en ella podemos ver la opción de datos de los empleados, reportes del funcionamiento de la plataforma, etc.

#### **Fase 3**

#### **Revisión del sprint**

Al final del desarrollo del intervalo, es posible analizar y evaluar los resultados. Si es necesario, todo el equipo colaborará para saber qué aspectos necesitan ser cambiados. En esta fase se fomenta la colaboración y retroalimentación entre todos. Se incluyen los siguientes puntos:

Colaboración entre equipos, supervisores, jefes y dueños de productos.

Se admiten análisis externos como forma de complementación.

El equipo de trabajo responde qué es lo que se ha desarrollado y qué carencias han tenido.

En base a ello, se puede regresar a la etapa de planificación para evaluar cómo mejorar el siguiente *sprint*.

La revisión incluye cómo, hasta ahora, el producto podría generar más valor.

Se analizan las capacidades del equipo, la línea de tiempo, entre otros detalles, para saber qué potenciar.

La primera iteración es de planificación y está compuesta por dos partes:

**Selección de requisitos:** Es la iteración entre cliente y equipo, el momento en que el equipo pregunta al cliente las dudas que surgen y se seleccionan los requisitos más prioritarios que se comprometen a completar en la iteración. Tiene una duración máxima de cuatro horas.

**Planificación de la iteración:** Se elabora la lista de tareas o acciones necesarias para desarrollar los requisitos a los que se han comprometido. La estimación de esfuerzo se hace de manera conjunta, siempre con el scrum master como facilitador, y los miembros del equipo se auto asignan las tareas. La duración de este ejercicio no debe superar las cuatro horas.

#### **Tabla 4** *Cuestiones*

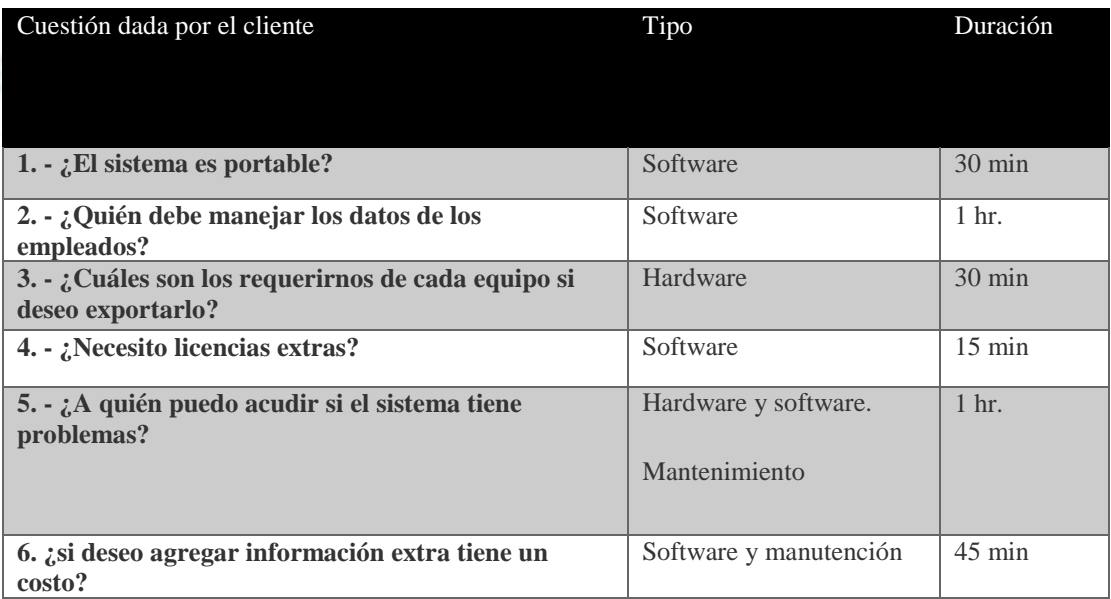

**Tabla 4:** Se muestran preguntas y él porque es importante cada una de ellas, pero basada en tiempo de explicación al responsable de verificar el proyecto por parte del comprador.

#### <span id="page-65-0"></span>**CONCLUSIONES Y DISCUSIONES**

Según Arias (2006), un objetivo general expresa "el fin concreto de la investigación en correspondencia directa con la formulación del problema" (p. 45). El objetivo en general consistía en desarrollar una mayor conciencia en el personal dentro del área del trabajo, así como un buen uso y manejo de los equipos computacionales para mejorar el ritmo del trabajo, la comunicación entre departamentos y la administración de datos del personal que se emplean en la empresa Cinemex S.A de C.V en el periodo de Abril-Julio del año presente, para cumplir con los objetivos establecidos en el sistema. Al momento de implementarse dicha plataforma dentro de la empresa ya mencionada se hizo mención que uno de los objetivos el cual era realizar una plataforma para que el personal pudiera entender mejor el funcionamiento de sus equipos se cumplió, debido a que se comentó las diferentes maneras en que las personas pueden aprender ya sea atreves de audios, videos o incluso con la simple lectura.

En el siguiente apartado el cual fue la implementación de una base de datos el cual contenía los requisitos para crear un formulario el cual contiene todos los campos para guardar los datos de los clientes los cuales son elementales para tener mayor consideración. Cumple con los requisitos básicos mencionados al inicio del proyecto, en este caso nuestro cliente nos hico mención a que se le podrían hacer unas mejoras las cuales son: saber un porcentaje de los montos que el cliente está comprando, las visitas promedio de cada cliente.

En general se cumplieron la mayoría de las perspectivas propuestas al inicio del proyecto, aunque hubo algunos comentarios en cuanto a mejoras que podrán realizarse en cuanto a diseño se refiere y a algunos apartados que serían de gran ayuda al momento de implementarlos.

Para la variable independiente se identificó que es: un sistema de enseñanza sobre el uso adecuado de equipos computacionales para los usuarios de R.H. Para medir esta variable se tomaron en cuenta el número de empleados que trabajan en tal departamento y el número de veces que visitaban por día el sistema para resolver dudas o problemas. El número de veces visitada no fue de mucha demanda pues los empleados del área decidían mejor mandar a llamar al área de TI para que ellos se encargaran del problema.

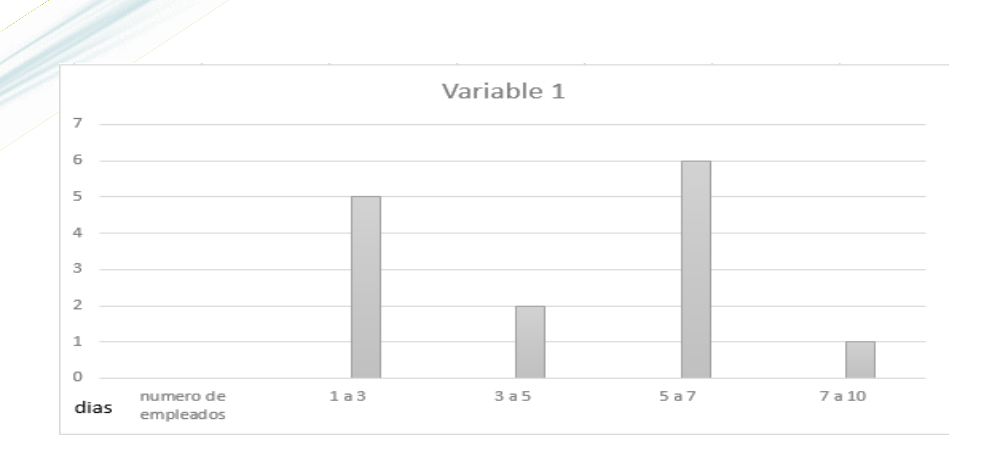

#### **Figura 5 Variable** *Independiente*

En la Figura 5 se muestra una gráfica sobre el reflejo de la variable independiente. Para las variables dependientes se identificaron: las carencias del uso adecuado para los equipos computacionales y la falta de comunicación entre las áreas existentes en la empresa, por lo que se puede observar que, sí tienen una mayor comunicación pues al ver que tenían diferentes opciones para consultar sus dudas o problemas llamaban al departamento de TI. Para ello se midieron los días desde que se introdujo el sistema y los reportes que levantaban al departamento de TI.

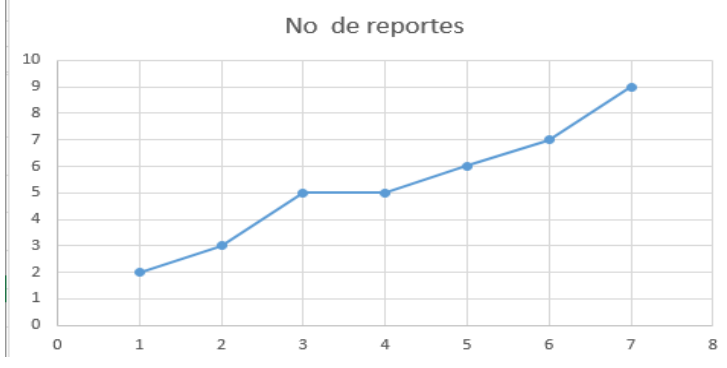

#### **Figura 6 Variable dependiente**

**En la Figura 6** Esta plasma una gráfica de dispersión que mide la variable dependiente.

A su vez se identificó una baja calidad en la administración de los datos del personal y el mal manejo de los registros de la empresa, a lo cual se observó que por la parte de los datos del personal si se mejoró el control para recabar la información pues el número de consultas creció en el tiempo de 3 días.

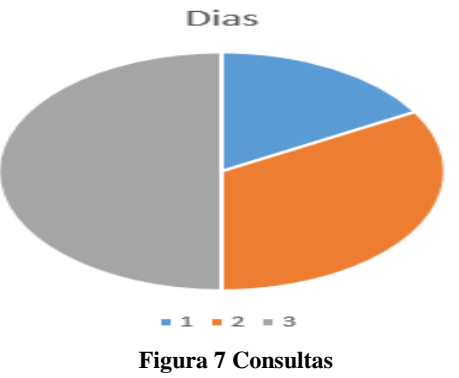

En la Figura 7 se puede observar el número de consultas que tiene la plataforma por día.

#### <span id="page-67-0"></span>**CONCLUSIONES**

La implementación de esta plataforma incluye una gran innovación en cuanto a plataformas existentes para usuarios pertenecientes a la empresa, ya que en este se contemplaron las problemáticas, pero a la vez se implementaron estrategias innovadoras para los usuarios, pero siempre cumpliendo con los objetivos planteados y con la solución del problema. Lo que se implementó que trajo grandes beneficios, pero innovaciones a las plataformas dedicadas al personal de empresas dedicadas al cine es:

- Cuenta con cursos gratuitos para un mejor conocimiento en el área de tecnología computacional pero solamente para usuarios.
- Cuenta con una base de datos lo cual solo tiene acceso el personal autorizado por la empresa esto es para el correcto registro de los empleados como lo son sus datos personales, etc.
- La plataforma genera reportes de su auto-análisis es to es una innovación ya que ninguna plataforma actual genera por si solos los reportes de su funcionamiento, demostrando su eficiencia para la empresa.

#### <span id="page-67-1"></span>**BIBLIOGRAFÍA**

Rauda, R. (2015).*Lo que debe tener un curso.* Consultado el 7 de febrero del 2020. Recuperado d[e https://www.revistatriangulo.com/lo](https://www.revistatriangulo.com/lo-que-debe-tener-un-curso/)[que-debe-tener-un-curso/](https://www.revistatriangulo.com/lo-que-debe-tener-un-curso/) .

Valenzuela, I. (2018). *Aspectos para un curso especializado.* Consultado el 7 de febrero del 2020. Recuperado de <http://www.shiftelearning.com/blogshift/author/admin> .

Gates, B. (2018). *Disfruta del internet.* Consultado el 7 de febrero del 2020. Recuperado de<http://www.mundifrases.com/tema7internt/> Thompson, I. (2012). *El objeto es el objetivo.* Consultado el: 15/02/2020. Recuperado de <https://www.promonegocios.net/mercadotecnia/necesidades-deseos.html>

La clave en proyectos digitales (2018). Consultado el 05 de Marzo de 2020. Recuperado de [https://www.paradigmadigital.com/techbiz/sprint-0-clave-la-gestionproyectosagiles/](https://www.paradigmadigital.com/techbiz/sprint-0-clave-la-gestion-proyectos-agiles/) 

Hernández, S. (2010) Metodología de la investigación. McGrawHill, México, 1991, Pág.9- 20. Recuperado de <http://www.onsc.gub.uy/onsc1/images/stories/Enap/Material/PDM2/Lec07.pdf>

Arias, Fidias (2006*). El proyecto de investigación*: Introducción a la metodología científica. (5º. ed.) Caracas - Venezuela: Episteme.

# **CONTACTO**

**Contactar con La Revista**

# **CONTACTO PRINCIPAL**

**M. en TPS Zulma Sánchez Estrada**

## **Correo electrónico: [zul\\_zul\\_1@hotmail.com](mailto:zul_zul_1@hotmail.com)**

**CONTACTO DE ASISTENCIA**

**M. en C.E. Armando Sánchez Estrada**

armandose5@yahoo.com.mx